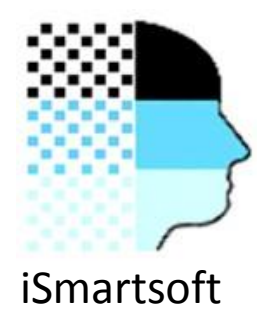

## **Comparing Different Classification Techniques in Credit Scoring**

#### Saed Sayad

www.ismartsoft.com 1

## Data Mining

Data mining is about explaining the past and predicting the future by means of data analysis

## Credit Scoring

(Mester, 1997) Credit scoring is a statistical method that is used to predict the probability that a loan applicant or existing borrower will default or become delinquent

# Data Mining in Credit Scoring

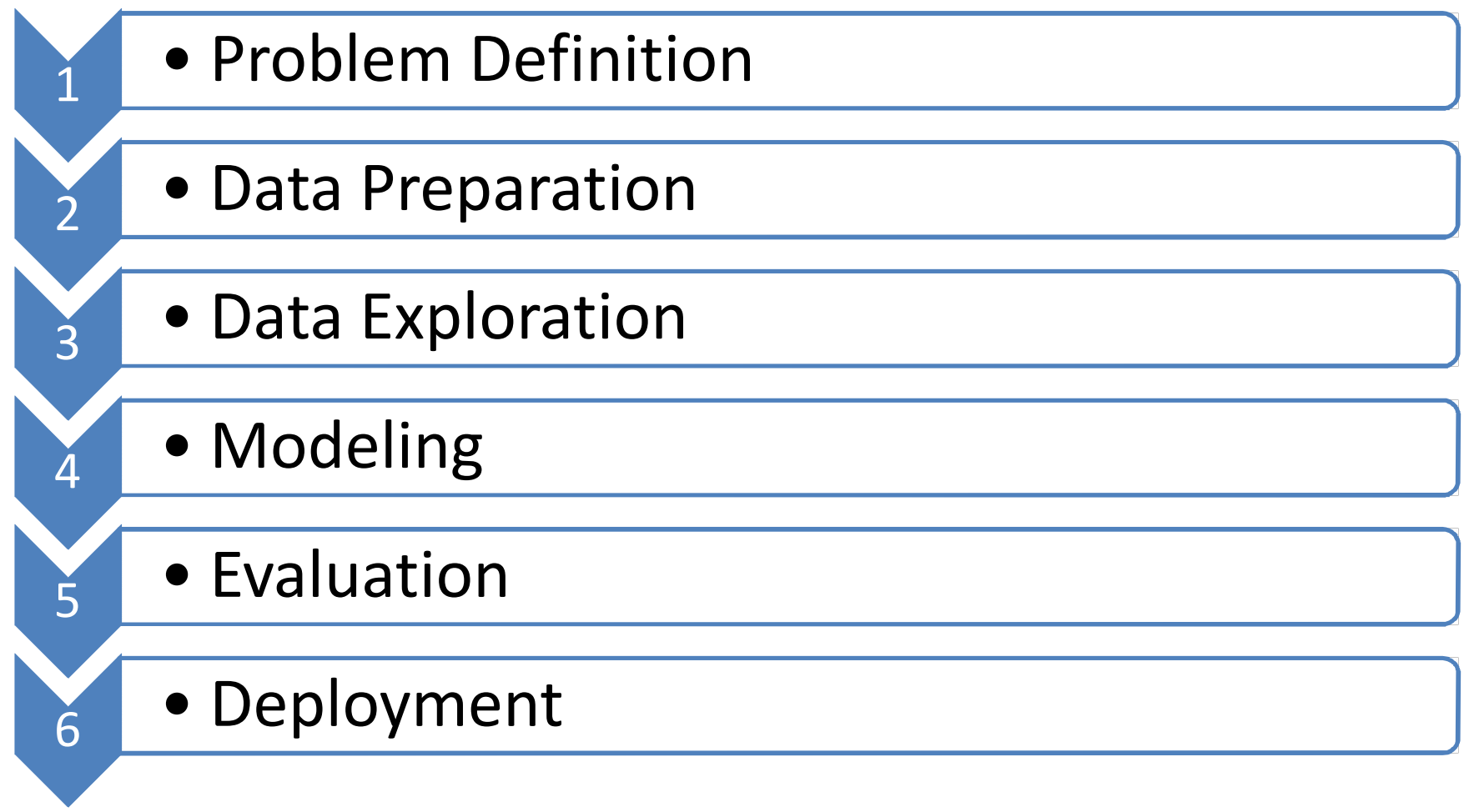

## 1. Problem Definition

• Develop a credit scoring model to predict the credit risk of credit applicants as bad risk (default) and good risk.

• The credit issuer intends to deploy the model for the *existing* borrower.

## Data Mining Team

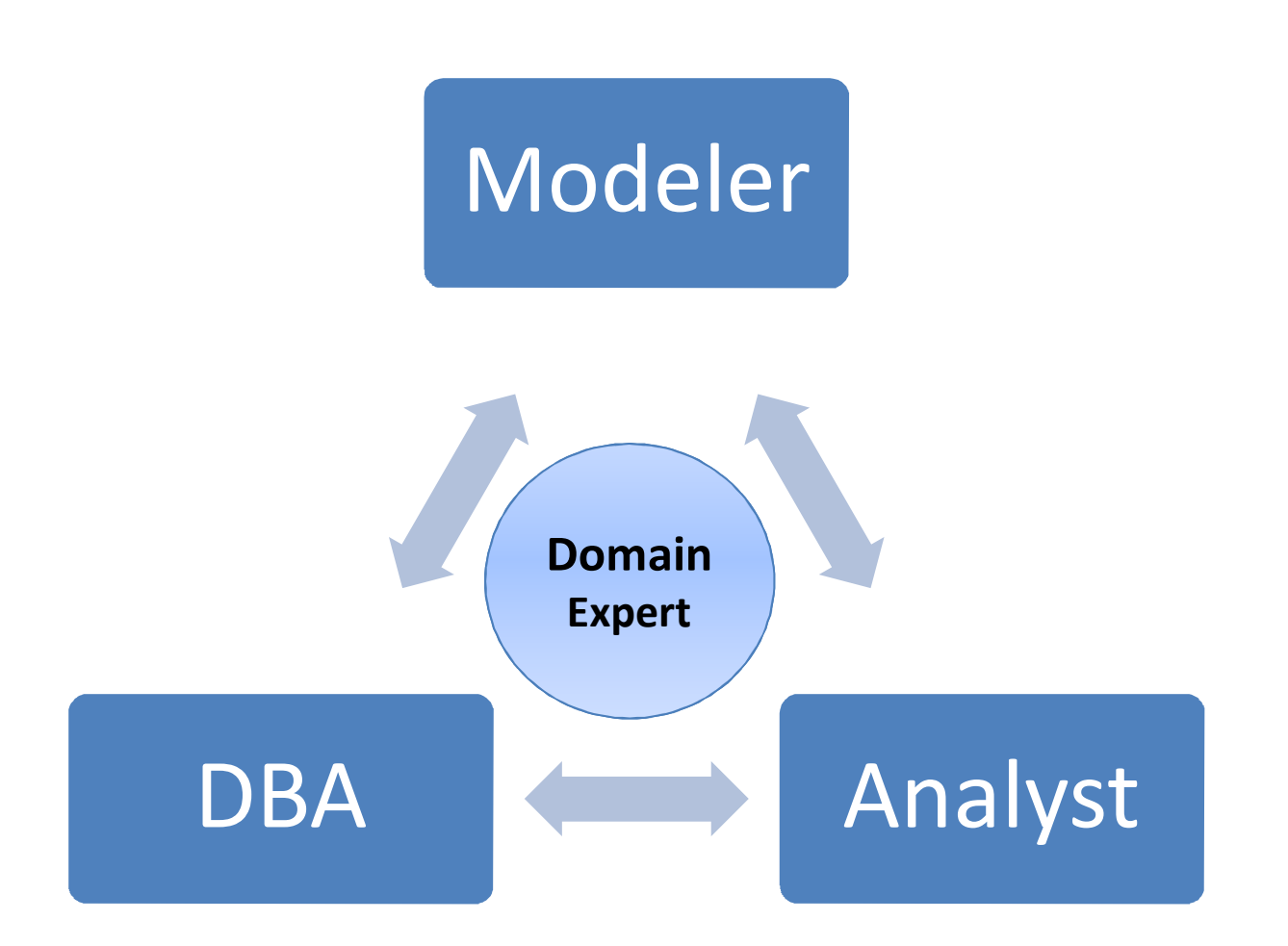

#### Data Mining Software Vendors Gartner Magic Quadrant

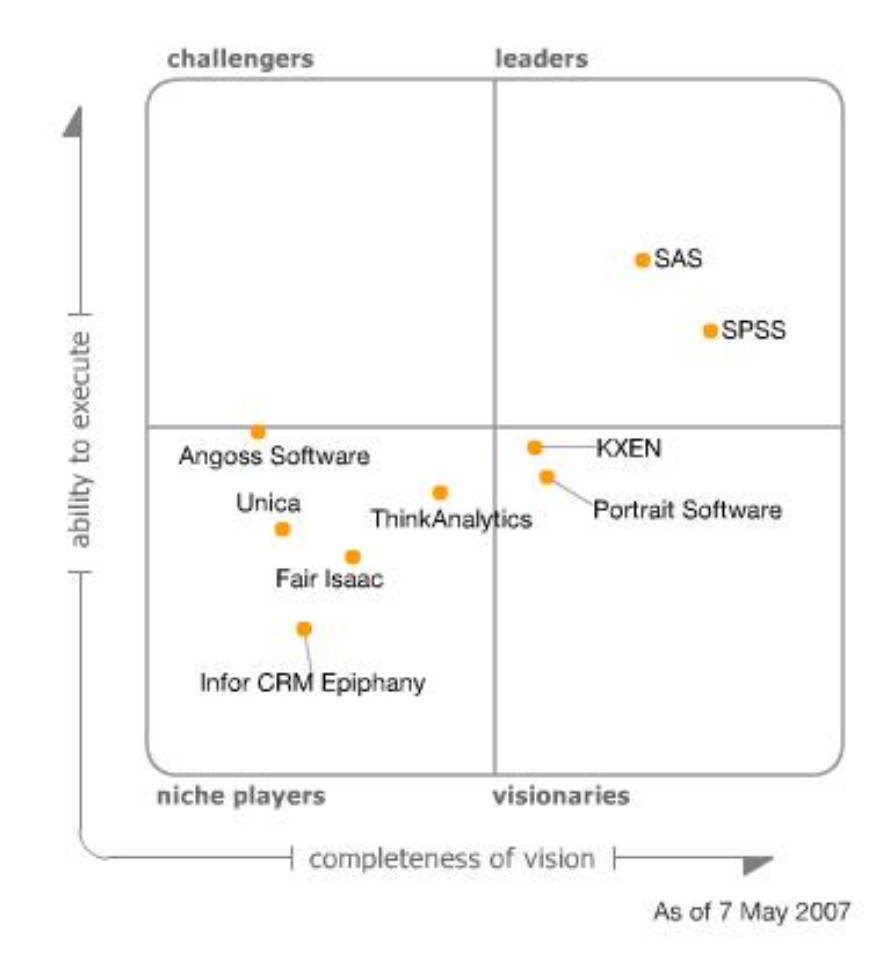

## 2. Data Preparation

#### • **Training set**

- No of cases: **35,500**
- No of cases with bad risk (target): **2,500 (7%)**
- Number of variables: **25**
- Total balance for all cases: **\$554,000,000**
- Total balance for cases with bad risk: **\$58,000,000**

#### • **Test set**

- Total number of cases: **8,167**
- Total number of targets: **560**
- Total balance for cases with bad risk : **\$12,281,589**

## 3. Data Exploration

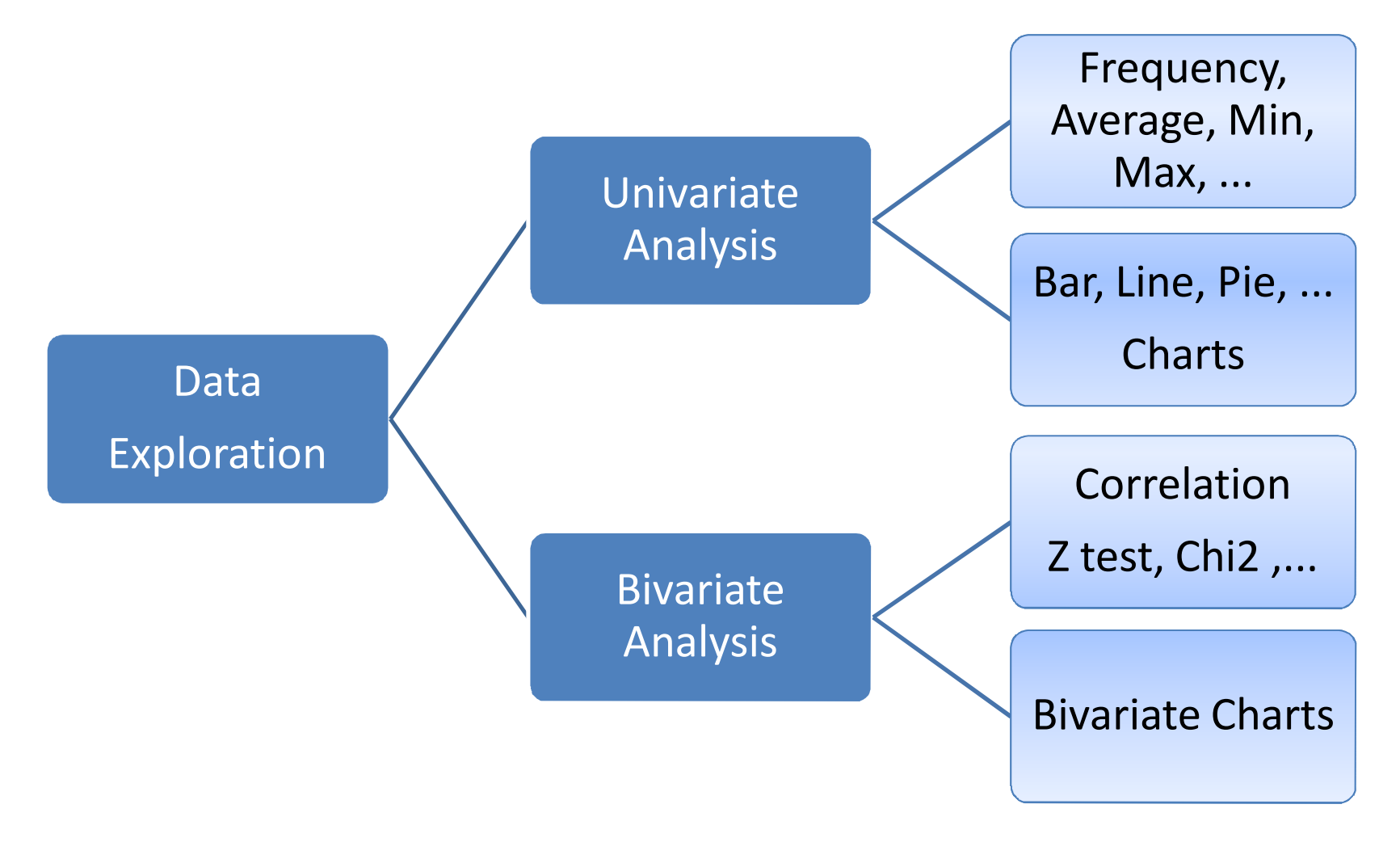

#### Data Exploration ‐ Bivariate

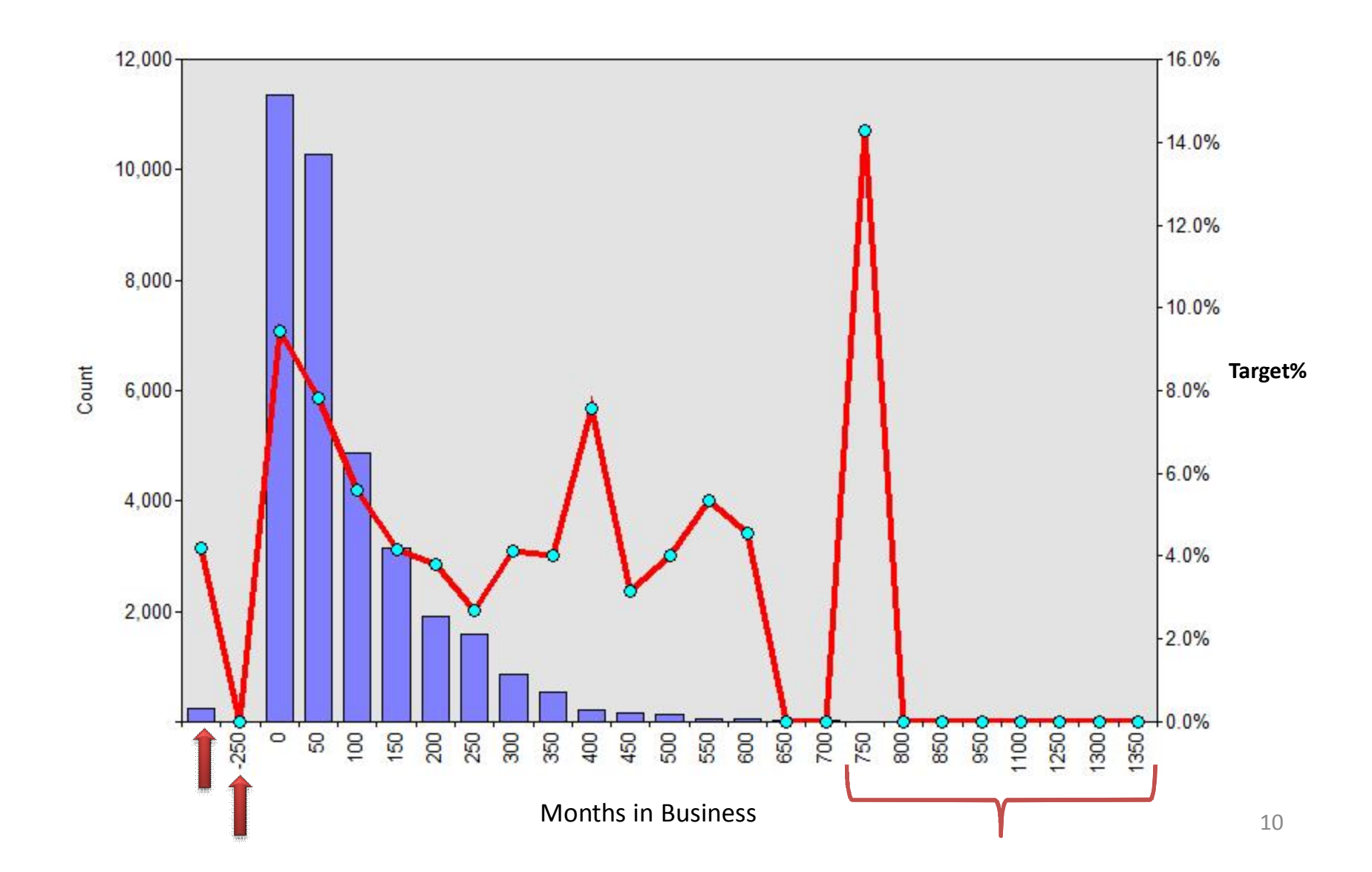

## 4. Modeling

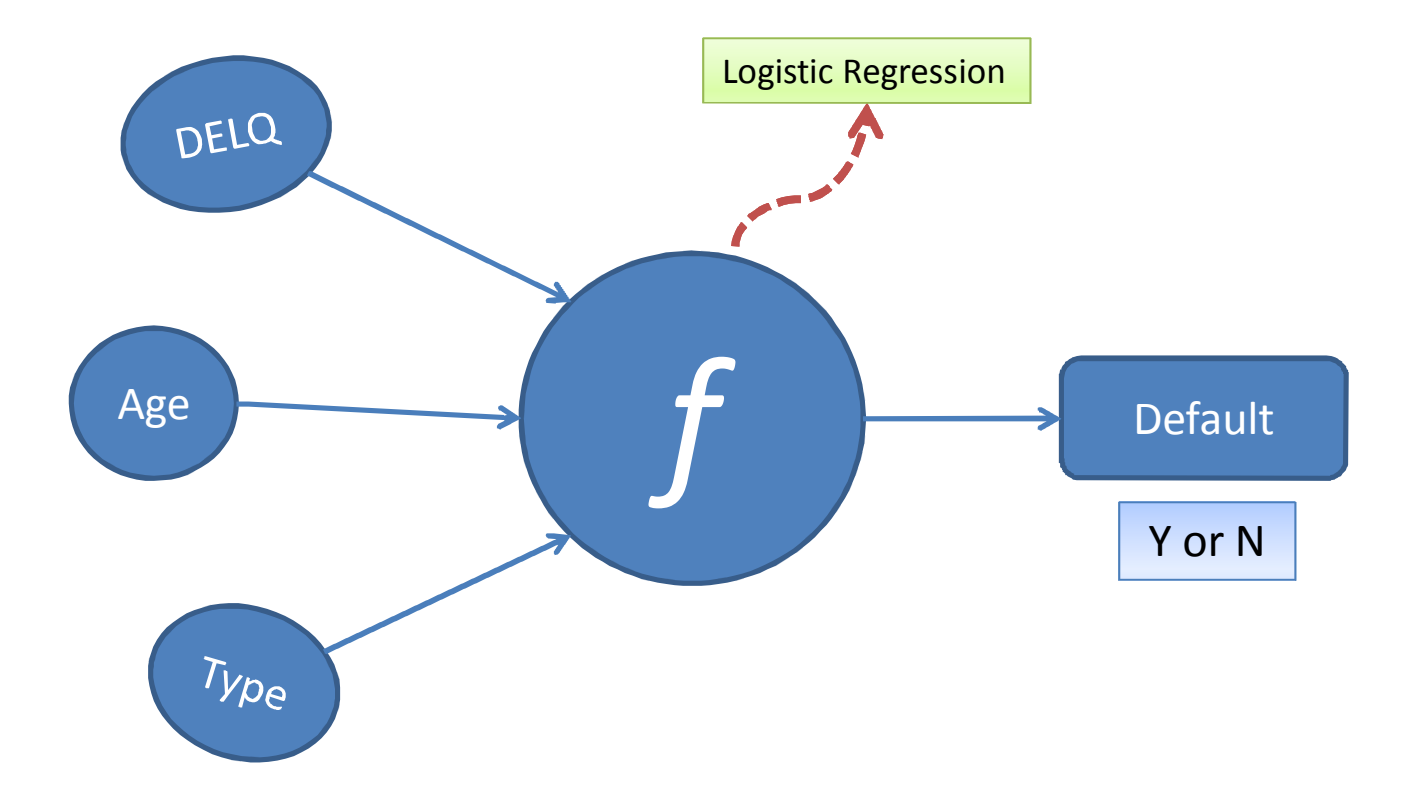

## 5. Evaluation

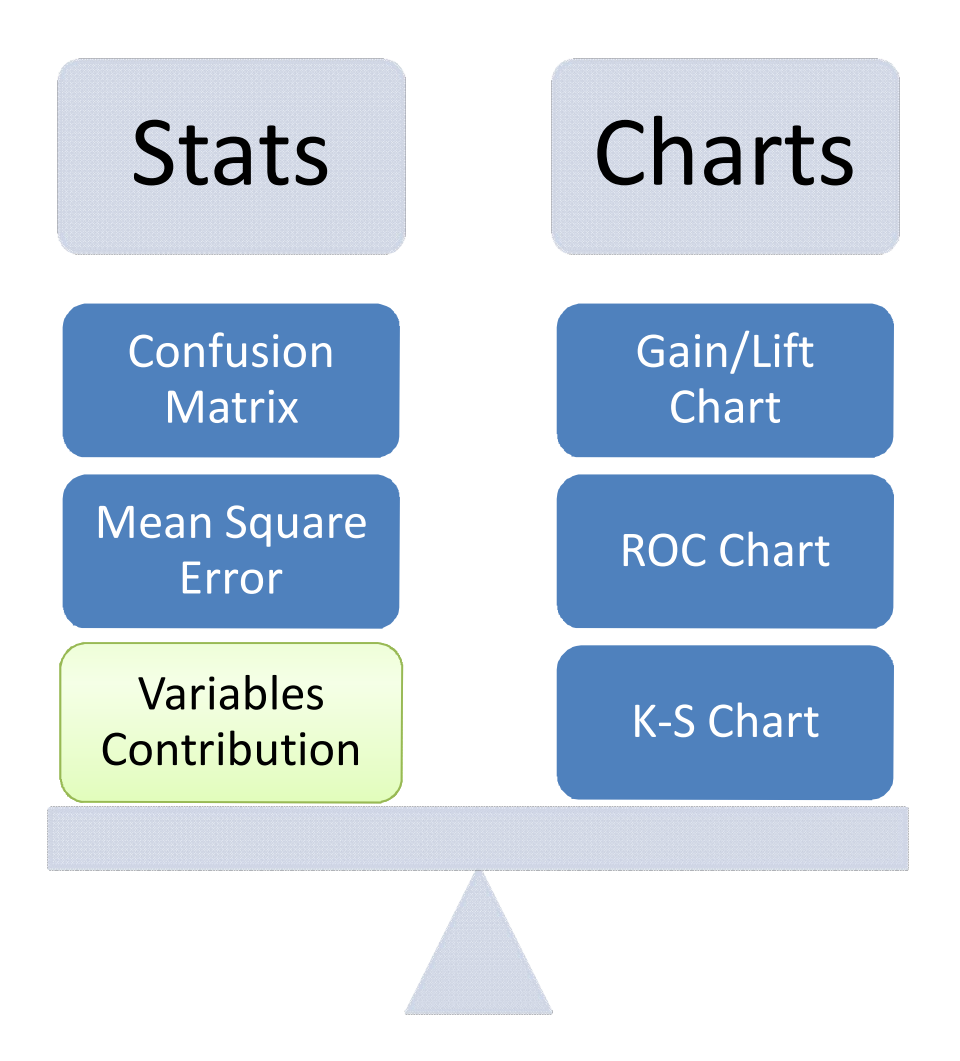

## Result

- Total number of cases = **8,167**
- Total number of targets = **560**
- Total balance for targets = **\$12,281,589**
- Top 10% **Random** 
	- Number of targets = **56**
	- Total balance = **\$1,230,000**
- Top 10% **Model**
	- Number of targets = **305**
	- Total balance = **\$7,655,772**

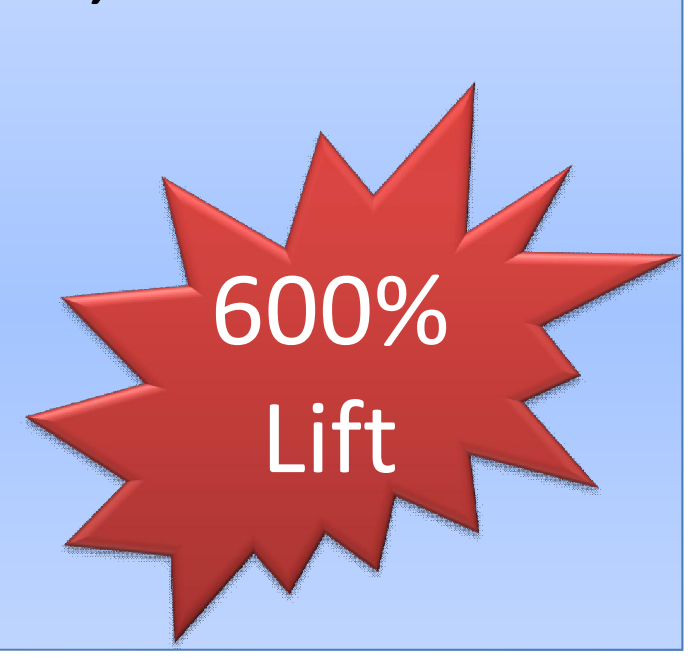

## 6. Deployment

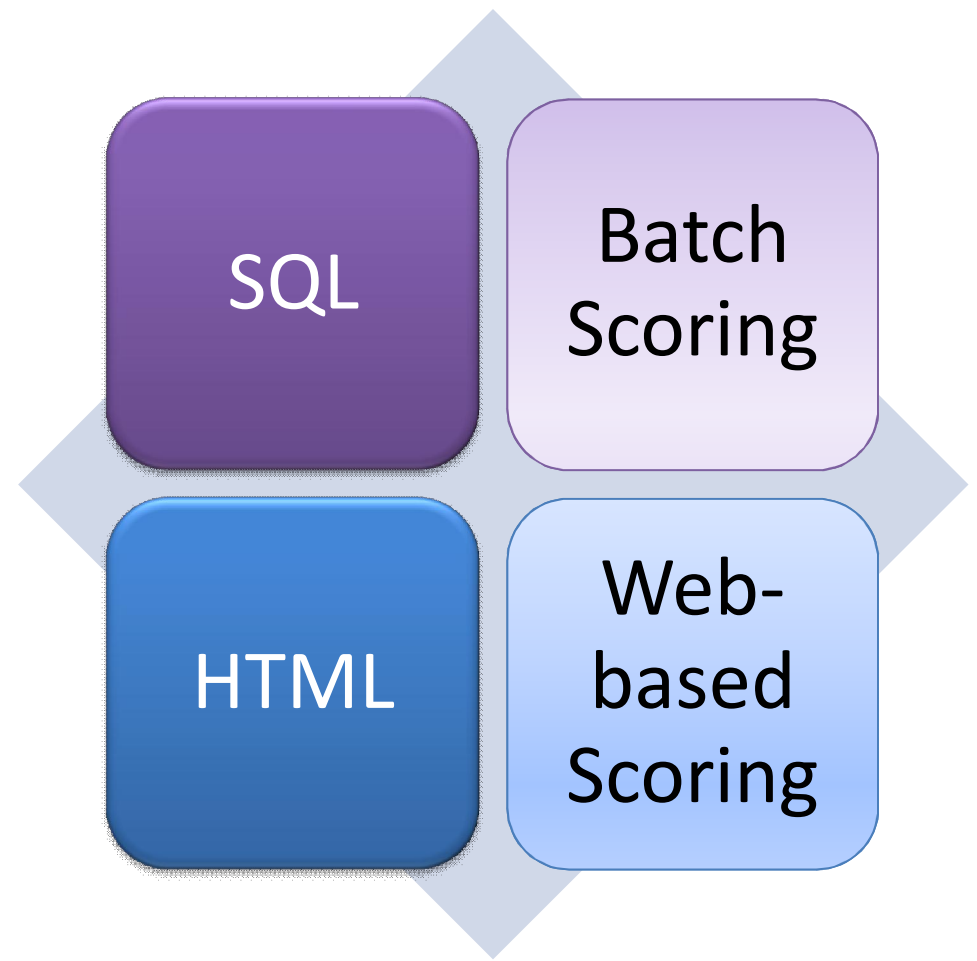

#### Do we need to try other modeling techniques? If so, how do we compare them?

#### **Model Comparison**

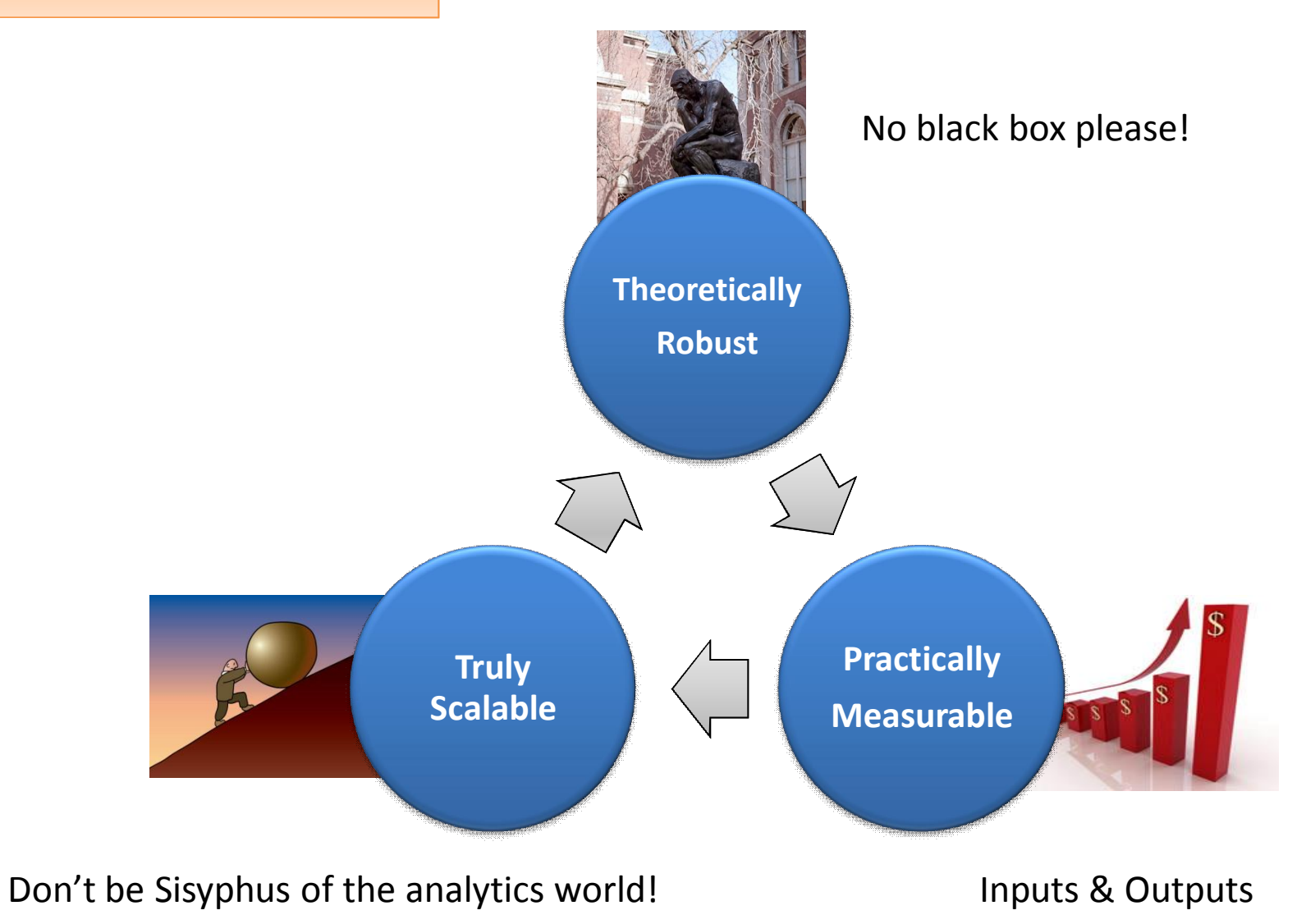

## True Scalability

- **Incremental/Decremental Learning**: utilizing new data without the necessity of pooling new data with old data and repeating the model training step;
- **Variable Addition/Deletion**: add or remove variables without re‐training;
- **Scenario Testing:** rapid formulation and testing of multiple and diverse models;
- **Parallel and Distributed Processing:** carrying out parallel and/or distributed processing simultaneously for all datasets or data segments to enable a single model using all of the data to be obtained.

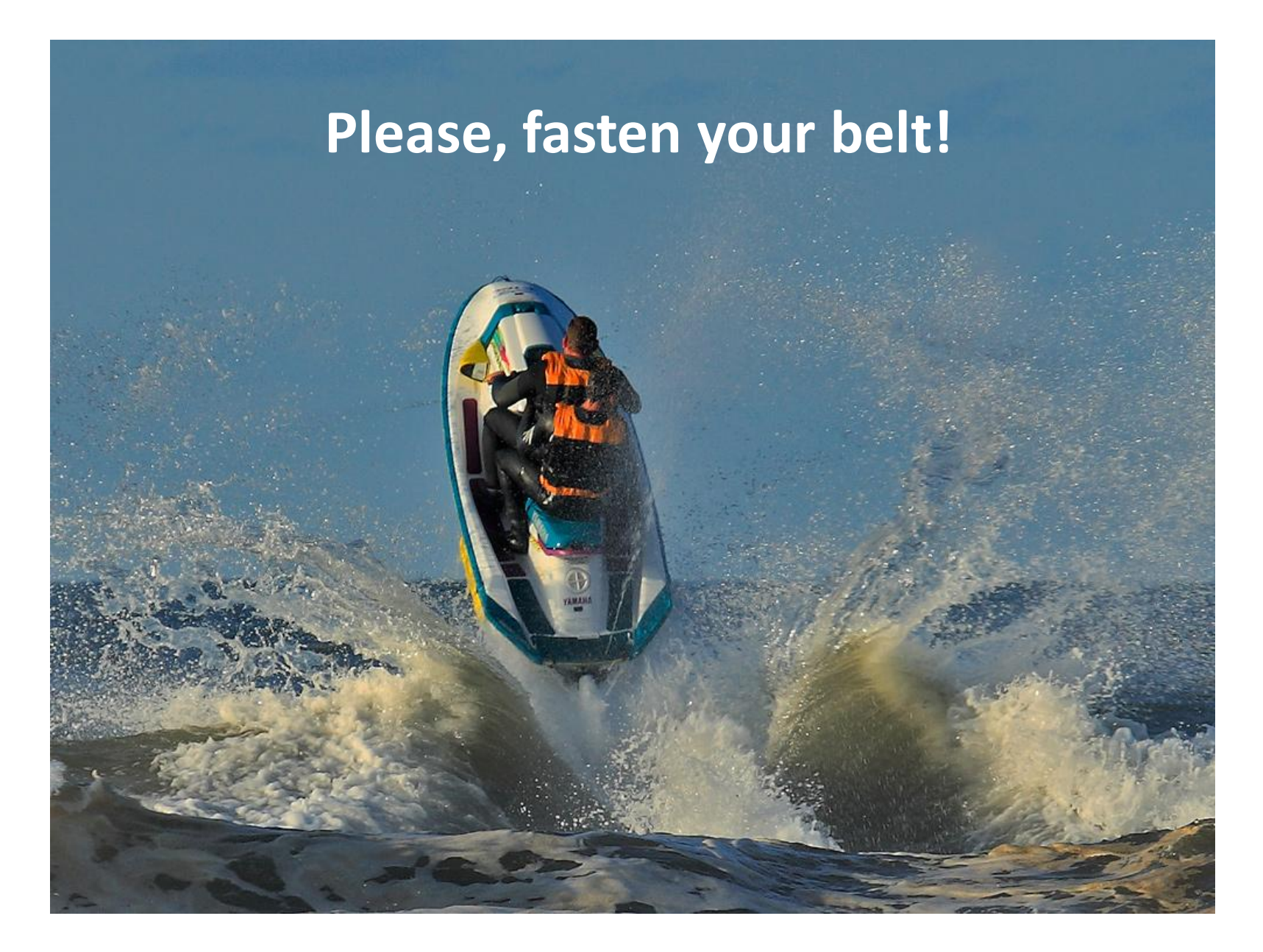

www.ismartsoft.com 18

## Modeling (Classification & Regression)

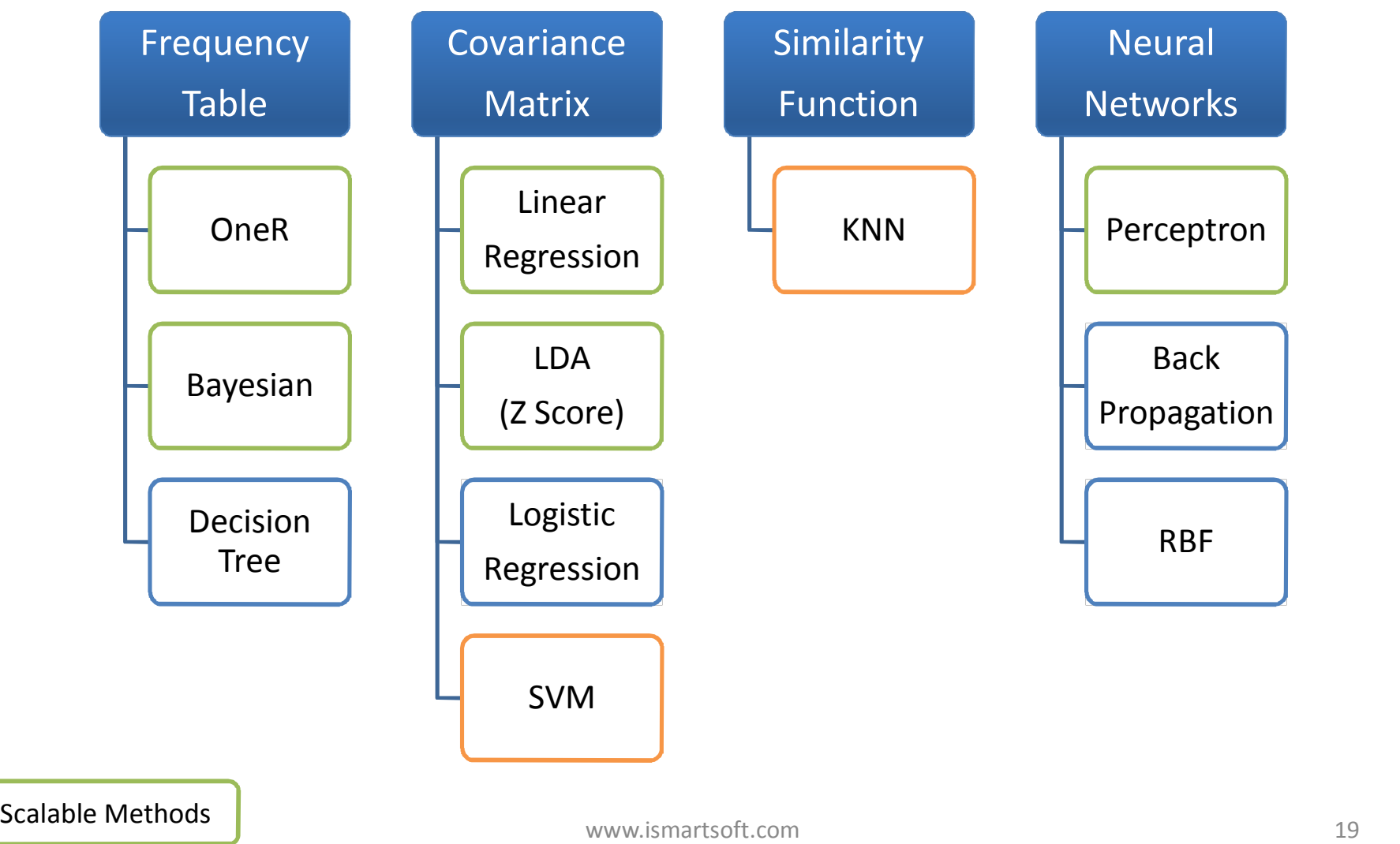

# **Models** based on **Frequency Tables**

www.ismartsoft.com 20

#### ZeroR Classification

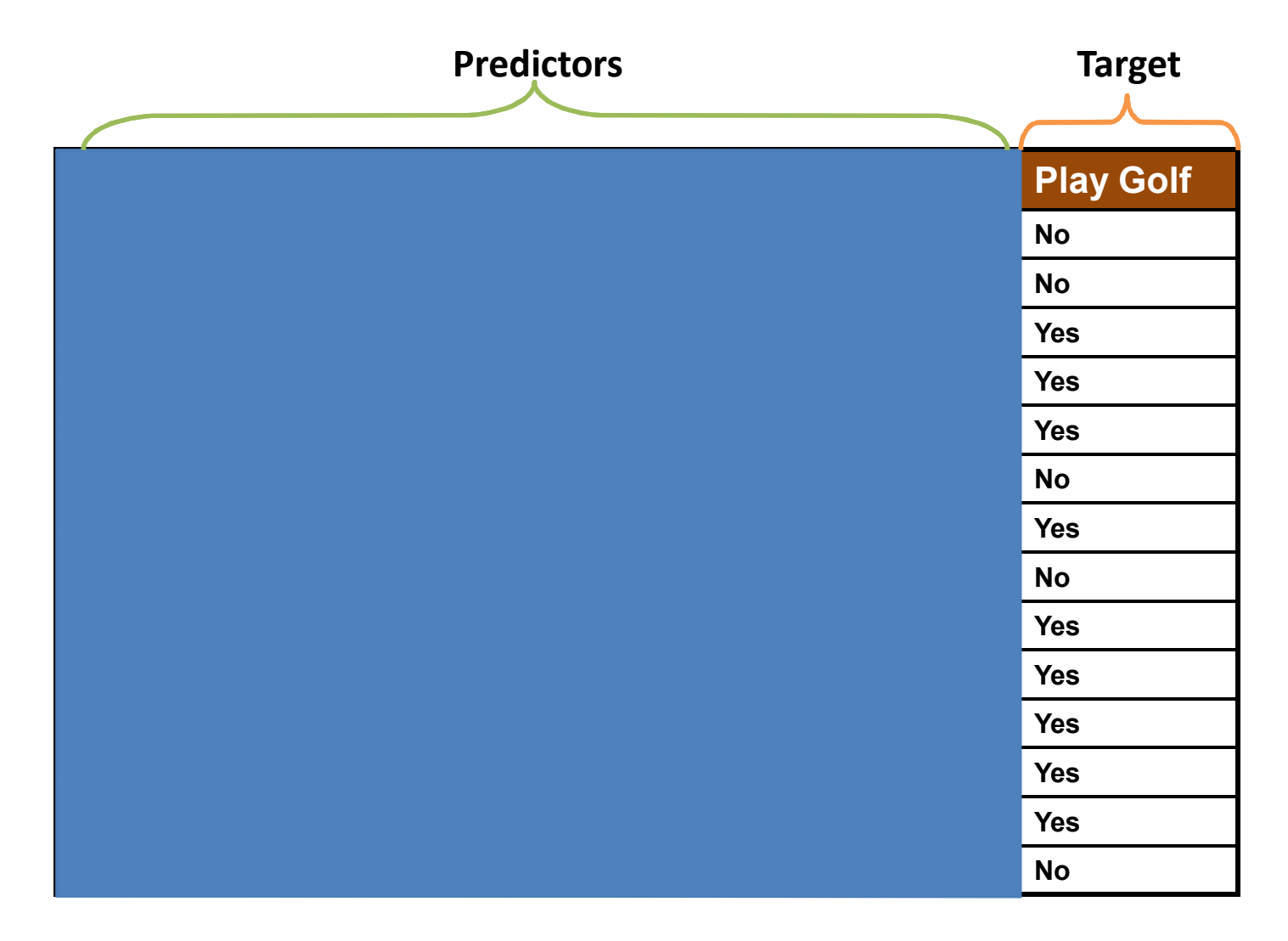

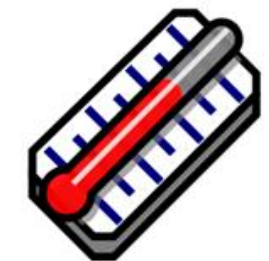

Classification ‐ ZeroR

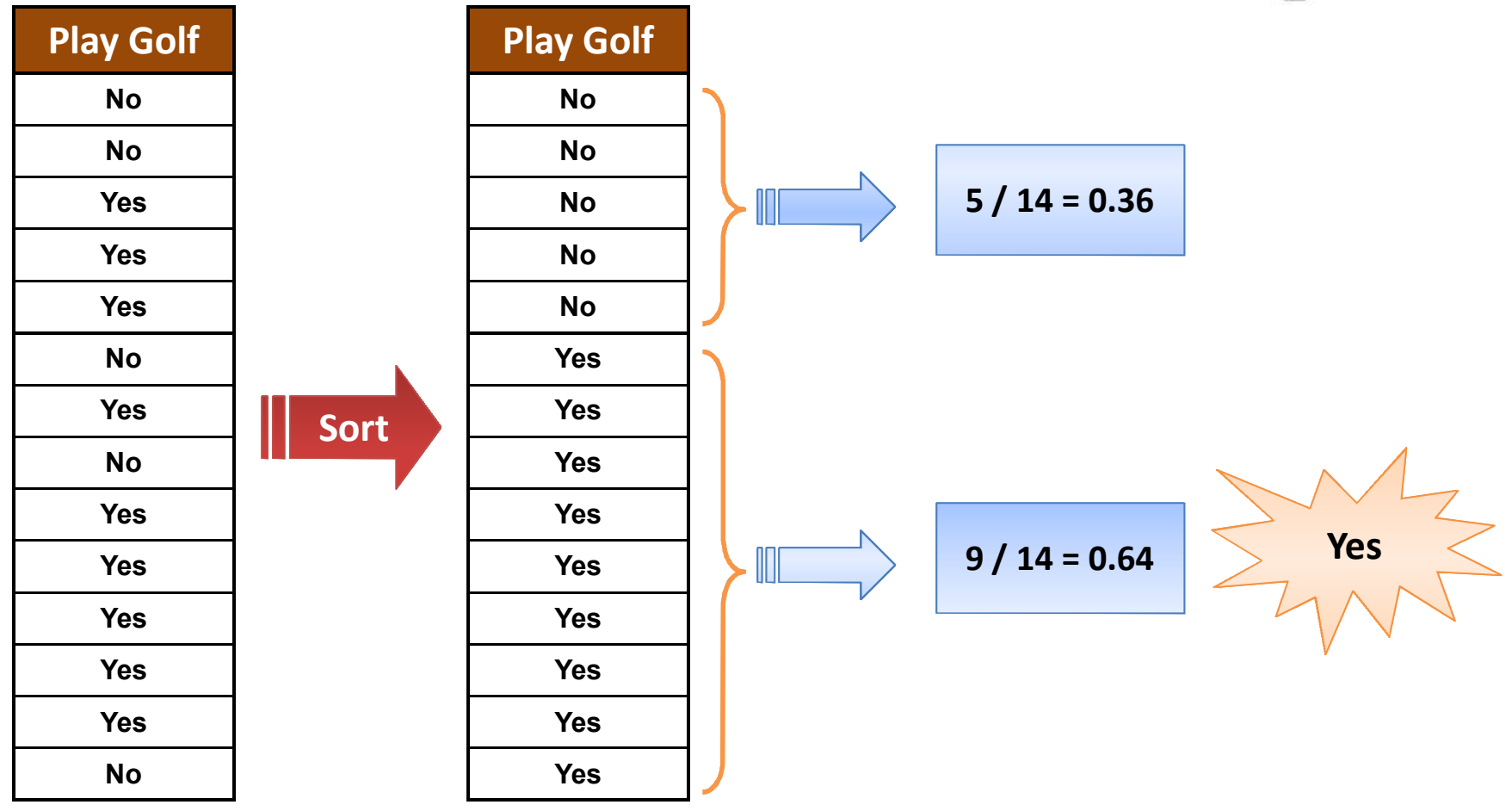

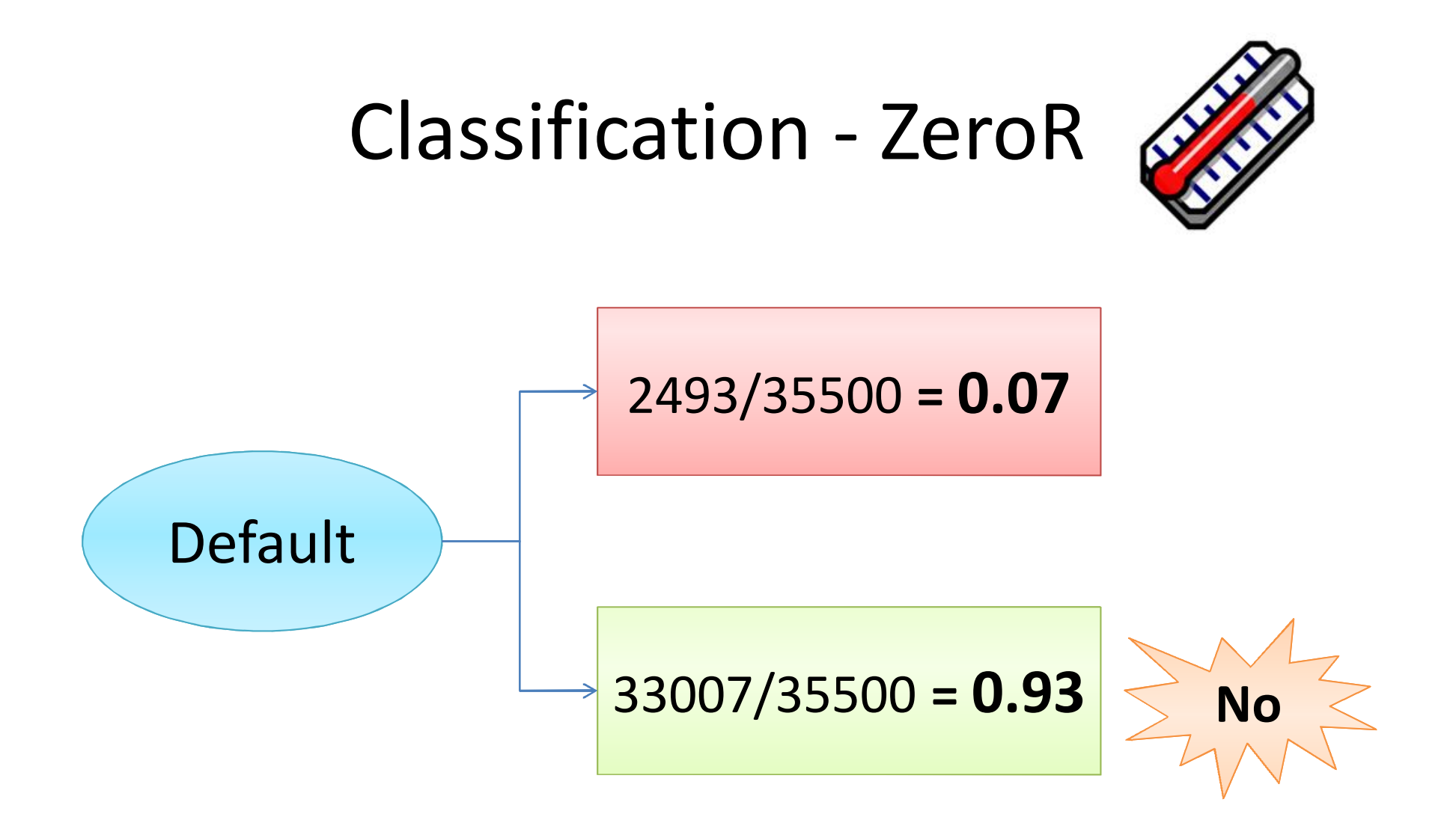

## Classification ‐ OneR

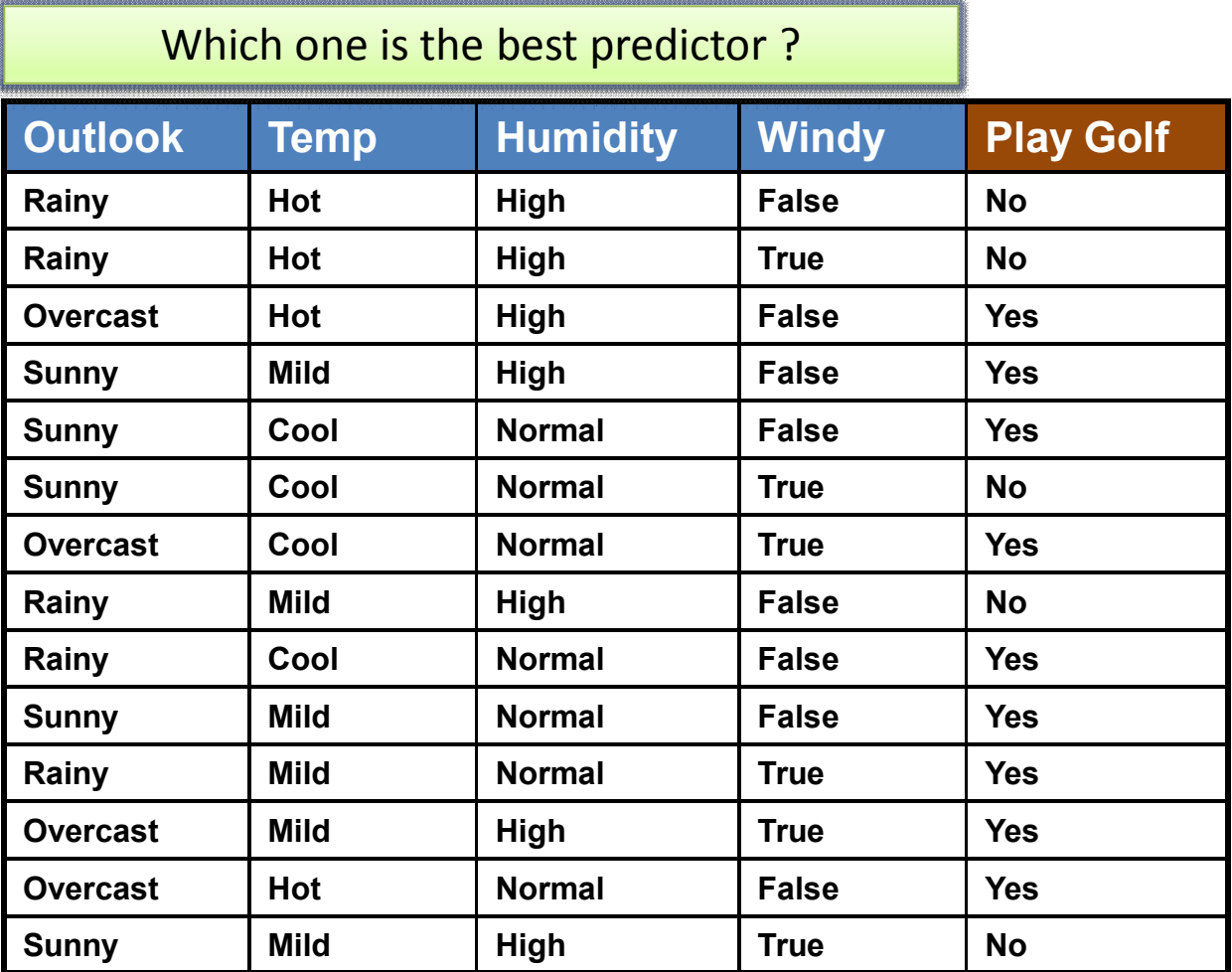

#### OneR ‐ Frequency Tables

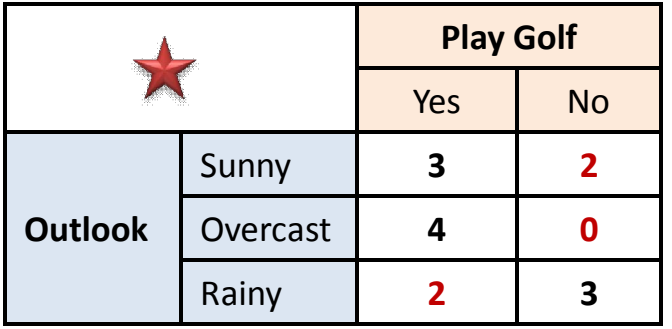

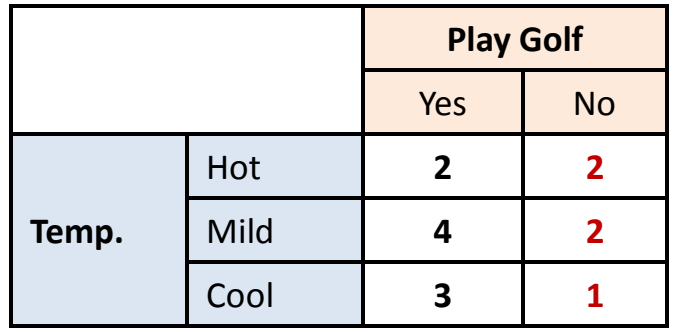

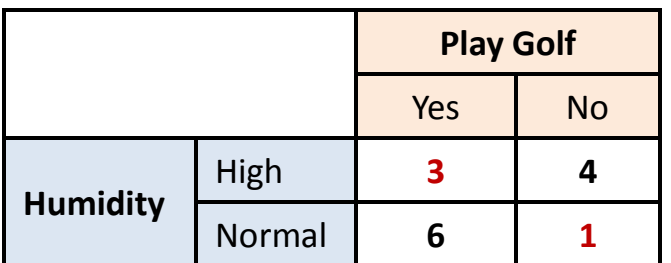

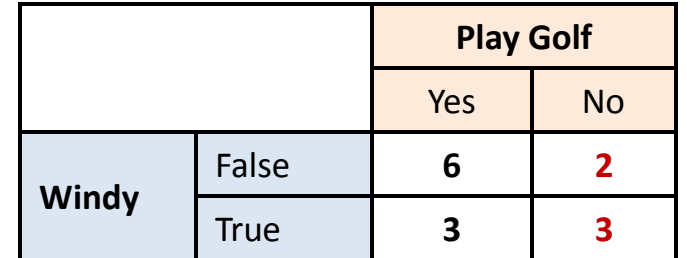

#### OneR – The Best Rule

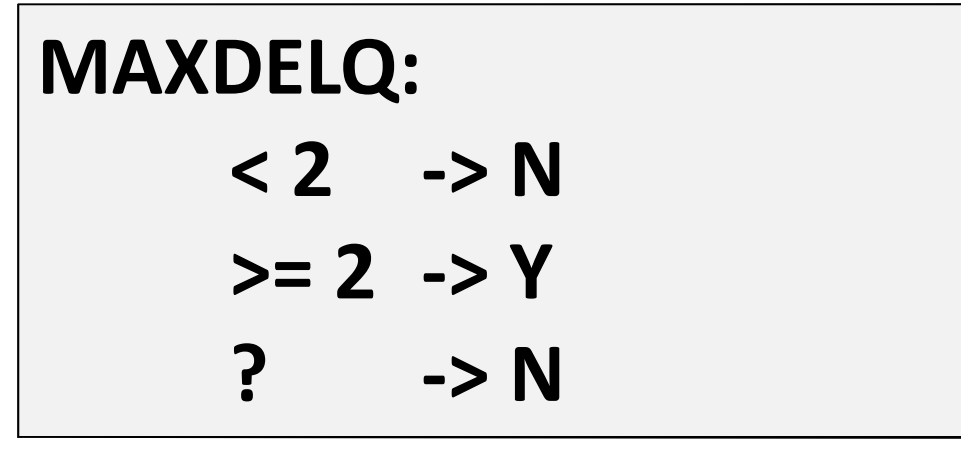

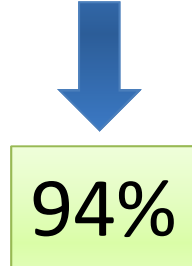

#### Can we incorporate all predictors?

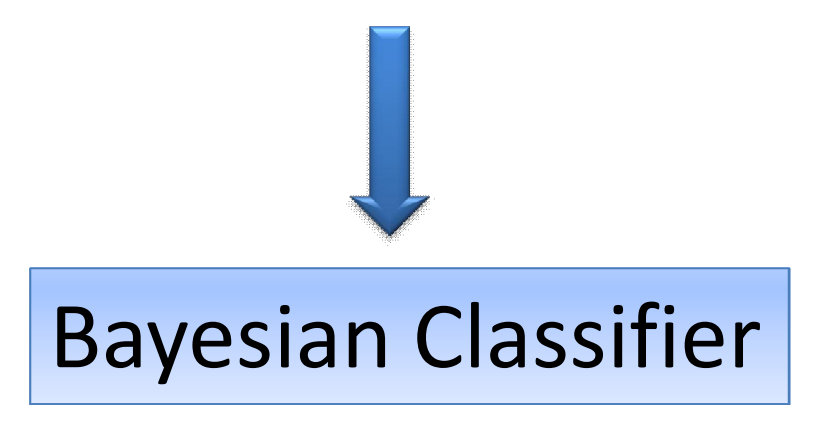

## Bayes' Rule

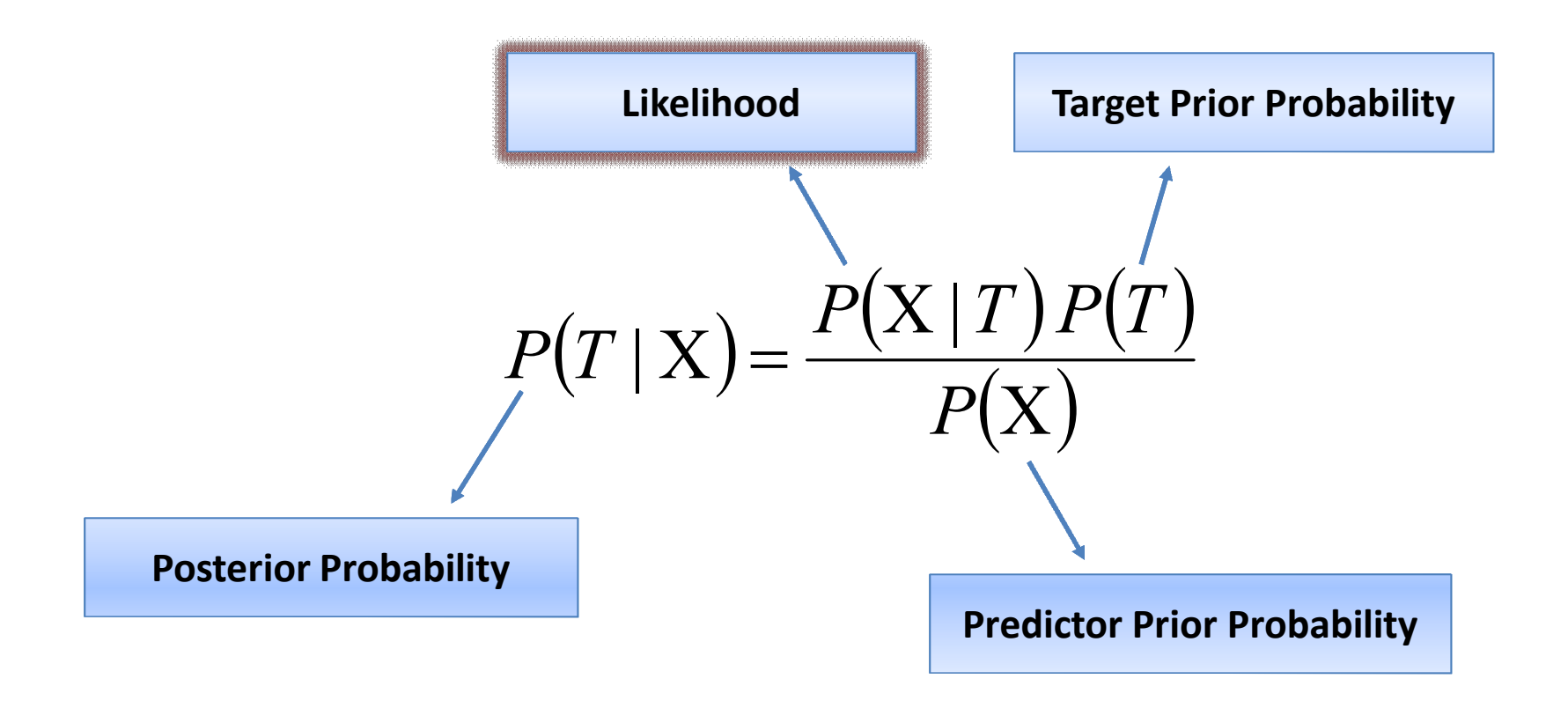

#### Likelihood Tables

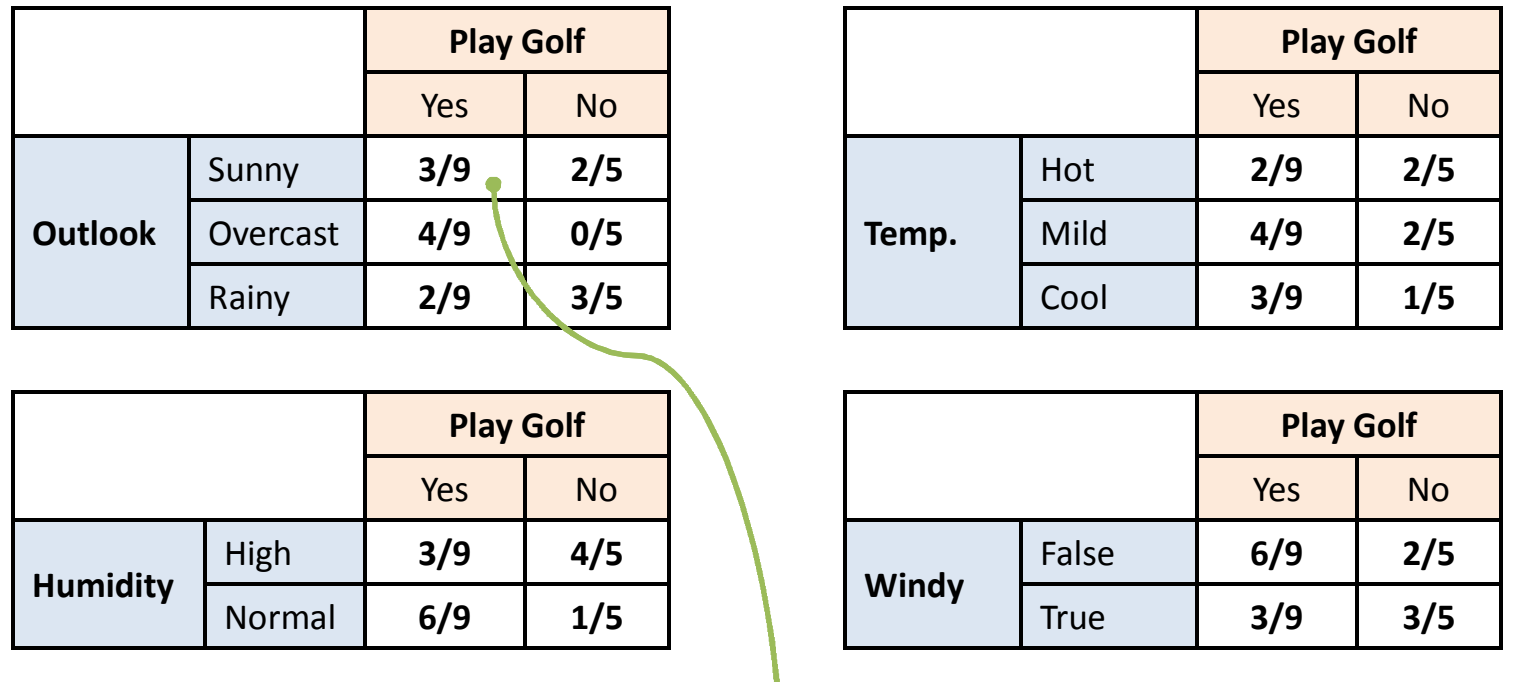

 $P(Outlook = Sunny | PlayGolf = Yes) = 3/9 = 0.33$ 

www.ismartsoft.com 29

#### Predictor Probability

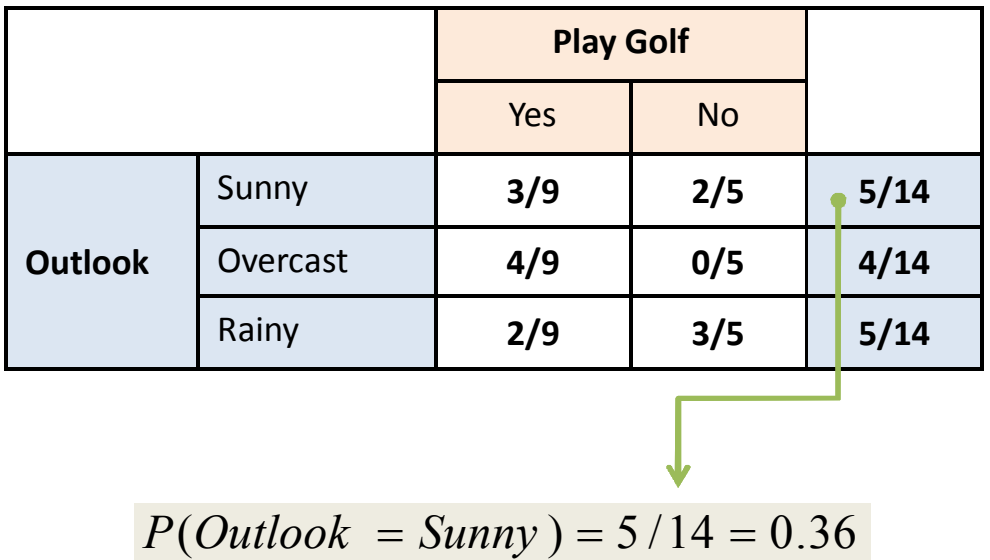

## Target Probability

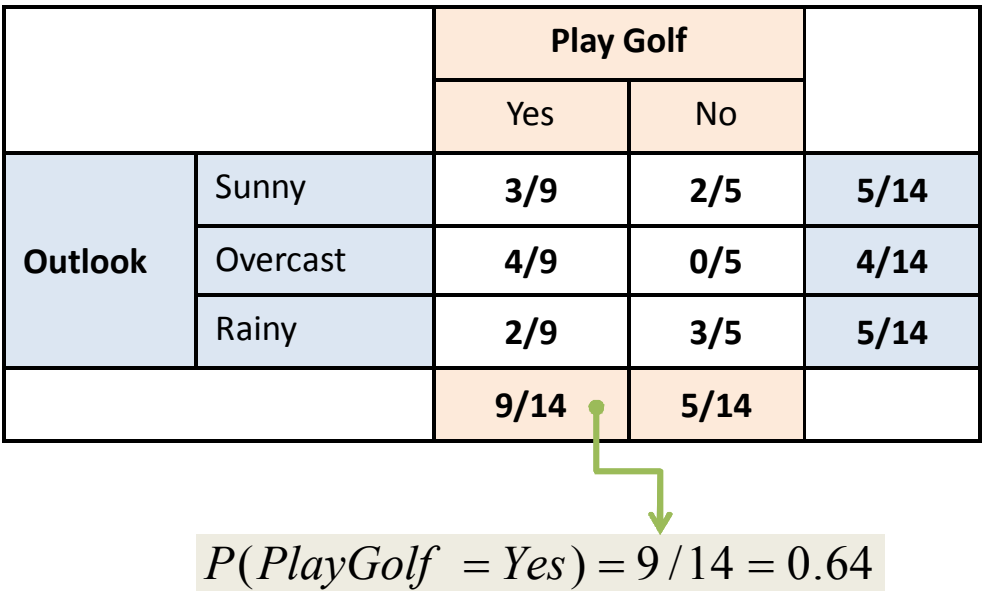

#### Posterior Probability

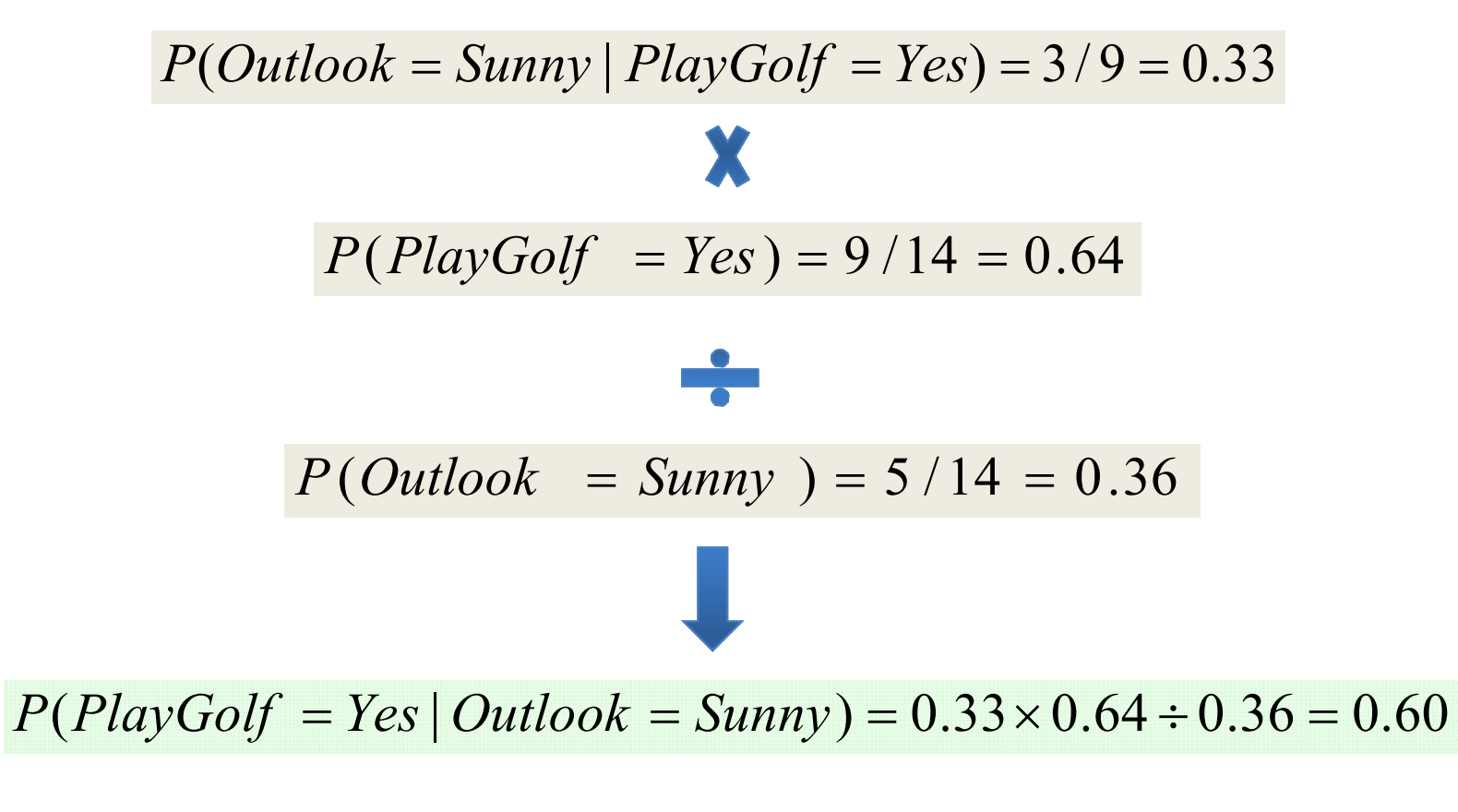

 $(T | X) = 0$ 

 $(X) = \frac{1}{1}$ 

*P*

 $(X | T) P(T)$ 

 $X|T)P$ 

 $P(T | X) = \frac{P(X | T)P(T)}{P(Y)}$ 

(X)

## Bayesian ‐ Prediction

Case = [Outlook=*Sunny*; Humidity=*High*; Temp=*Mild*; Windy=*True*]

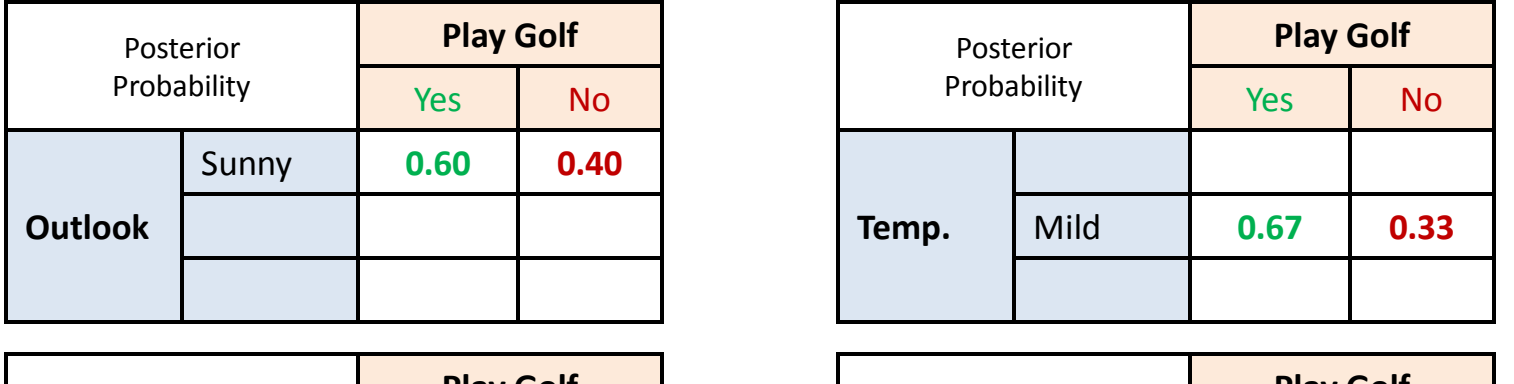

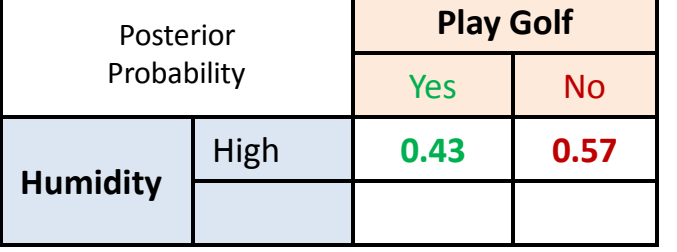

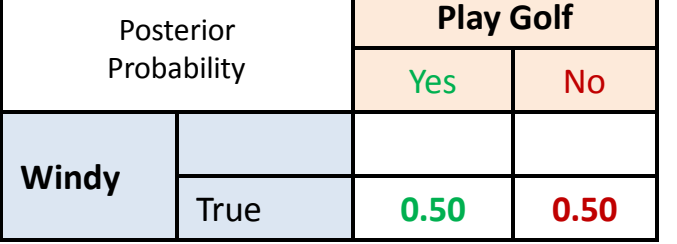

 $P(P \text{layGolf} = Yes) = 0.60 \times 0.43 \times 0.67 \times 0.50 = 0.08643$ 

$$
\|\leftarrow\|
$$

P(PlayGolf = No) = 0.40 x 0.57 x 0.33 x 0.50 = 0.03762

#### Naïve Bayesian– Multiple Predictors

 $P(T_i | X) = P(x_1 | T_i) \times P(x_2 | T_i) \times \cdots \times P(x_n | T_i) \times P(T_i)$ 

Strong Independence assumption about predictors

## Can we incorporate all predictors + Strong dependency?

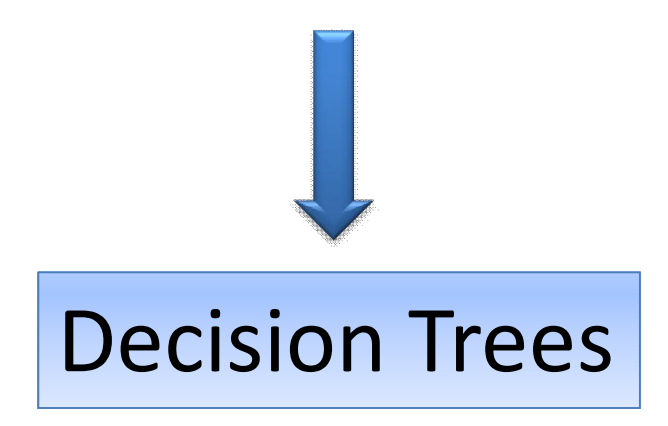

## Decision Tree

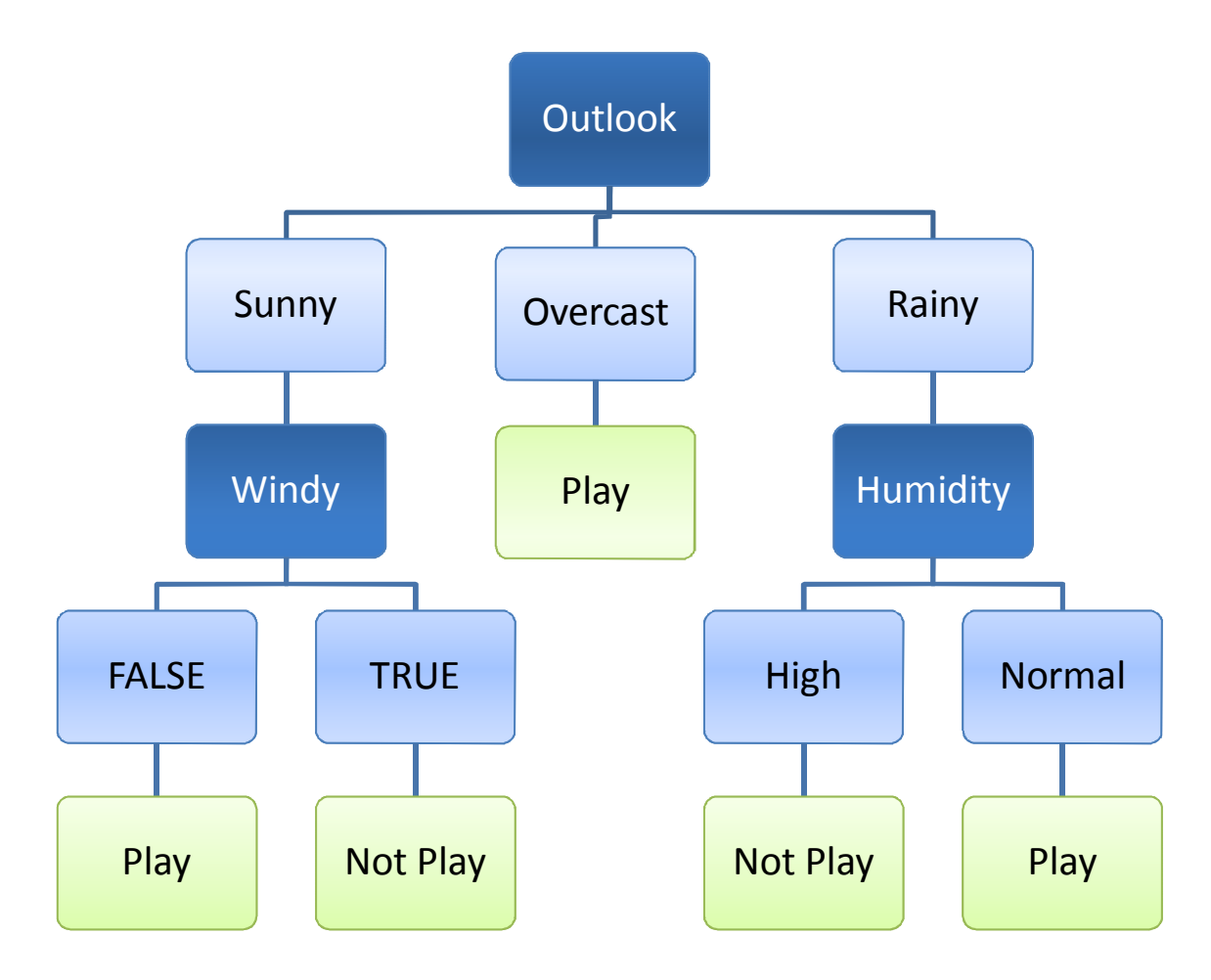
#### Entropy

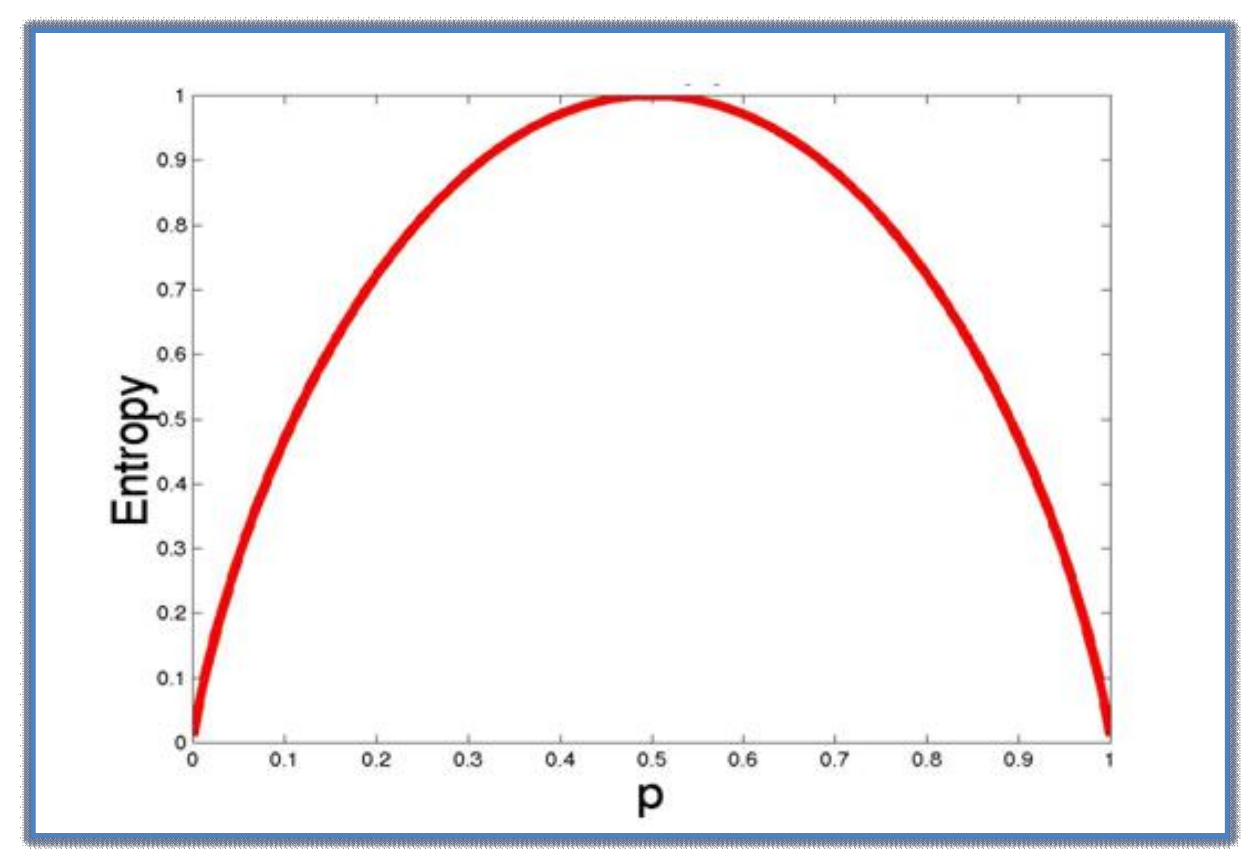

Entropy = -p  $log_2 p - q log_2 q$ 

Entropy =  $-0.5 \log_2 0.5 - 0.5 \log_2 0.5 = 1$ 

www.ismartsoft.com 37

#### Entropy – Frequency

$$
E(S) = \sum_{i=1}^{c} -p_i \log_2 p_i
$$

Entropy (5,3,2) = Entropy (0.5,0.3,0.2)  $= - (0.5 * log<sub>2</sub> 0.5) - (0.3 * log<sub>2</sub> 0.3) - (0.2 * log<sub>2</sub> 0.2)$  $= 1.49$ 

## Entropy ‐ Target

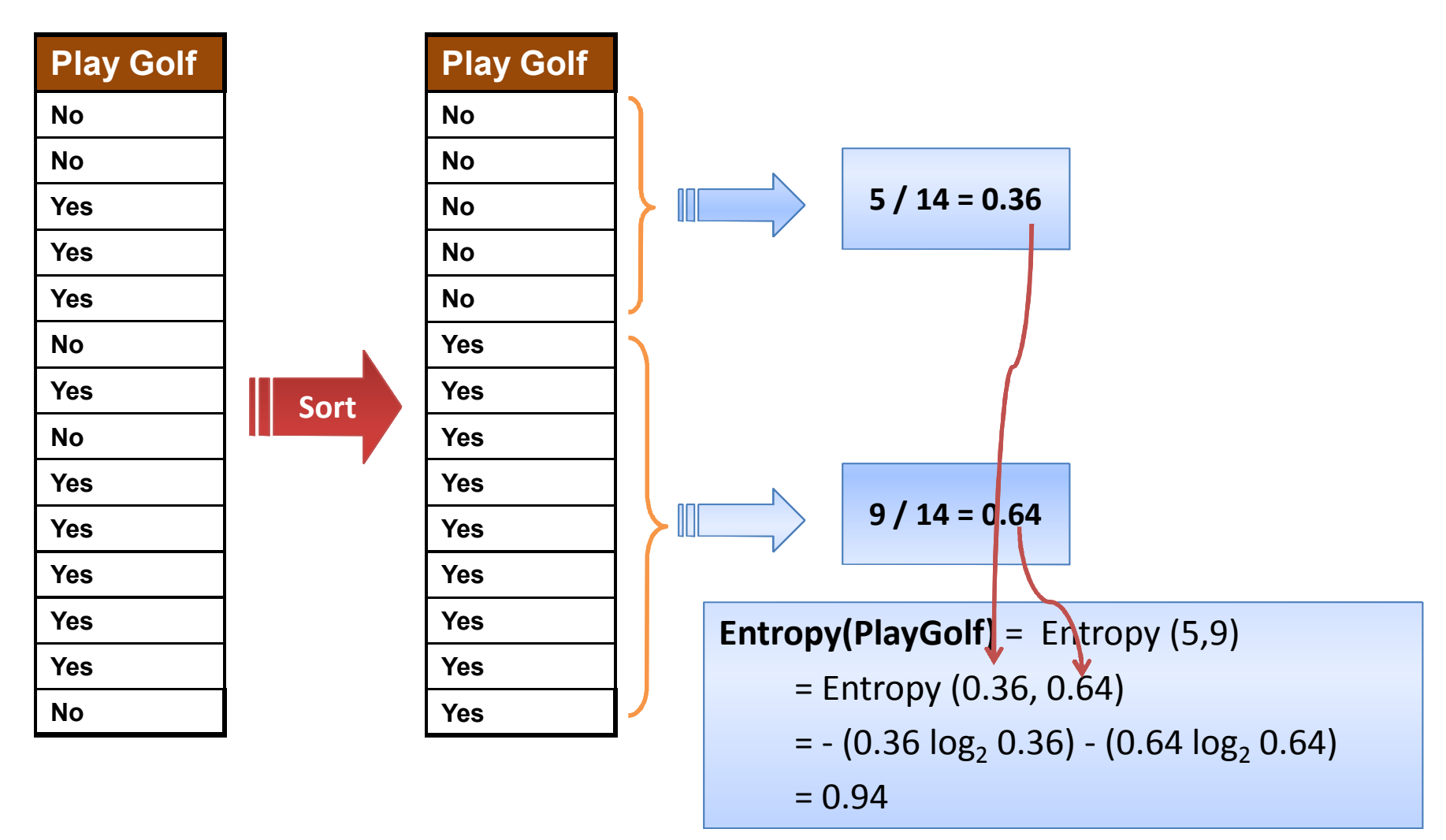

www.ismartsoft.com 39

### Frequency Tables

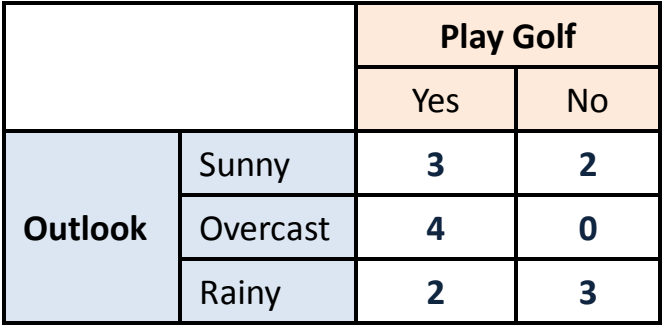

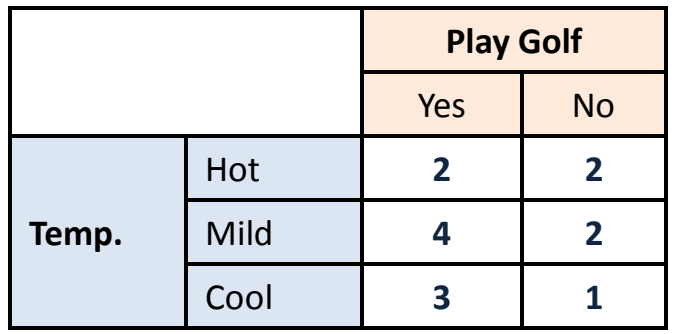

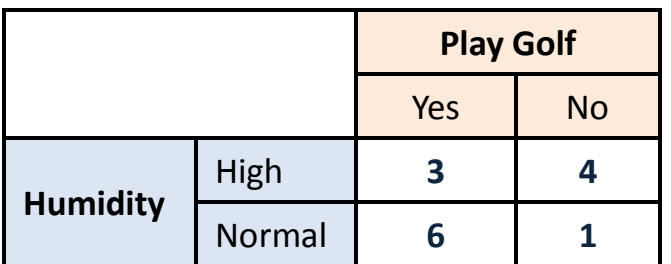

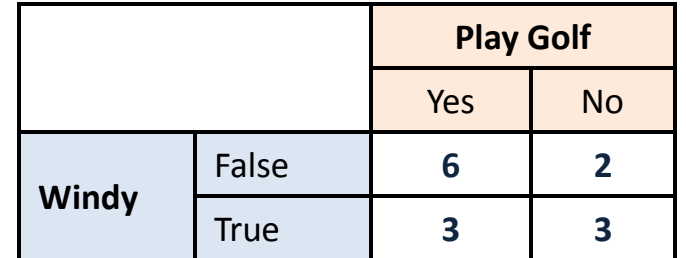

# Entropy – Frequency Table

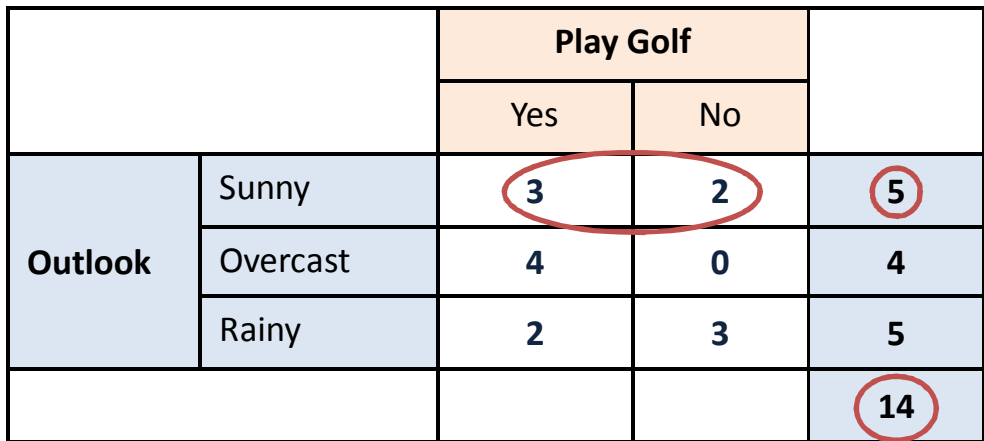

$$
E(T, X) = \sum_{v \in X} P(v) E(v) \sum_{E(v) = \sum_{i=1}^{c} -p_i \log_2 p_i}
$$

**E**(PlayGolf, Outlook) =  $P(\text{Sunny})^*E(3,2) + P(\text{Overcast})^*E(4,0) + P(\text{Rainy})^*E(2,3)$  $= (5/14)*0.971 + (4/14)*0.0 + (5/14)*0.971$  $= 0.693$ 

www.ismartsoft.com 41

### Information Gain

$$
Gain(T, X) = Entropy(T) - Entropy(T, X)
$$

**G**(PlayGolf, Outlook) = **E**(PlayGolf) – **E**(PlayGolf, Outlook)

 $= 0.940 - 0.693 = 0.247$ 

www.ismartsoft.com 42

#### Information Gain – the best predictor?

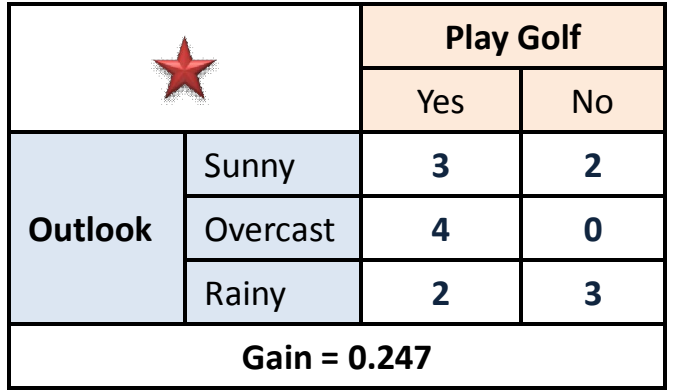

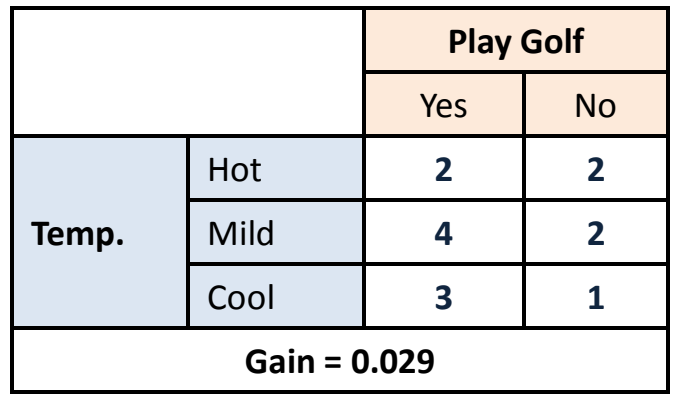

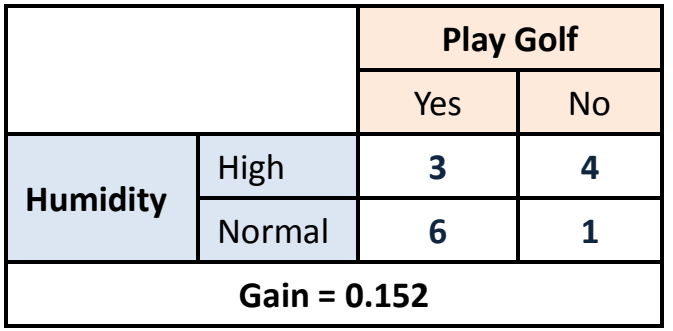

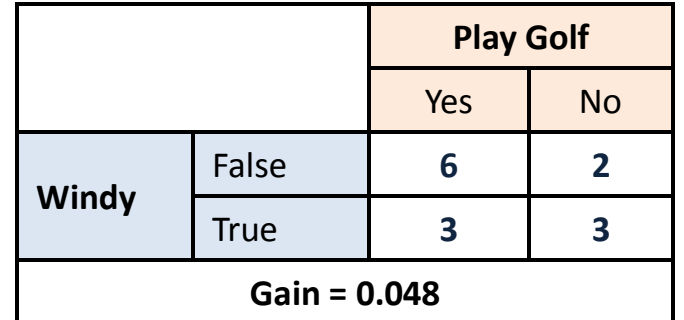

#### Decision Tree - Root Node

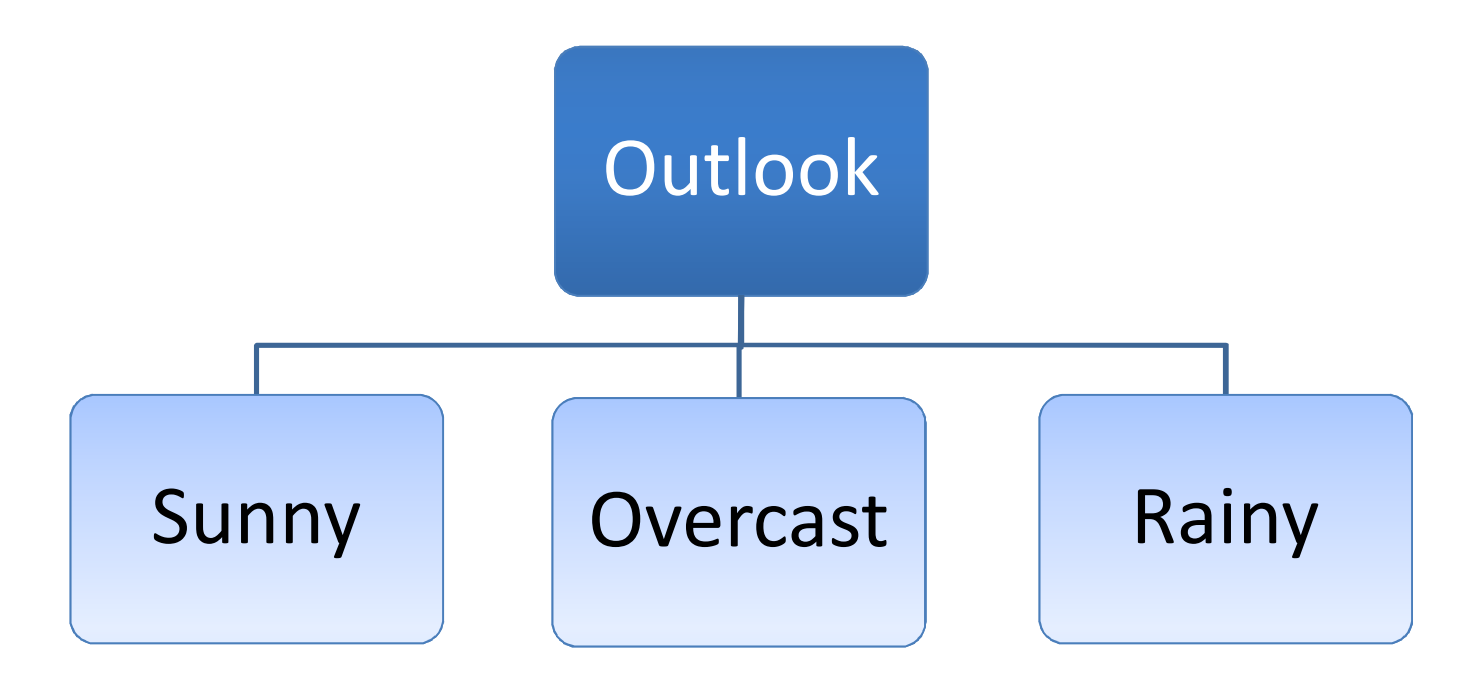

# Dataset – Divide and Conqure

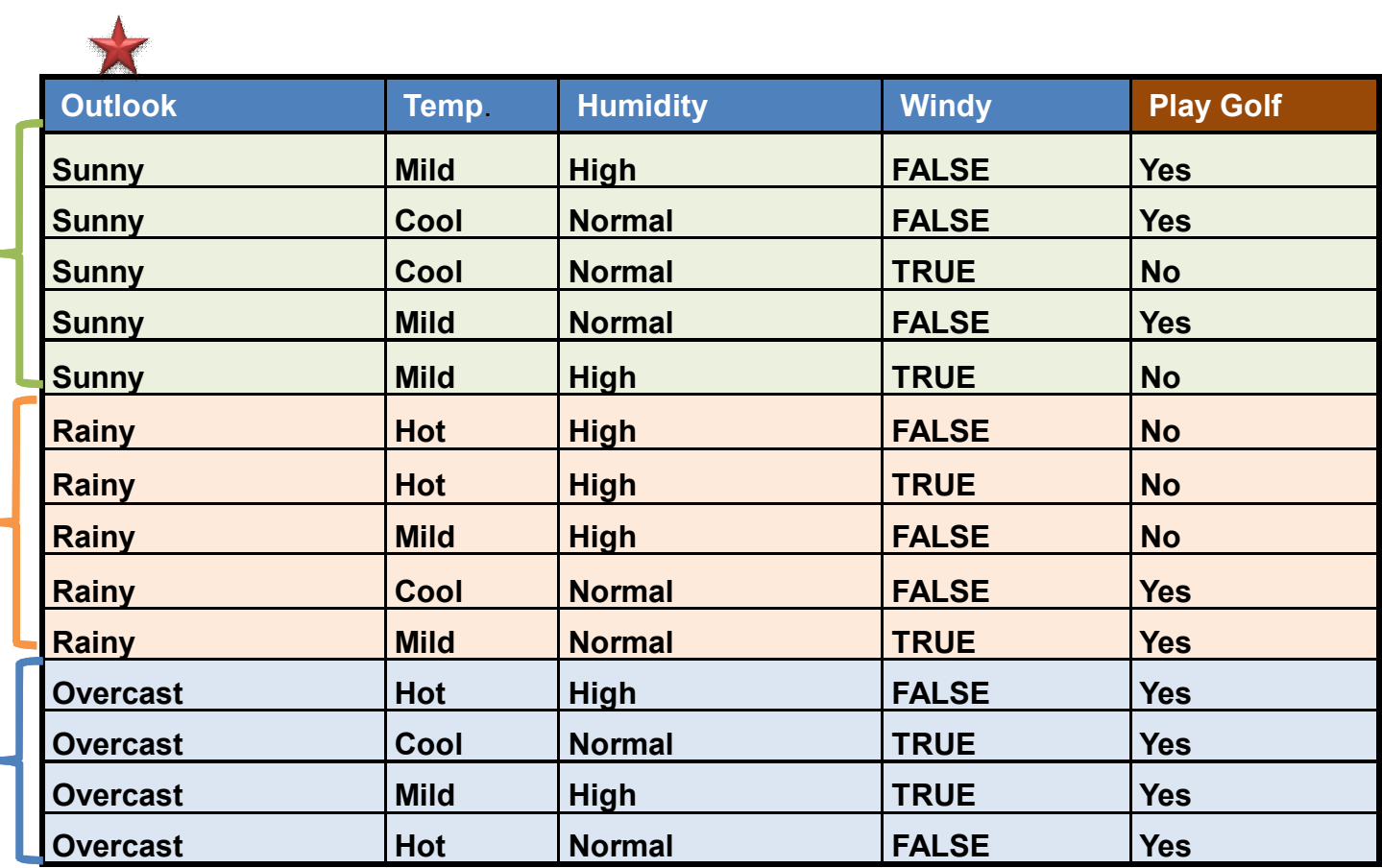

# Subset (Outlook = Sunny)

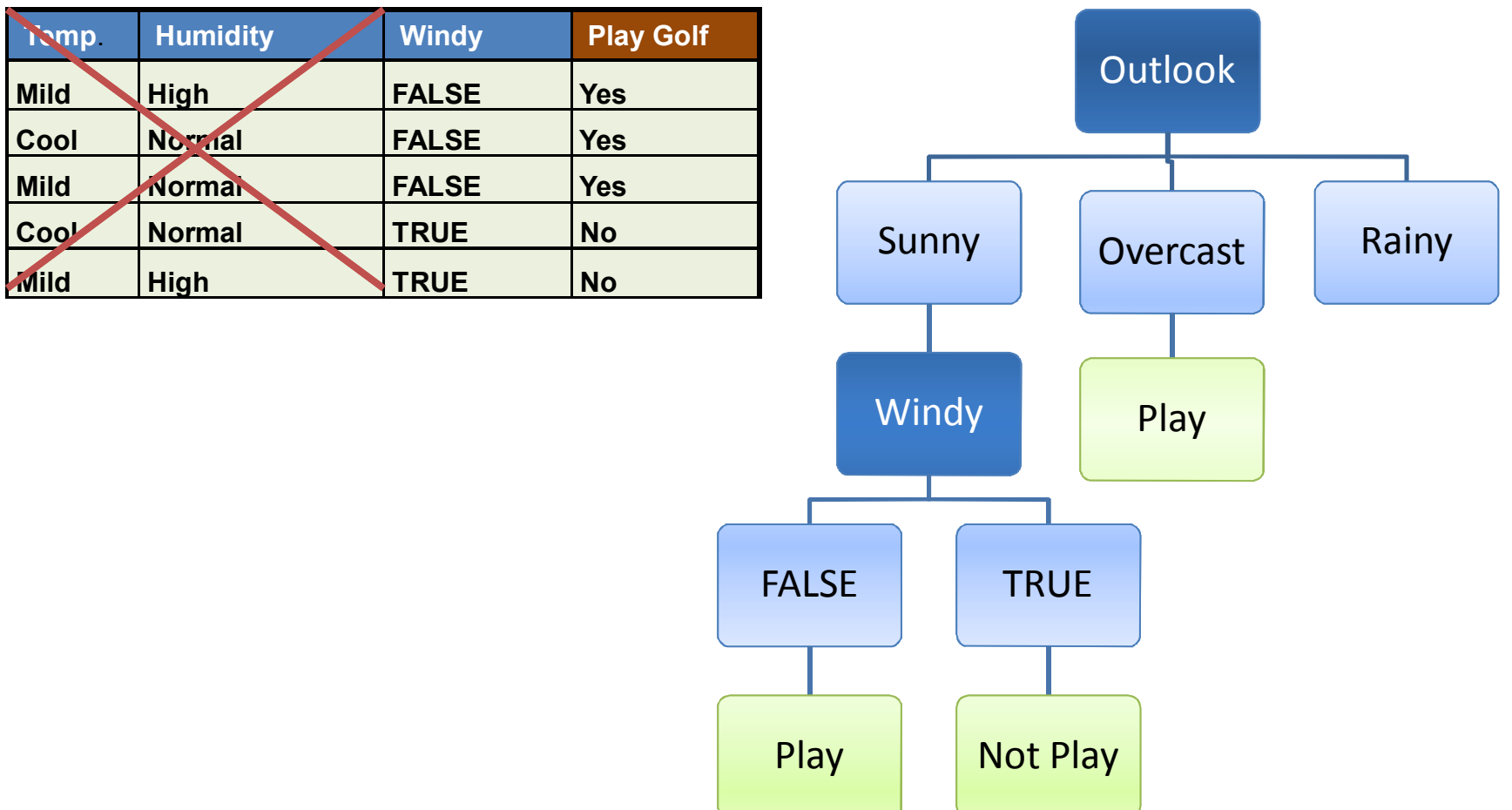

# Final Decision Tree

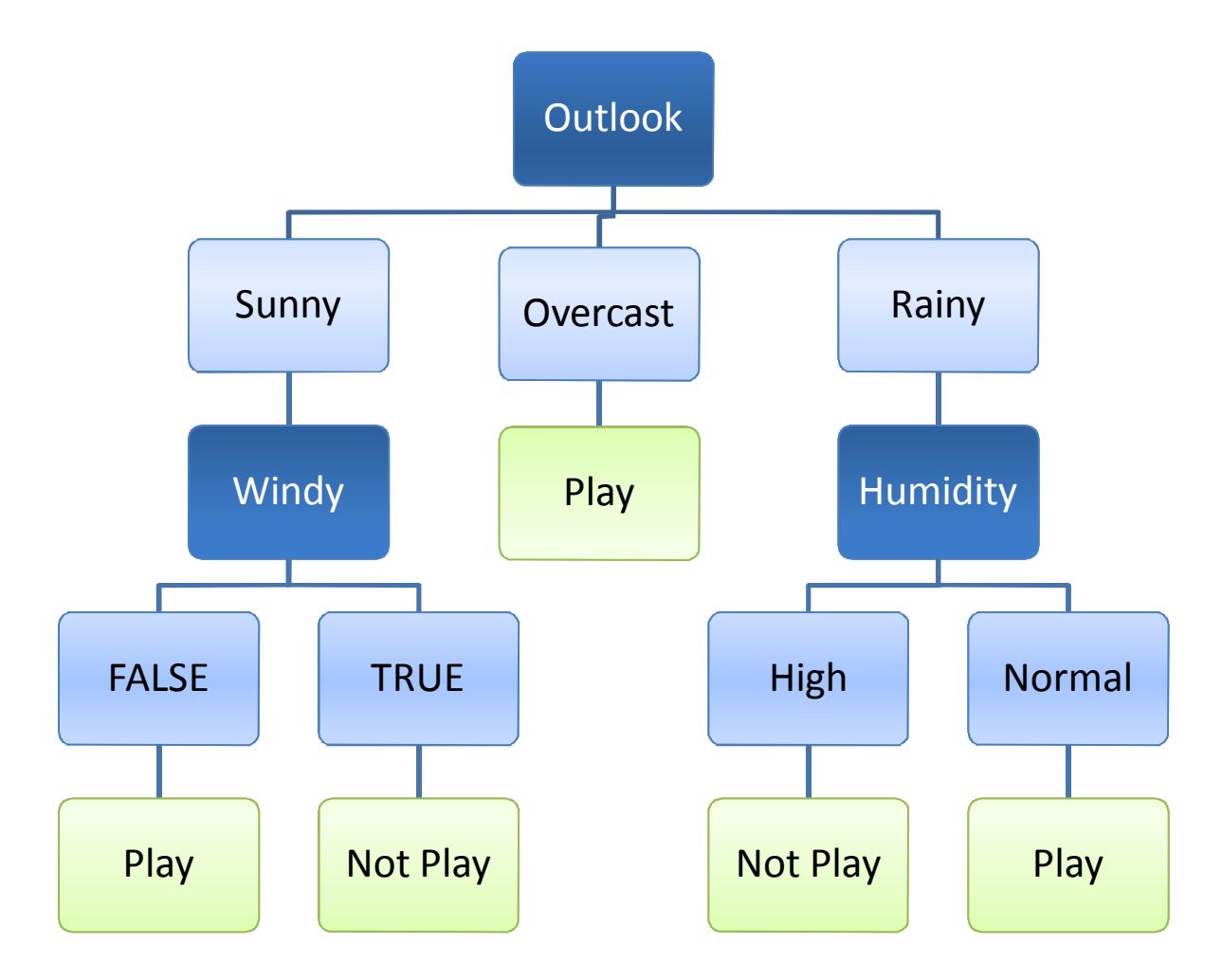

#### Numeric Variables and Missing Values

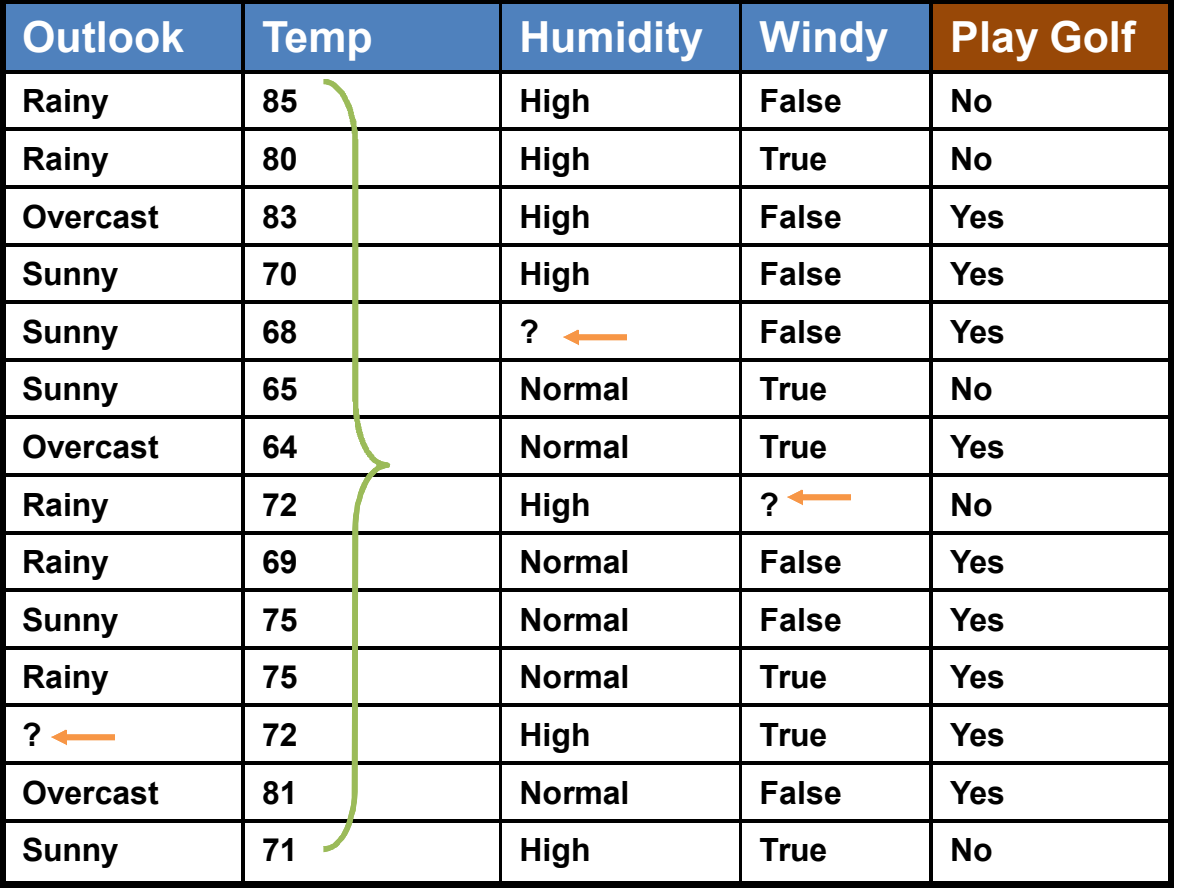

### Numeric Variables ‐ Binning

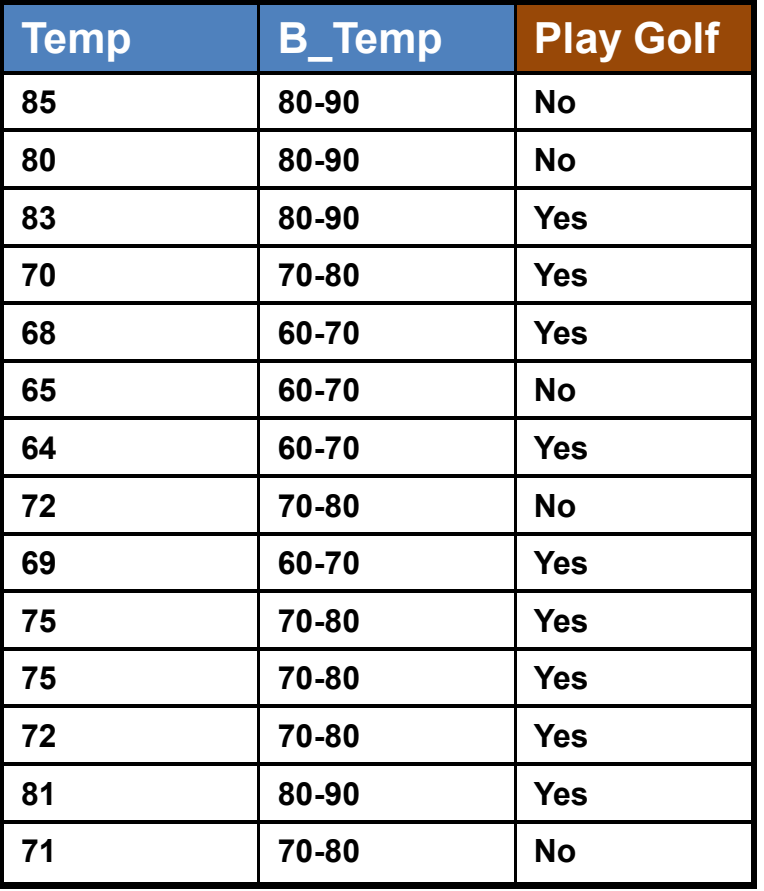

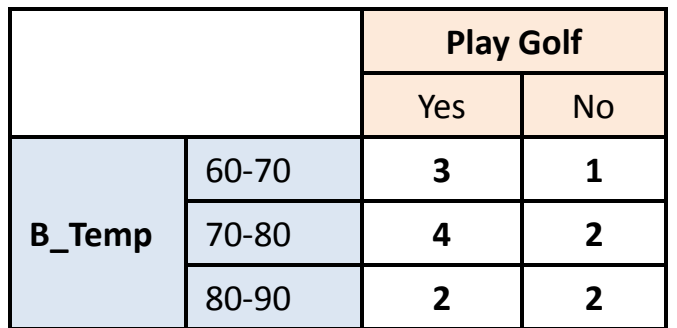

# Models based on Frequency Table

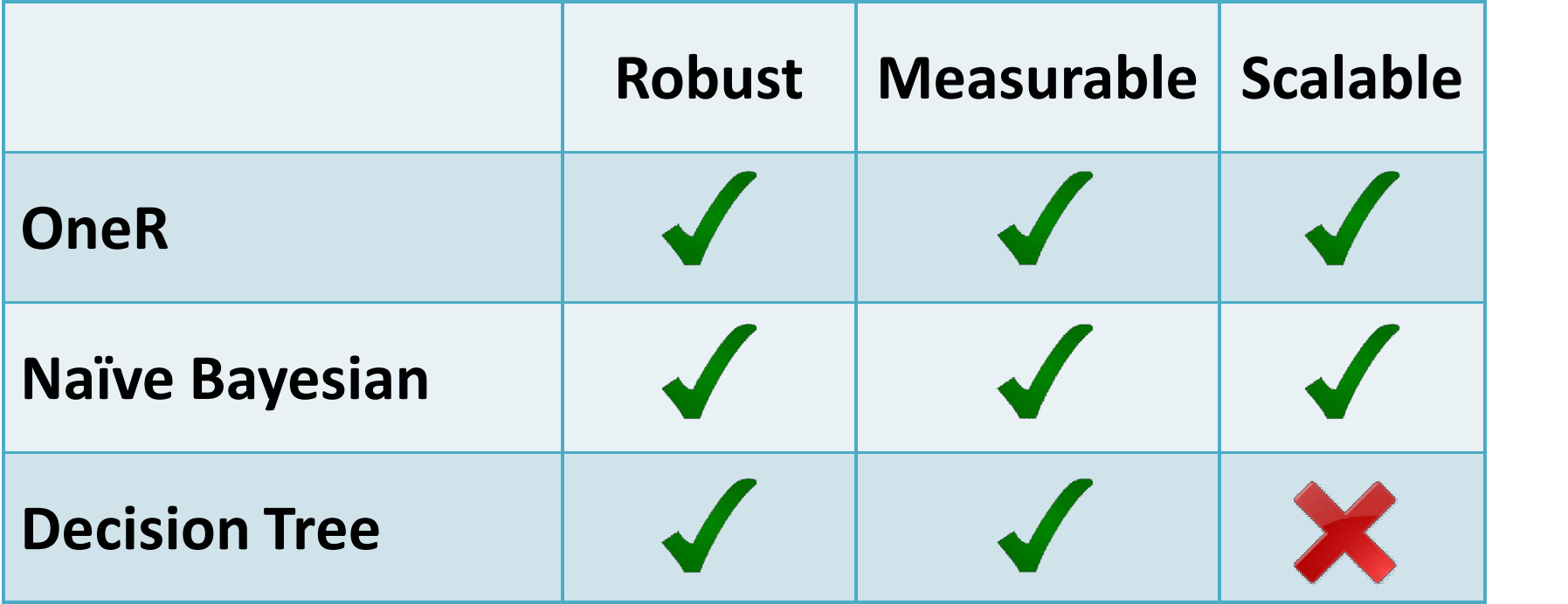

# **Models** based on **Covariance Matrix**

#### Models based on Covariance Matrix

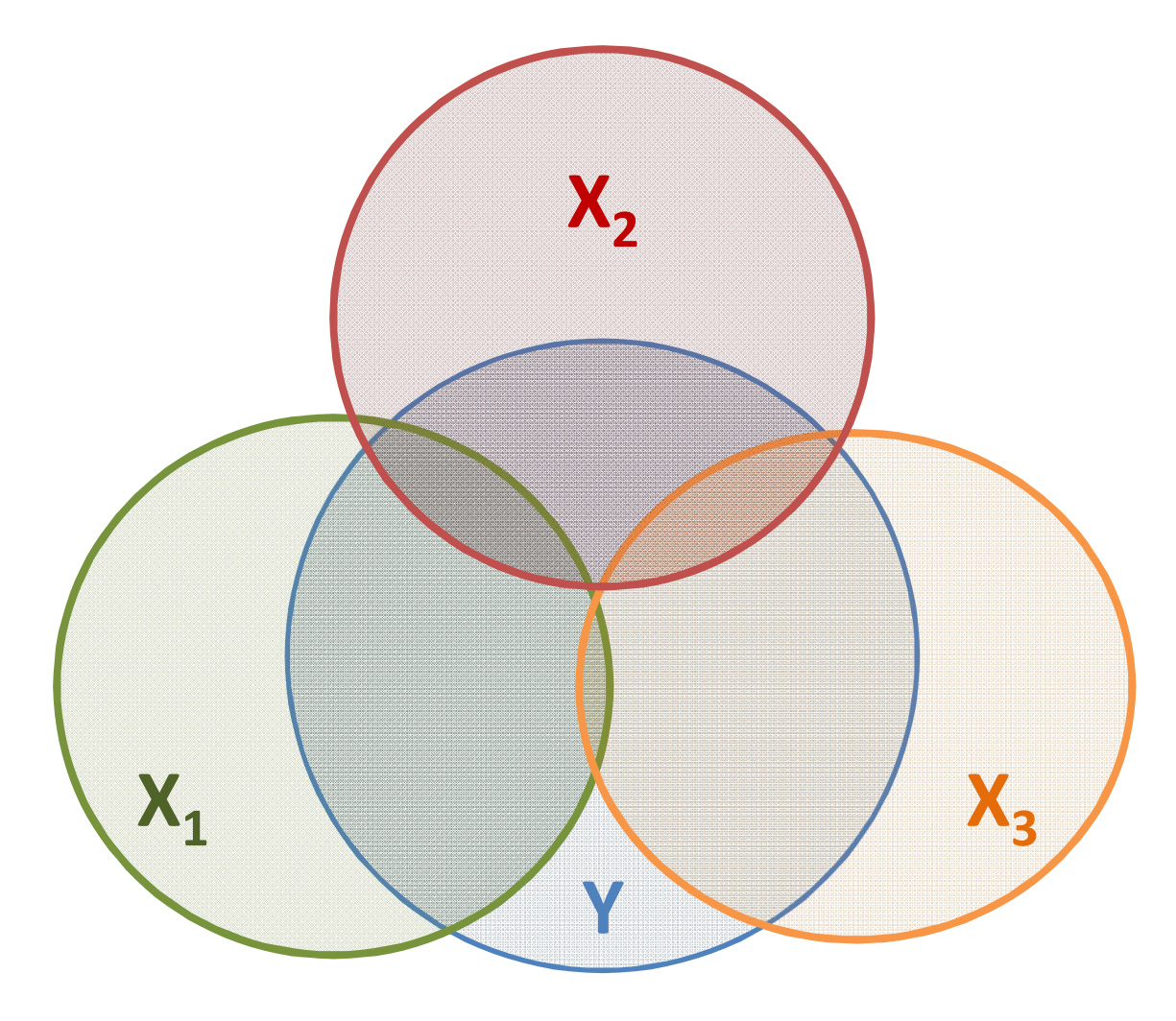

#### Covariance

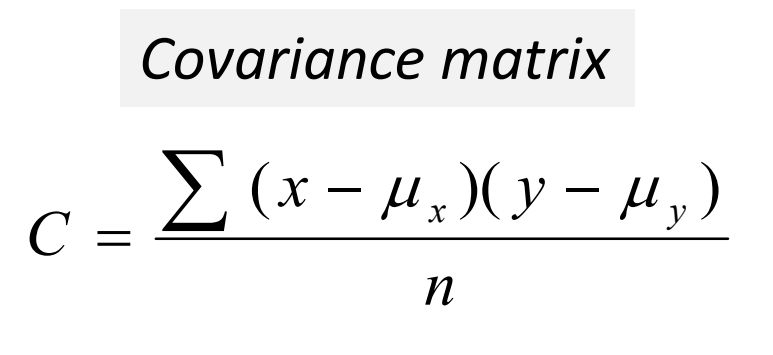

*Mean*

$$
\mu = \frac{\sum x}{n}
$$

### Multiple Linear Regression MLR

$$
Y = \beta_o + \beta_1 X_1 + \beta_2 X_2 + \dots + \beta_p X_p + \varepsilon
$$

Find  $\beta$  by minimizing  $\varepsilon$ 

www.ismartsoft.com 54

#### MLR : Ordinary Least Square

Intercept and Slopes:  
\n
$$
\beta = (X'X)^{-1}X'Y
$$
\n
$$
b = \frac{Cov(x, y)}{Var(x)}
$$

#### **Predicted Values:**

$$
Y'=\beta X
$$

**Residuals:** 

$$
Y-Y'
$$

#### **Regression Statistics**

$$
SST = \sum (Y - \overline{Y})^2
$$

$$
SSR = \sum (Y' - \overline{Y'})^2
$$

$$
SSE = \sum (Y - Y')^2
$$

www.ismartsoft.com

#### Regression Statistics

#### How good is our model?

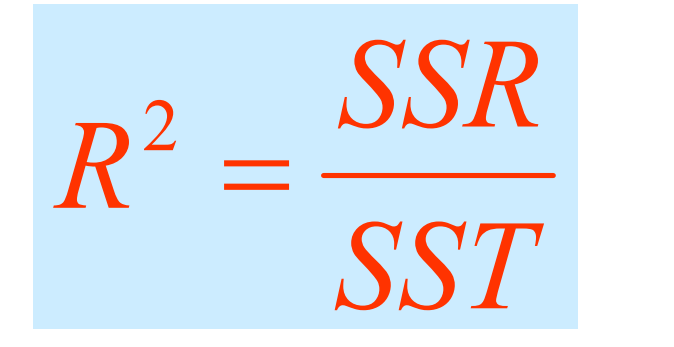

#### *Coefficient of Determination*

*to judge the adequacy of the regression model*

## ANOVA

 $H_{\scriptscriptstyle{A}}$   $:$   $\beta_{\scriptscriptstyle{i}} \neq 0$  at least one!  $H_0: \beta_1 = \beta_2 = ... = \beta_k = 0$ 

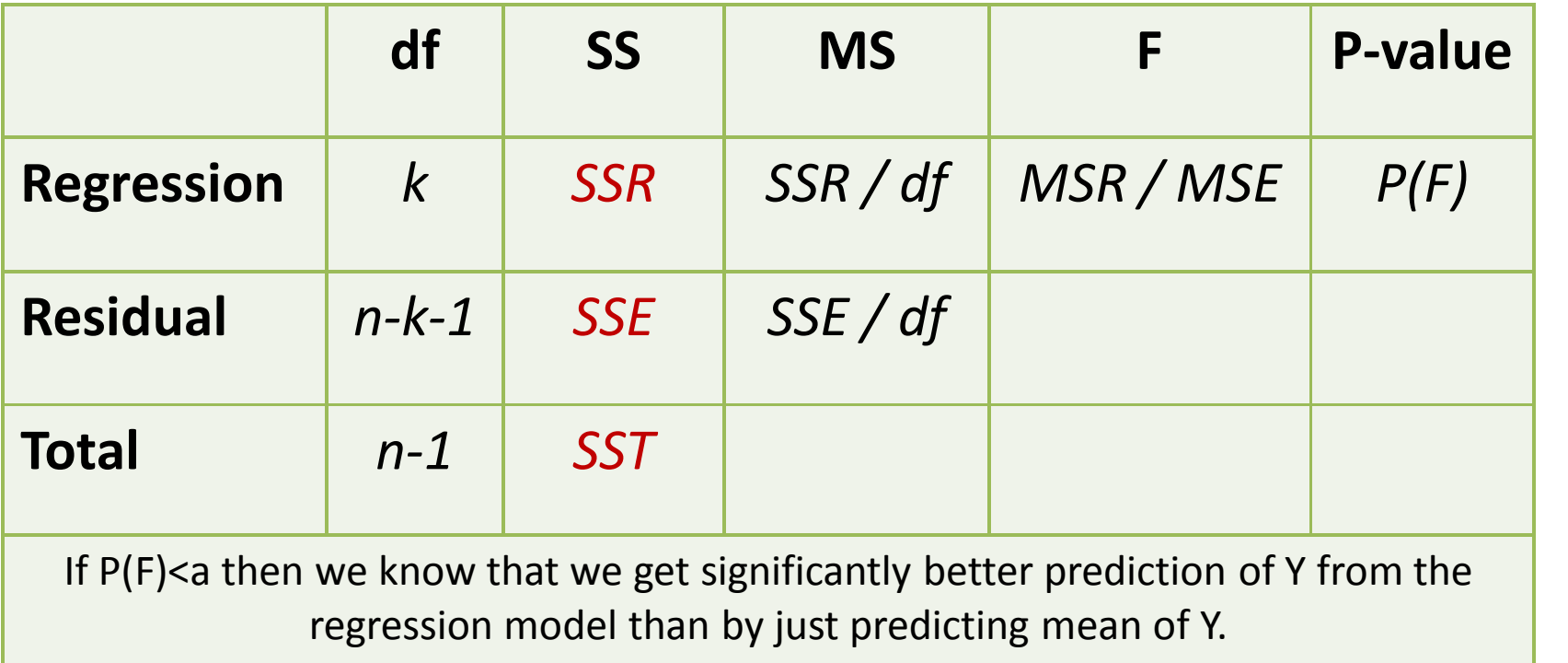

#### **Hypotheses Tests for Regression** Coefficients

 $H_0: \beta_i = 0$ <br> $H_A: \beta_i \neq 0$ 

$$
t_{(n-k-1)} = \frac{b_1 - \beta_i}{S_e(b_i)} = \frac{b_i - \beta_i}{\sqrt{S_e^2 C_{ii} \sum_{c = (X'X)^{-1}} \left[\begin{matrix}C_{00} & C_{01} & C_{02}\C_{10} & C_{11} & C_{12}\C_{20} & C_{21} & C_{22}\end{matrix}\right]}}
$$

#### Multicolinearity

- **F** If the F-test for significance of regression is significant, but tests on the individual regression coefficients are not, multicolinearity may be present.
- **Variance Inflation Factors (VIFs) are very useful** measures of multicolinearity. If any VIF exceed 5, multicolinearity is a problem.

$$
VIF(\beta_i) = \frac{1}{1 - R_i^2} = C_{ii}
$$

#### Linear Regression – Binary Target

$$
Y_i = \beta_o + \beta_1 X_i + \varepsilon_i
$$

- If actual Y is a binary variable the predicted Y can be less than zero or greater than 1.
- If actual Y is a binary variable *error is not normally distributed.*

### **Linear Regression Model**

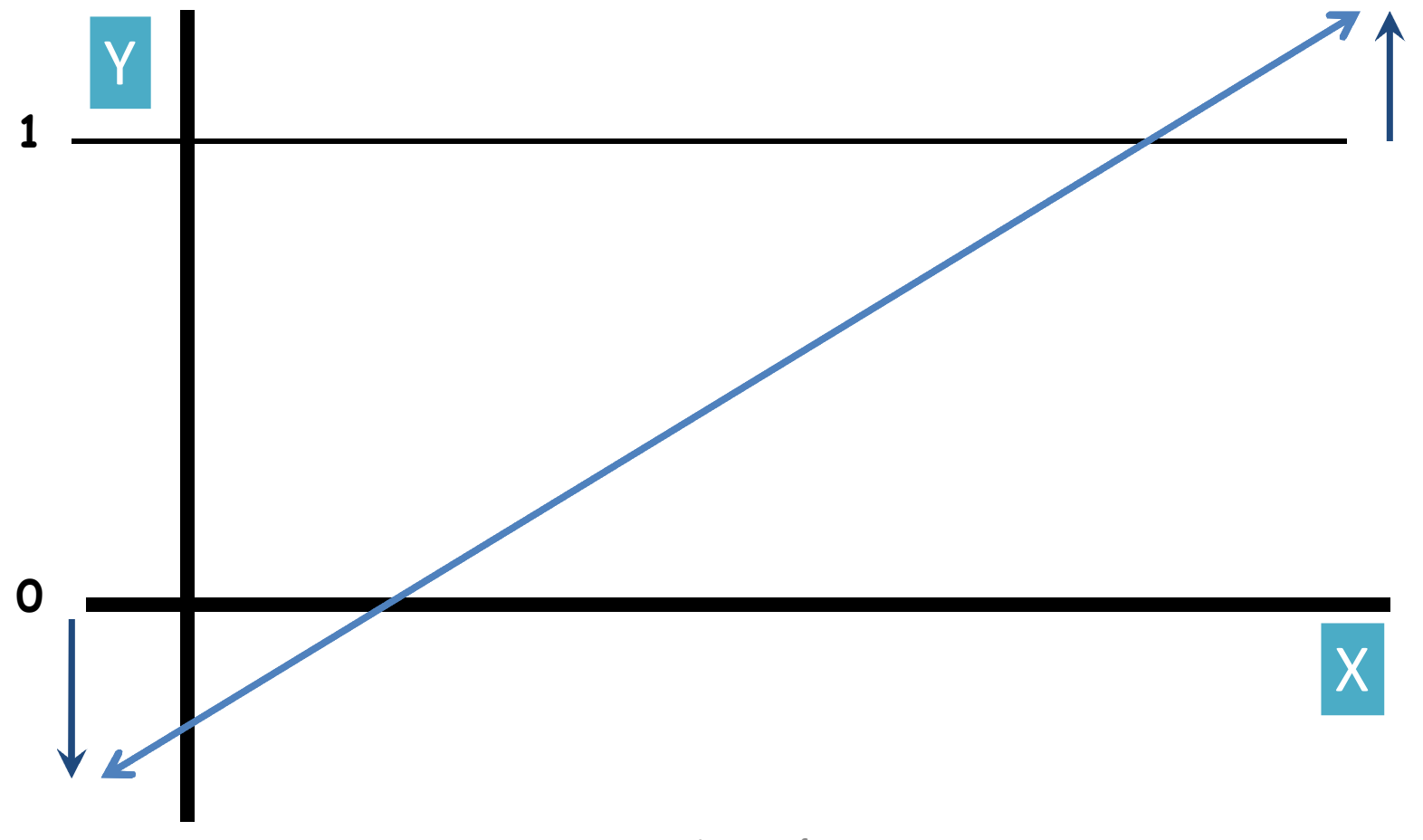

#### **Logistic Regression**

 $-1 + e^{-(\beta_0 + \beta_1 X)}$ 

# Frequency Table

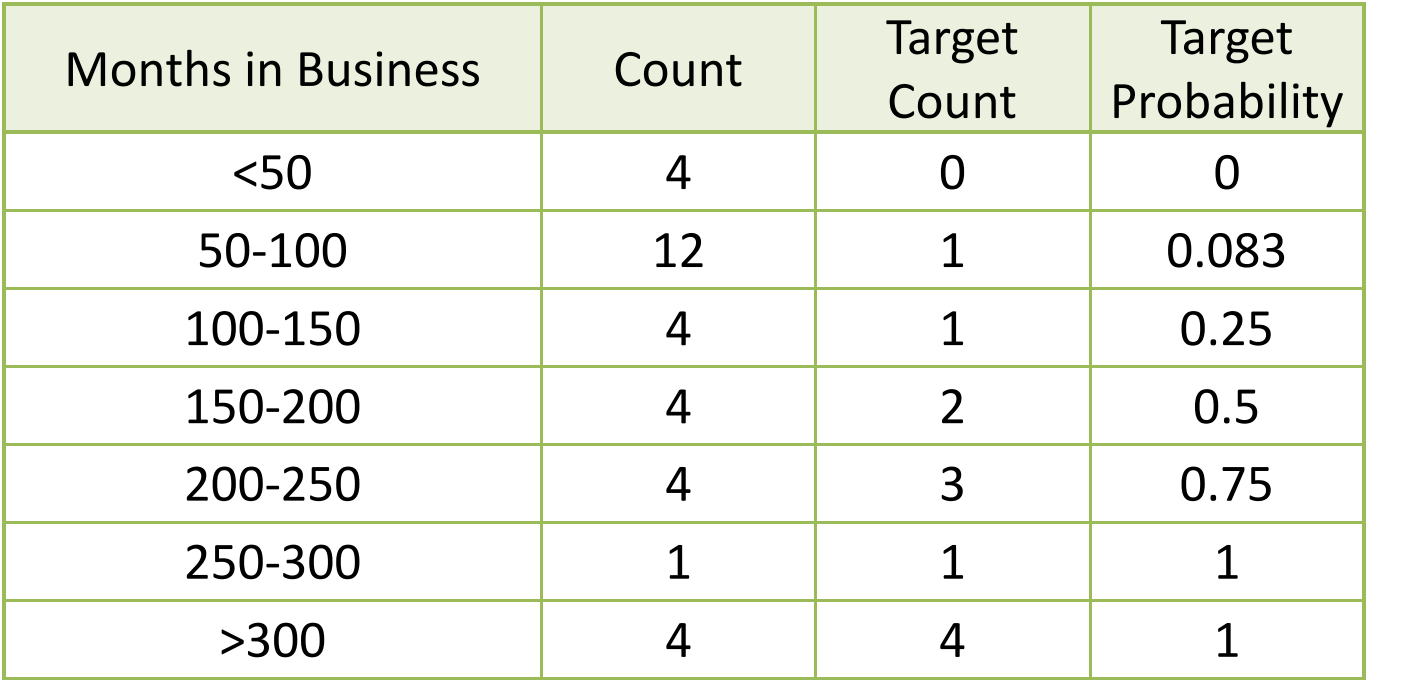

#### Frequency Plot

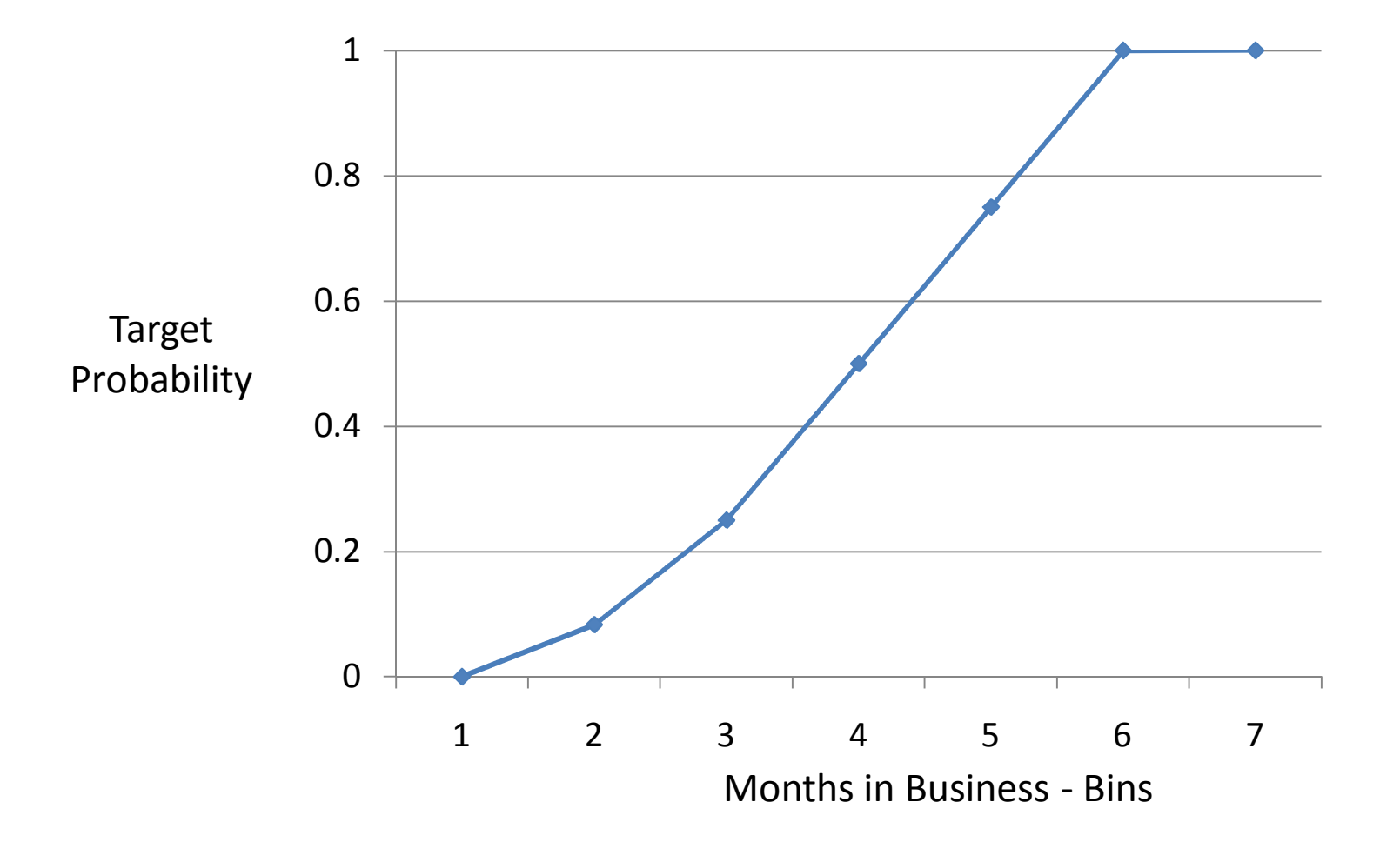

#### Logistic Function

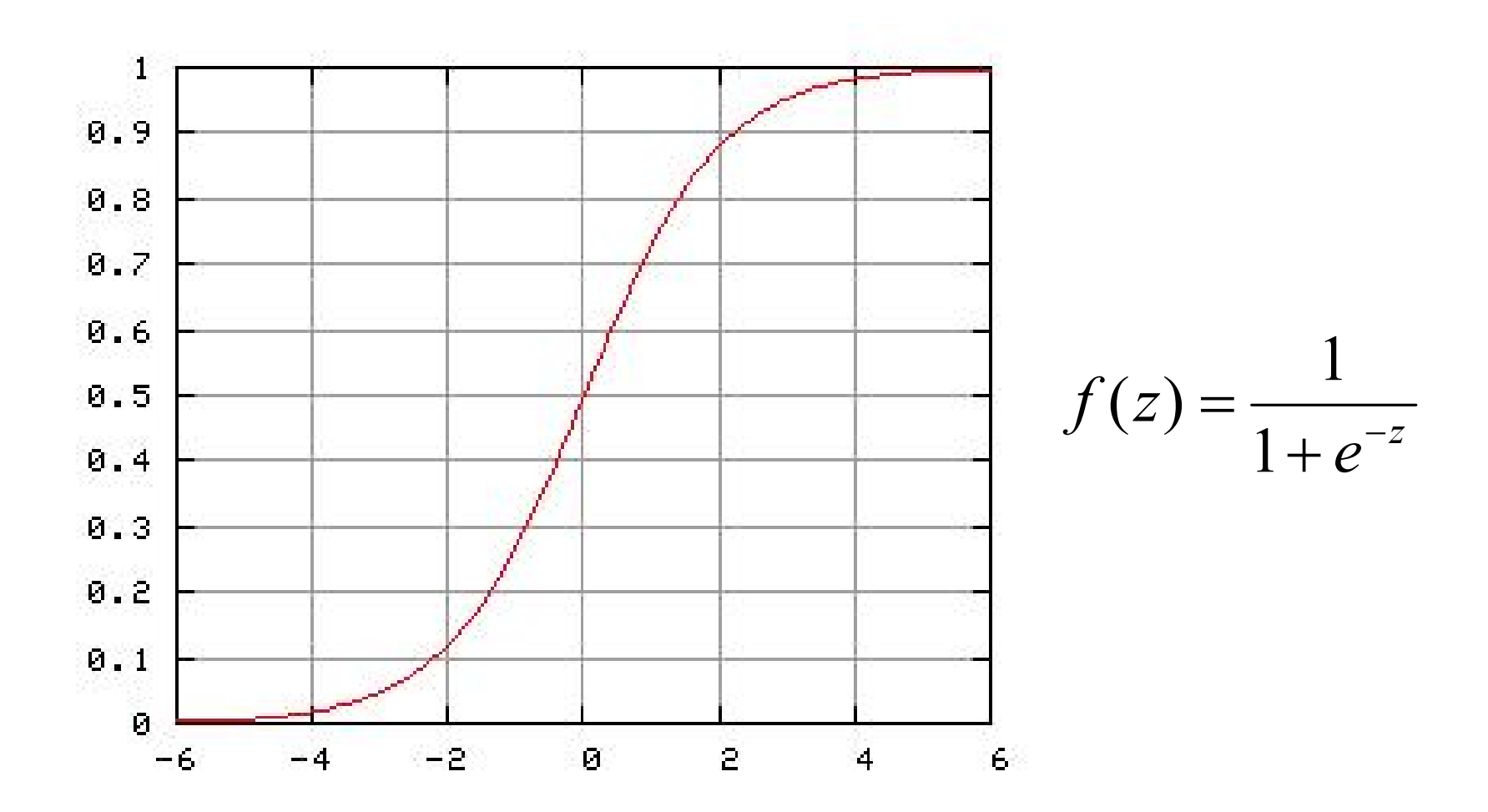

www.ismartsoft.com

## Logistic Regression

$$
p = \frac{1}{1 + e^{-(\beta_0 + \beta_1 X)}}
$$

- The logistic distribution constrains the estimated  $\blacksquare$ probabilities to lie between 0 and 1.
- **Maximum Likelihood Estimation is a statistical**  $\blacksquare$ method for estimating the coefficients of a model.

## Logistic Regression Model

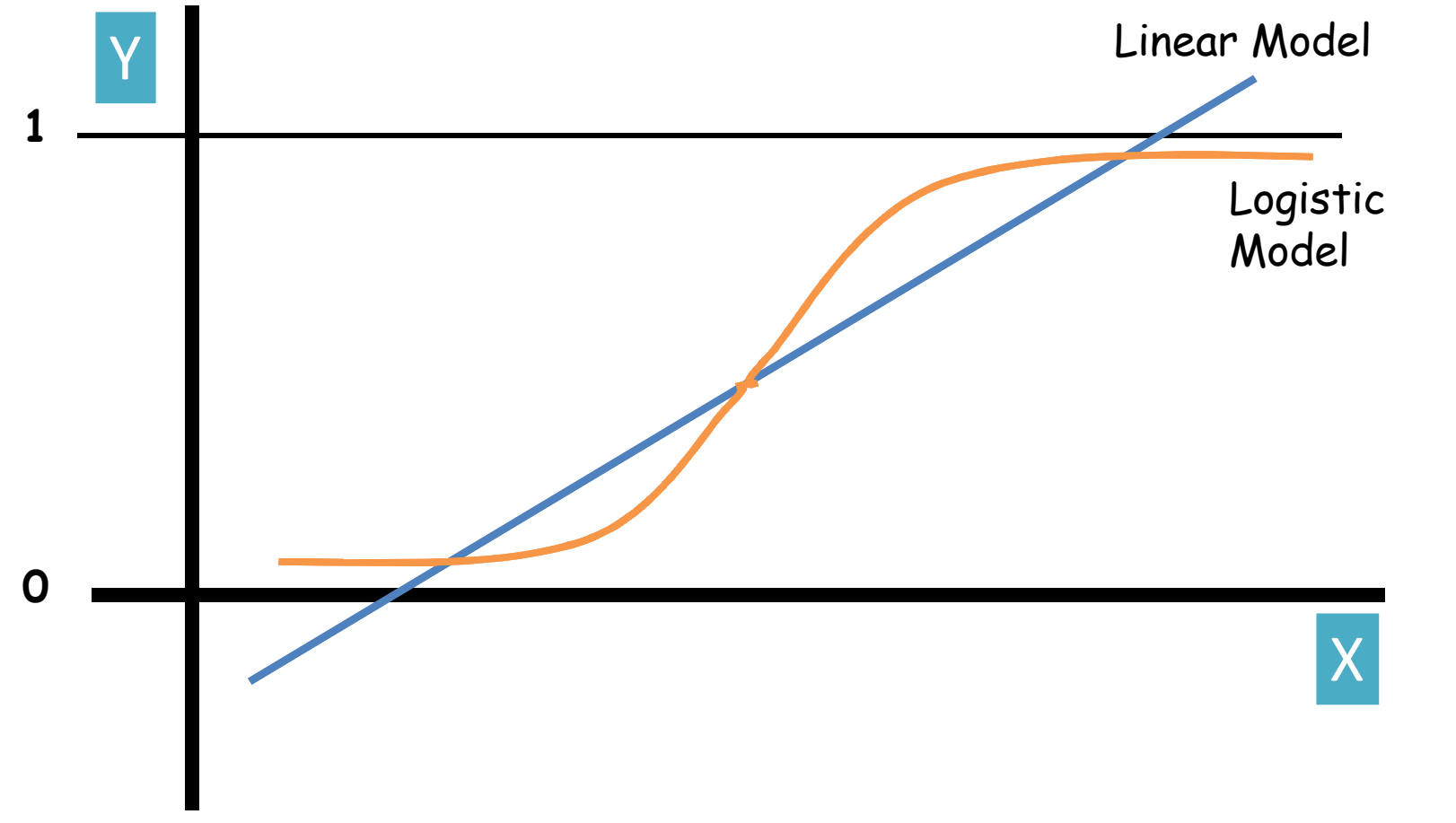

# Log Likelihood (LL)

- Likelihood is the probability that the dependent variable may be predicted from the independent variables.
- LL is calculated through *iteration*, using maximum likelihood estimation (MLE).
- Log likelihood is the basis for tests of a logistic model.

# Wald Test

- A Wald test is used to test the statistical significance of each coefficient  $(\beta)$  in the model.
- A Wald test calculates a *Z* statistic, which is:

$$
Z = \frac{\hat{\beta}}{SE}
$$

• This *Z* value is then squared, yielding a Wald statistic with a chi‐square distribution.

## Linear Discriminant Analysis ‐ LDA

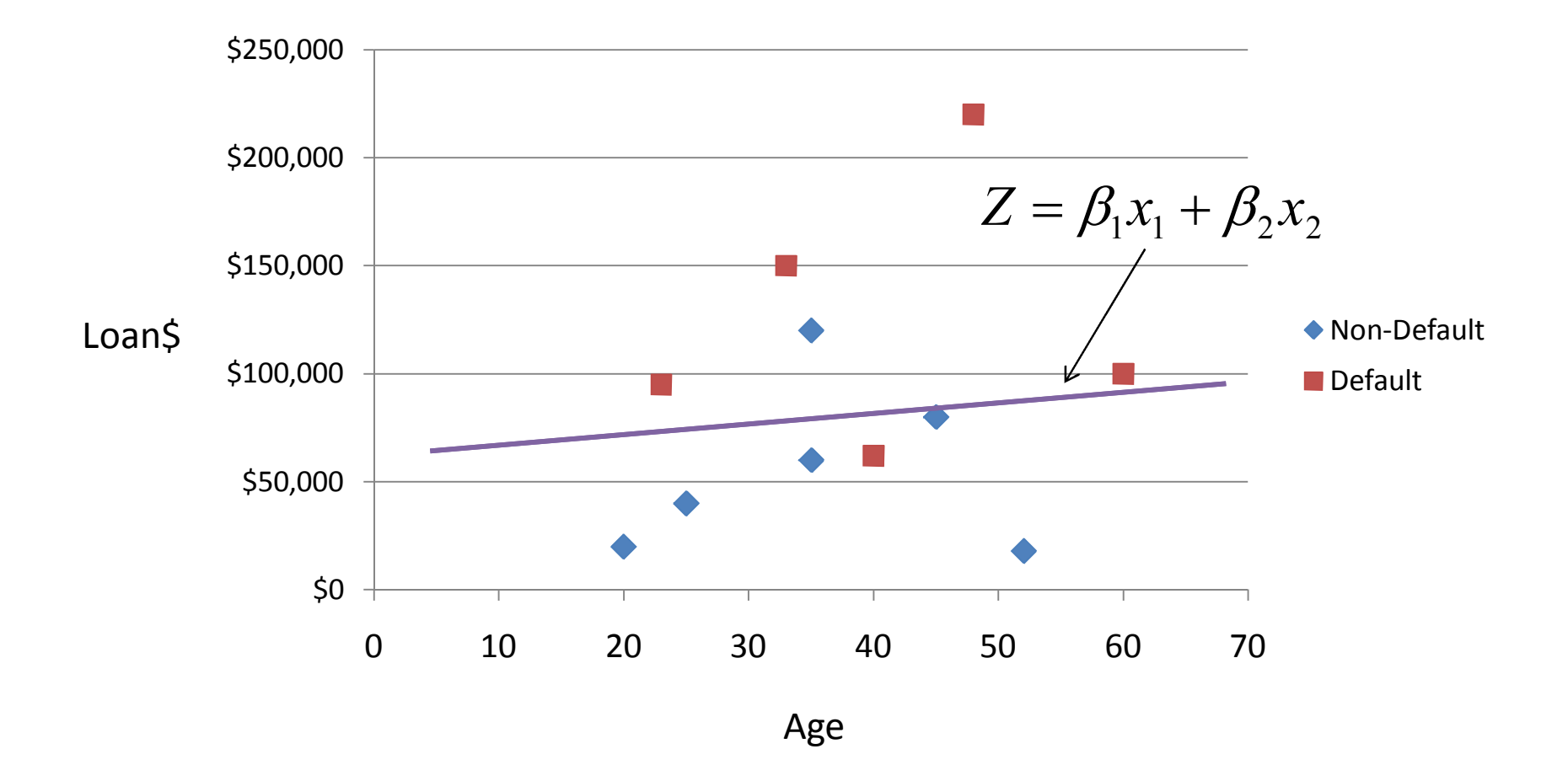

#### LDA – Training

 $Z = \beta_1 x_1 + \beta_2 x_2 + ... + \beta_n x_n$ 

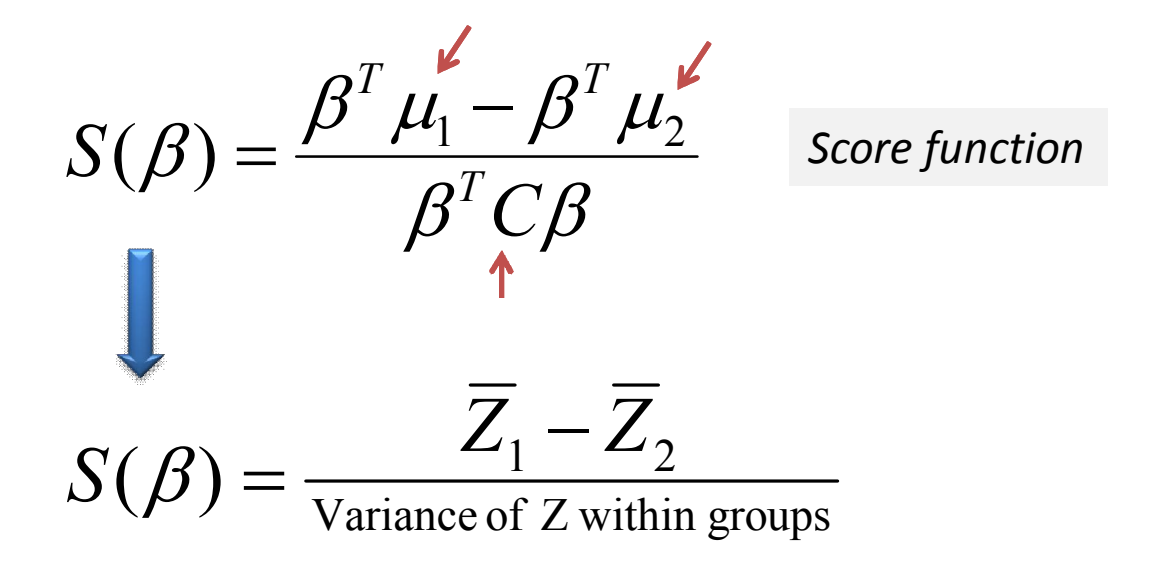
## $LDA - Training$

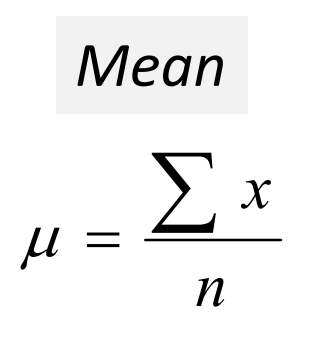

Covariance matrix

$$
C = \frac{\sum (x - \mu_x)(y - \mu_y)}{n}
$$

## LDA – Training

$$
\beta = C^{-1}(\mu_1 - \mu_2)
$$

$$
C = \frac{1}{n_1 + n_2} (n_1 C_1 + n_2 C_2)
$$

 $C$  : Pc  $\beta$  : 1 *Linear model coefficients Pooled covariance matrix*

$$
\mu_1, \mu_2: \quad \text{Mean vectors}
$$

## LDA – Model Assessment

 $\Delta^2 = \boldsymbol{\beta}^T \left( \mu_{1} - \mu_{2} \right)$ 

D : *Mahalanobis distance between two groups*

## LDA - Prediction

$$
Z_0 = \beta^T \left( \frac{\mu_1 + \mu_2}{2} \right)
$$

$$
\overline{Z}_1 = \beta^T \mu_1
$$

$$
\overline{Z}_2 = \boldsymbol{\beta}^T \boldsymbol{\mu}_2
$$

# Can we handle non-linearity?

## Support Vector Machines

# Support Vector Machines‐ SVM

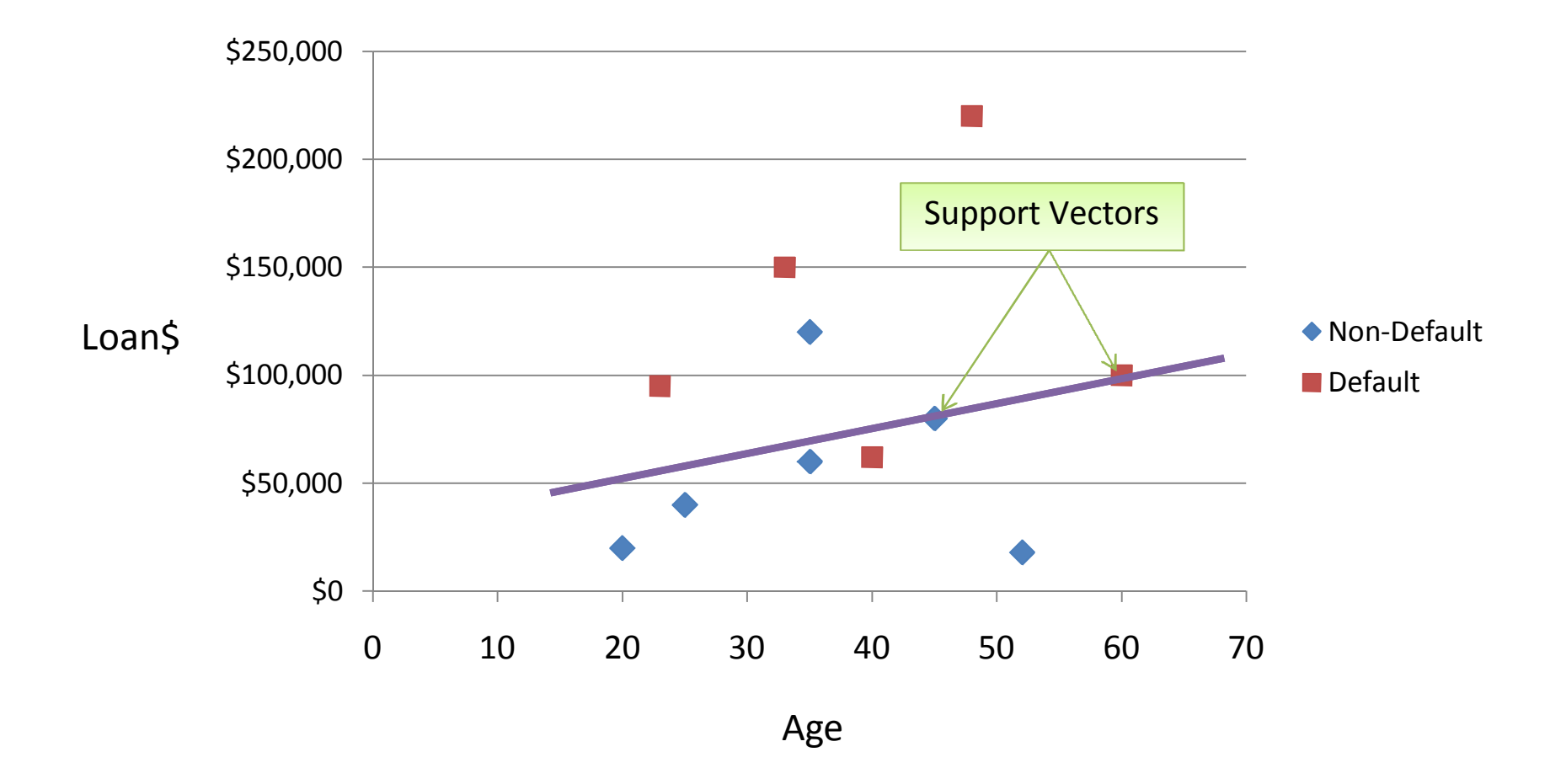

## SVM - Dual Form

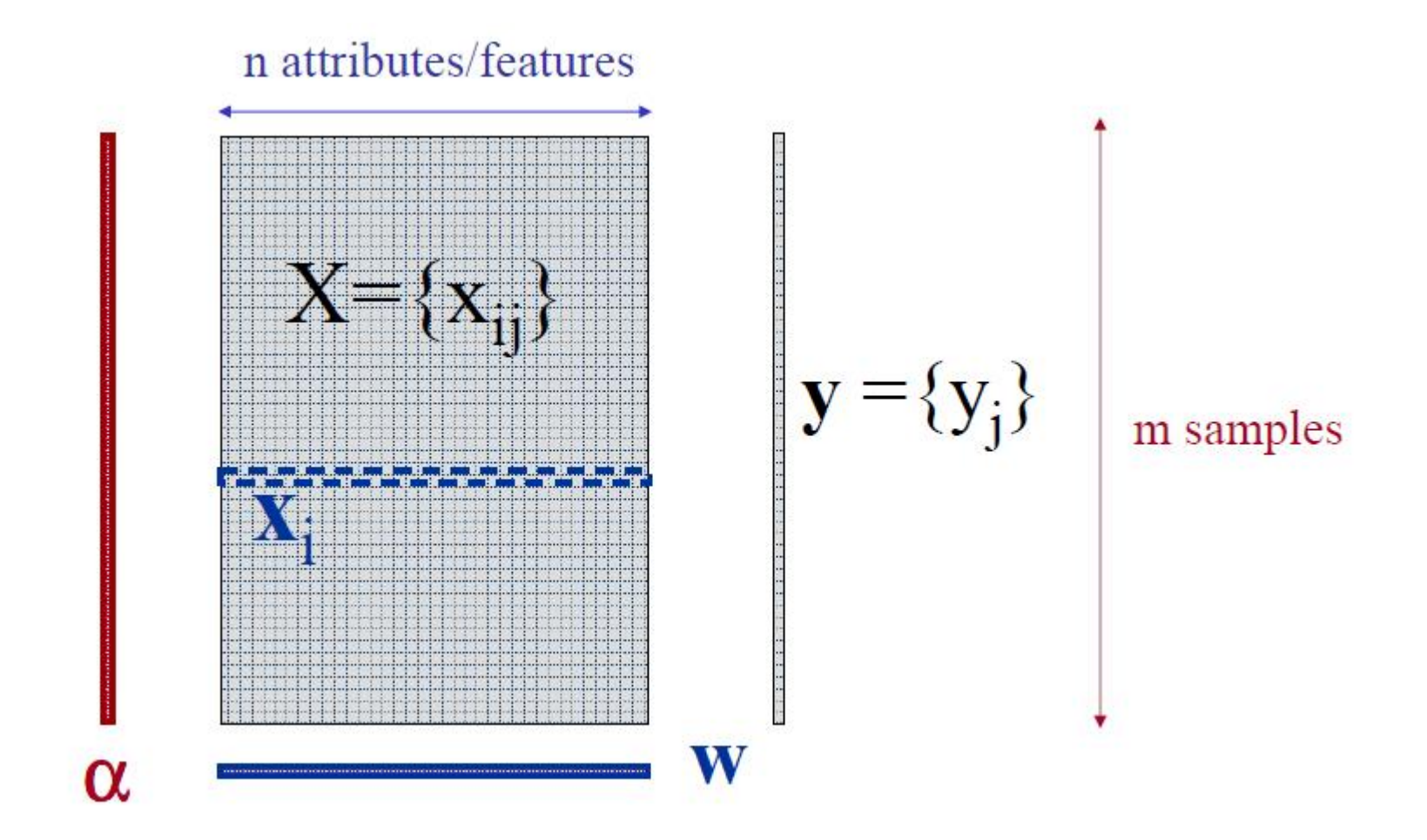

## $SVM - Dual Form$

$$
f(x) = \sum_{j=1}^{n} w_j x_j + b
$$

$$
f(x) = \sum_{i=1}^{m} \alpha_i k(x_i x) + b
$$

www.ismartsoft.com

## SVM - Kernel functions

Polynomial

$$
k(\mathbf{x}_i, \mathbf{x}_j) = (\mathbf{x}_i, \mathbf{x}_j)^d
$$

Gaussian Radial Basis function  

$$
k(\mathbf{x}_i, \mathbf{x}_j) = \exp\left(-\frac{\left\|\mathbf{x}_i - \mathbf{x}_j\right\|^2}{2\sigma^2}\right)
$$

www.ismartsoft.com

## Linear SVM

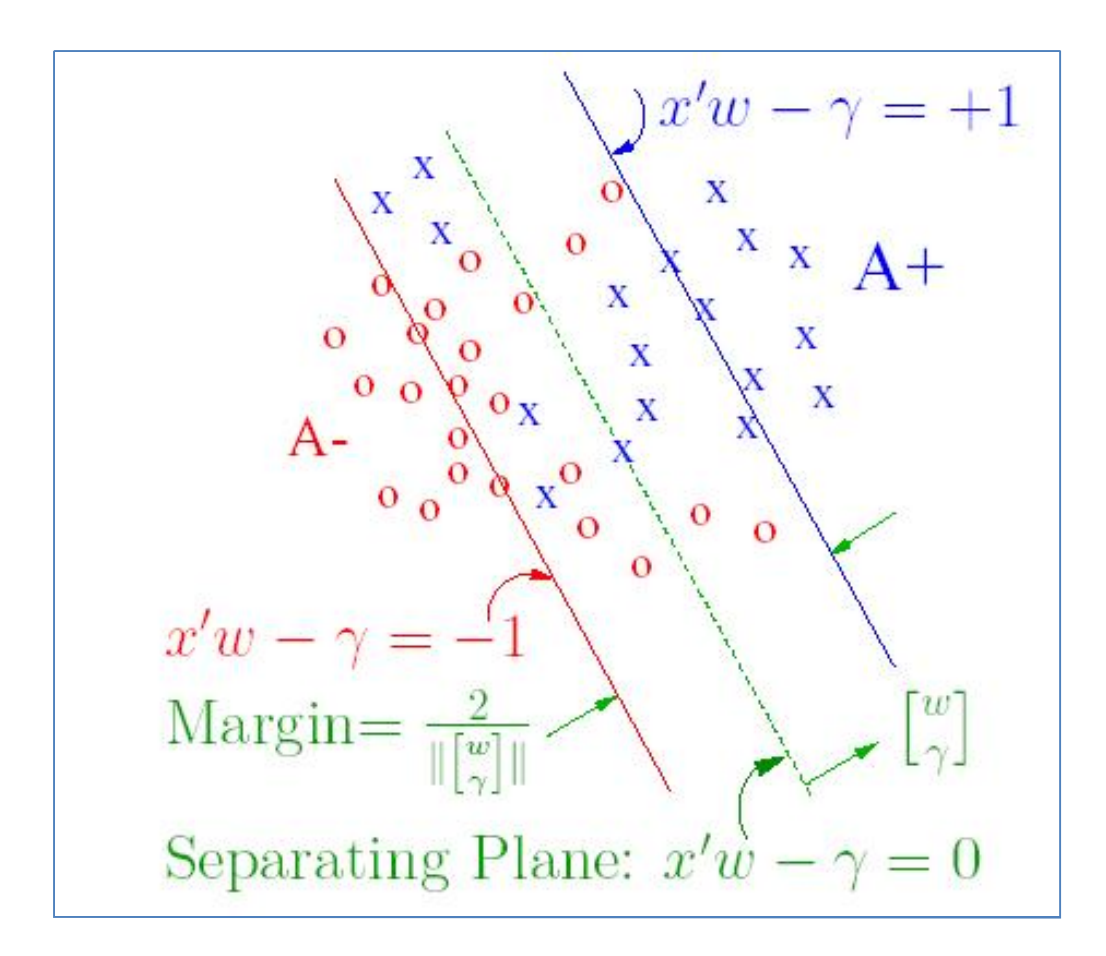

**Linear Proximal SVM Algorithm defined by Fung and Mangasarian:** *Given m data points in R <sup>n</sup>represented by the m x n matrix A and a diagonal D of +1 and ‐1 labels denoting the class of each row of A, we generate the linear classifier as follows:*

$$
sign(x'\omega - \gamma)\bigg\{ = 1, then x \in A +
$$
  
= -1, then x \in A -

$$
E = [A \quad -e]
$$

*where e is an m x 1 vectors of ones.*

$$
\begin{bmatrix} \omega \\ \gamma \end{bmatrix} = (\frac{I}{V} + E'E)^{-1}E'De
$$

*Typically v is chosen by means of a tuning (validating) set.*

# Models based on Covariance Matrix

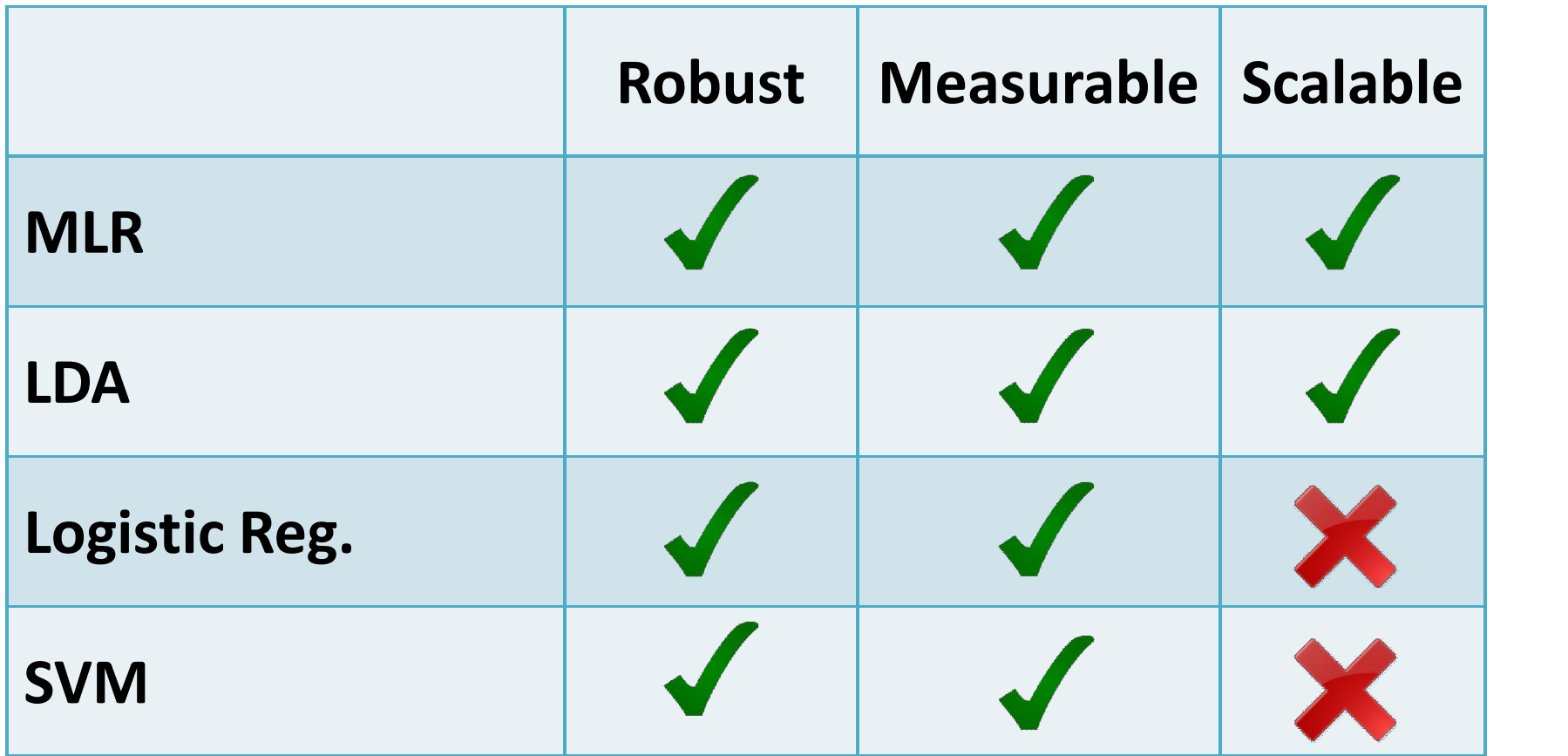

# **Models** based on **Similarity**

# KNN ‐ Definition

KNN is a simple algorithm that stores all available cases and classifies new cases based on a similarity measure.

# KNN – different names

- K‐Nearest Neighbors
- Memory-Based Reasoning
- Example‐Based Reasoning
- Instance-Based Learning
- Case‐Based Reasoning
- Lazy Learning

## KNN Classification

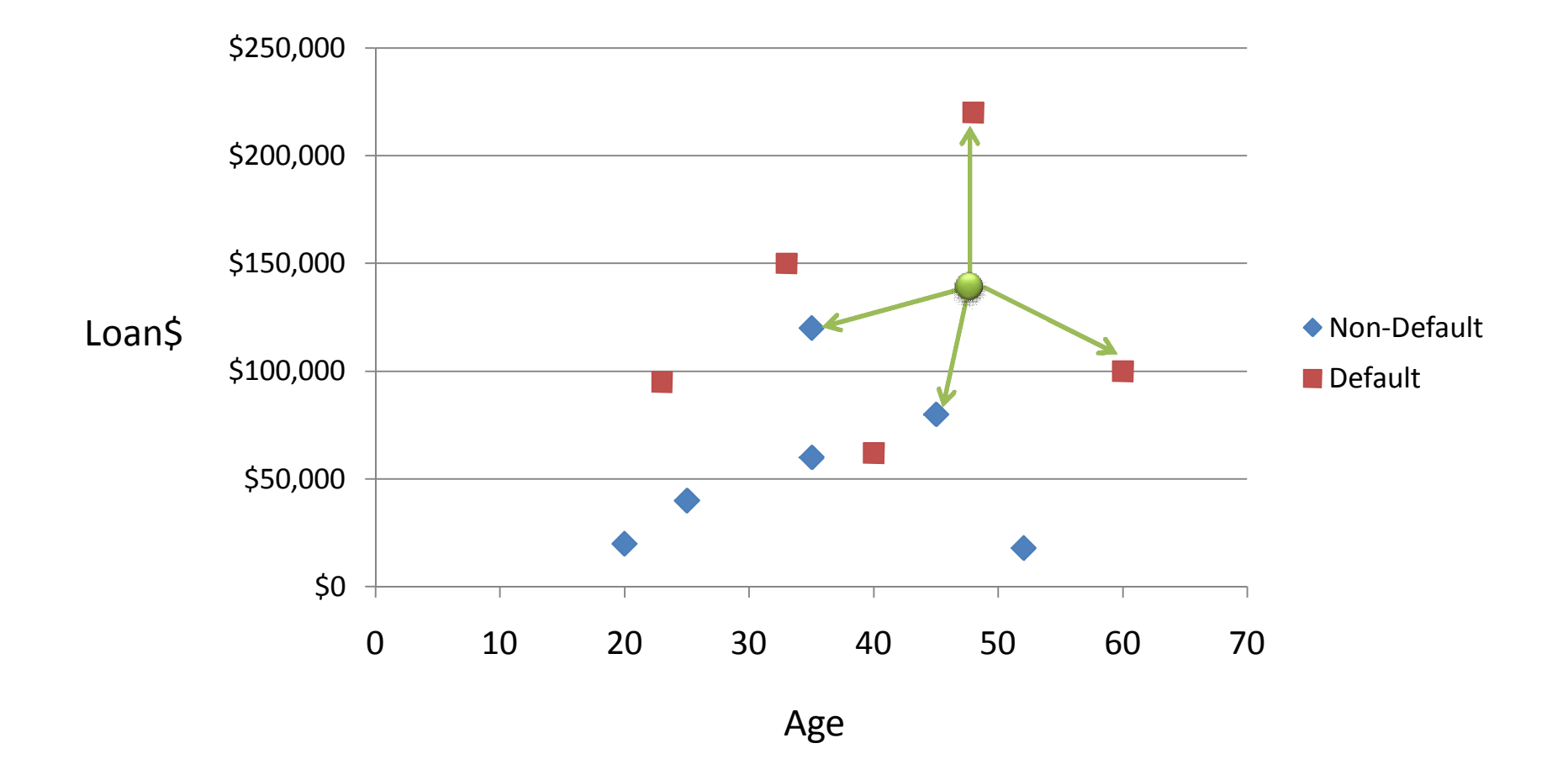

# KNN Classification – Distance

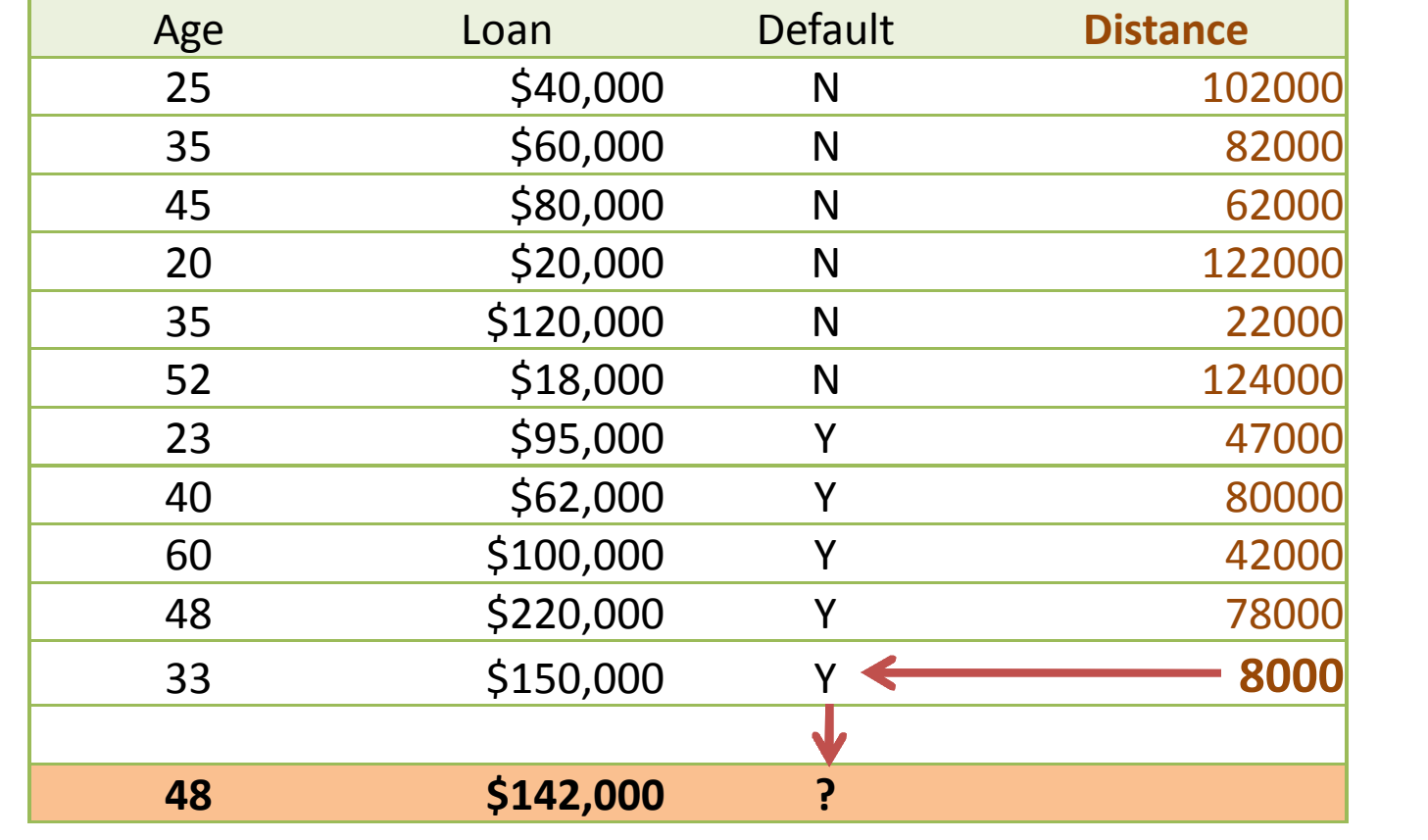

  $1 \quad y_2$ Euclidean Distance  $D = \sqrt{(x_1 - x_2)^2 + (y_1 - y_2)^2}$ 

www.ismartsoft.com 88

#### KNN Classification – Standardized Distance

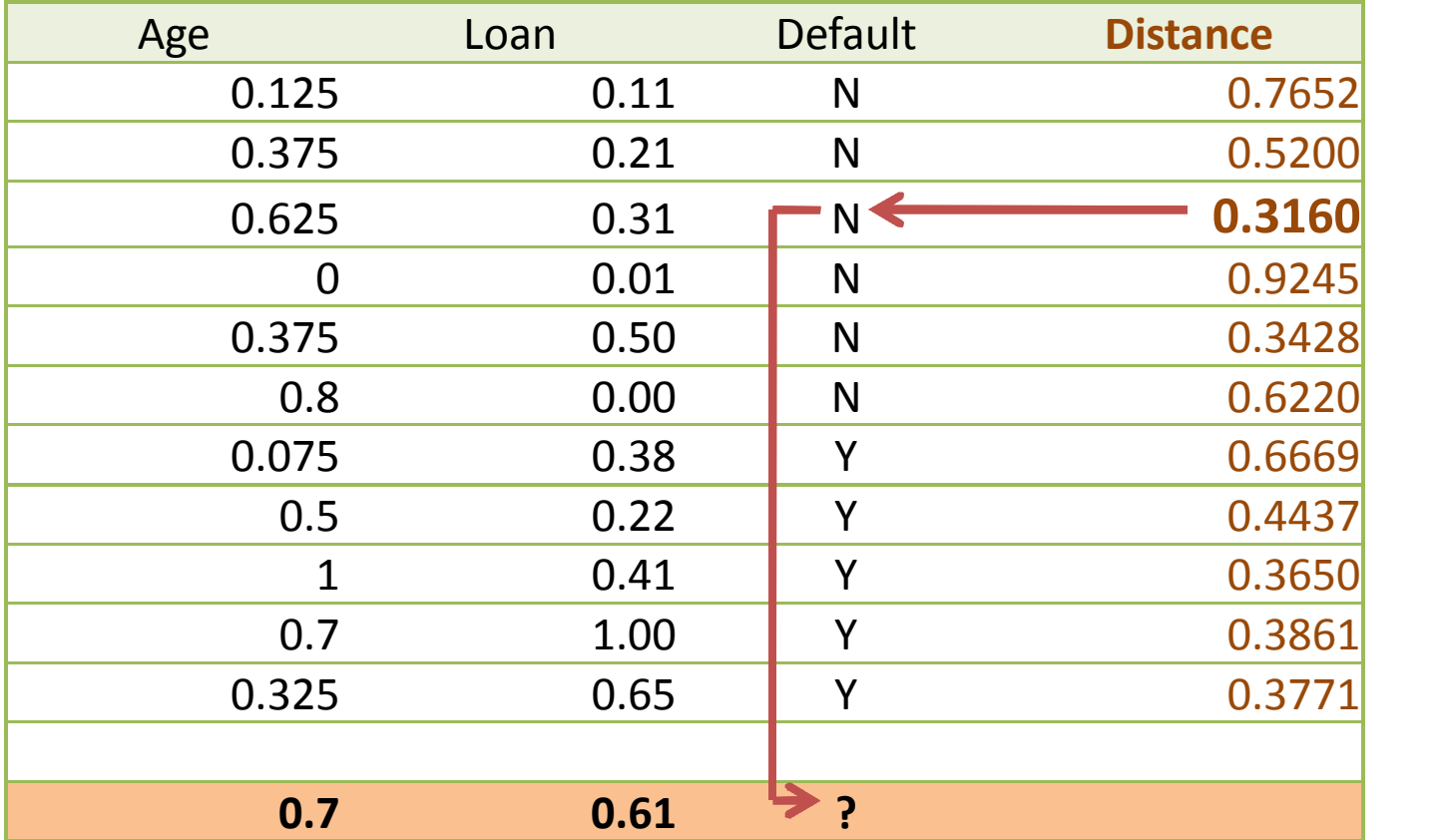

$$
X_s = \frac{X - Min}{Max - Min}
$$

www.ismartsoft.com 89

# KNN – Number of Neighbors

- If K=1, select the nearest neighbor
- If  $K>1$ ,
	- For classification select the most frequent neighbor.
	- For regression calculate the average of K neighbors.
	- What is the optimal K?

# Models based on Similarity

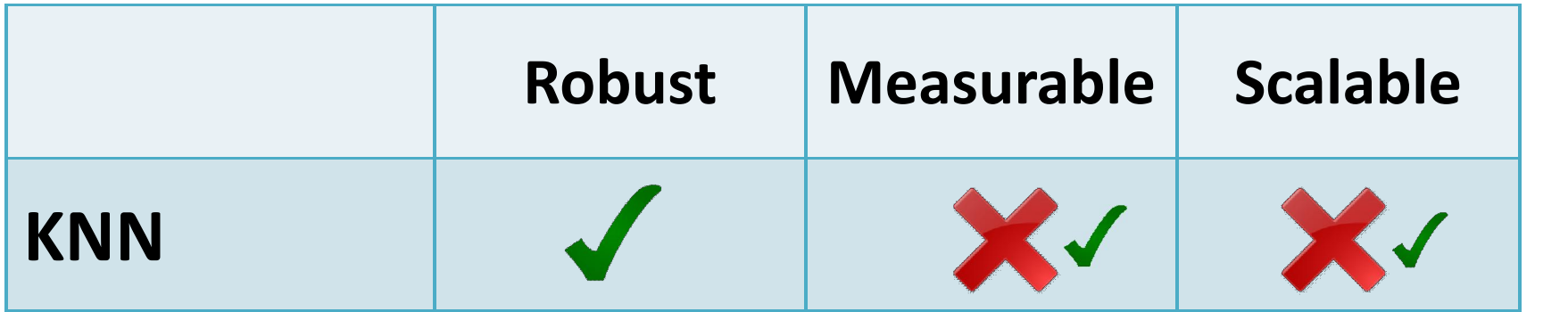

# **Neural Networks**

#### Biological Neuron and Integrated Circuit

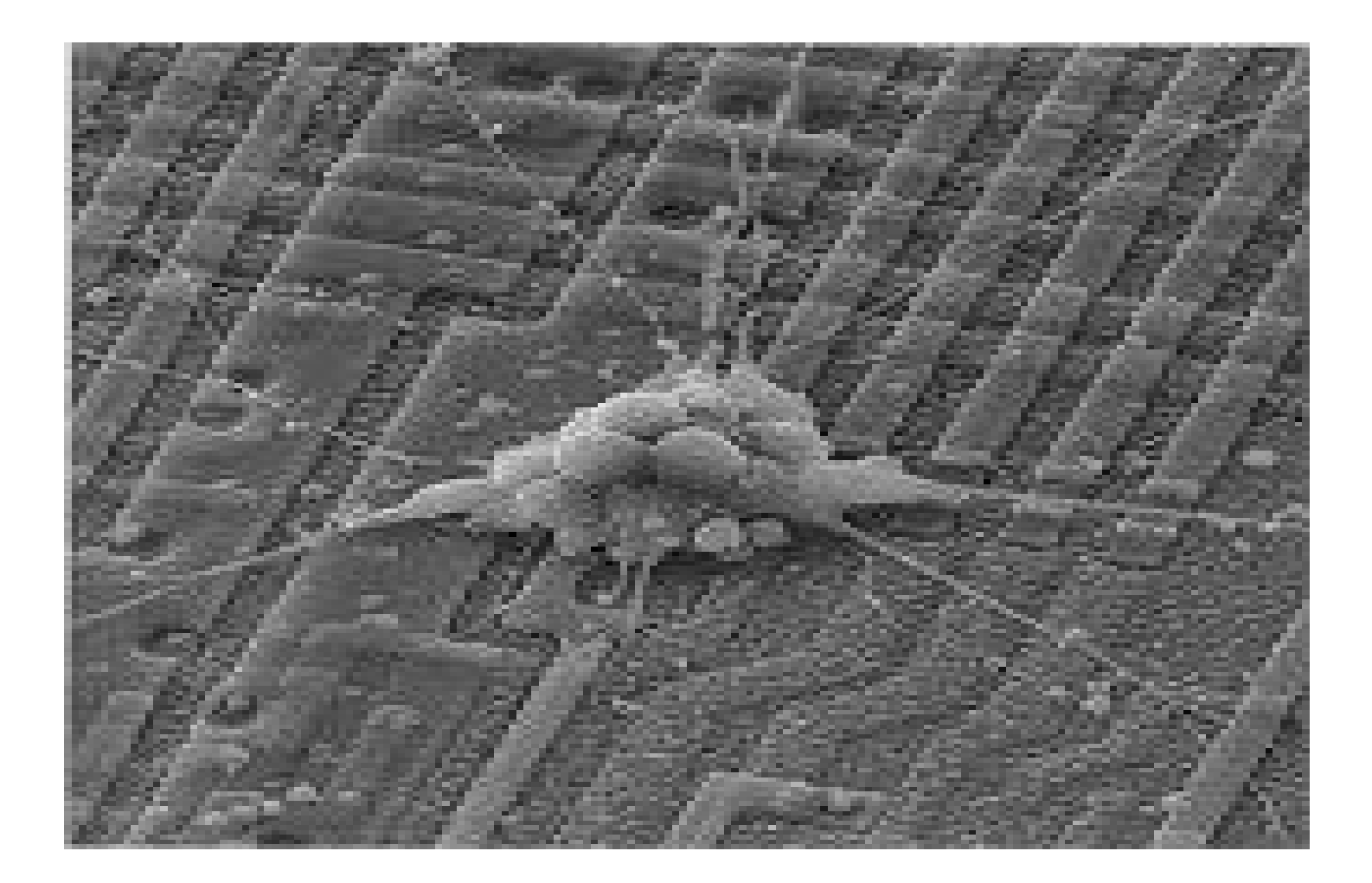

# Biological Neuron Synapse

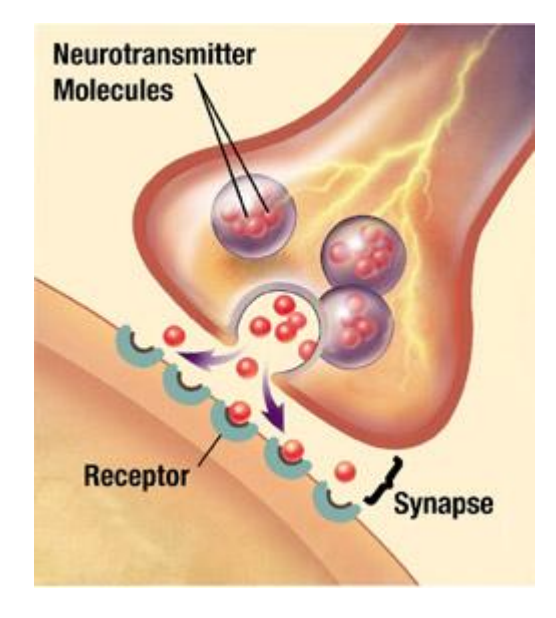

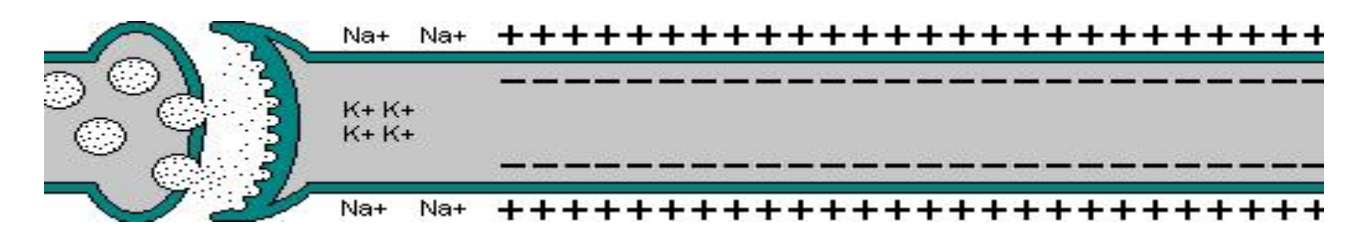

## Neural Network ‐ Neuron

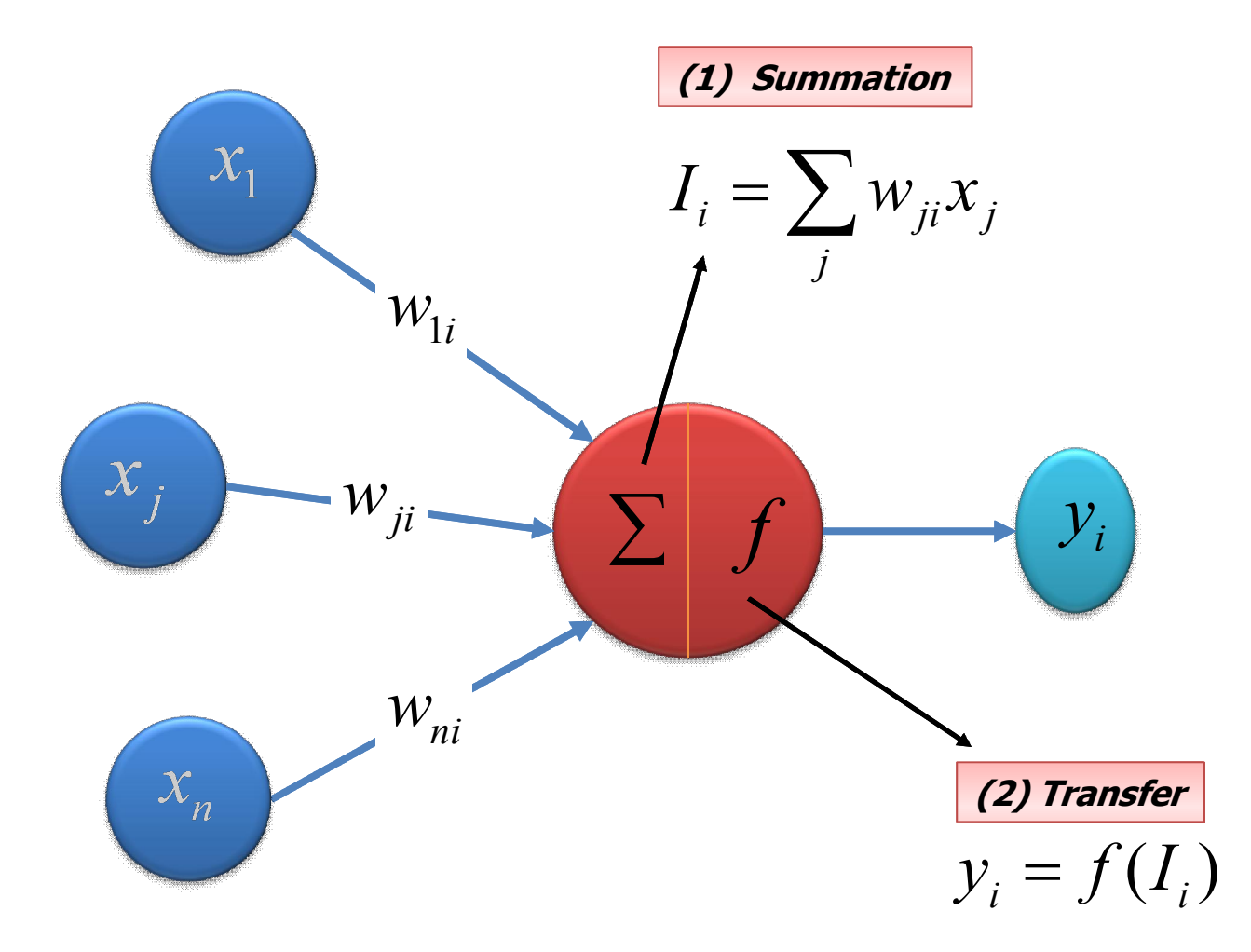

## Transfer Functions

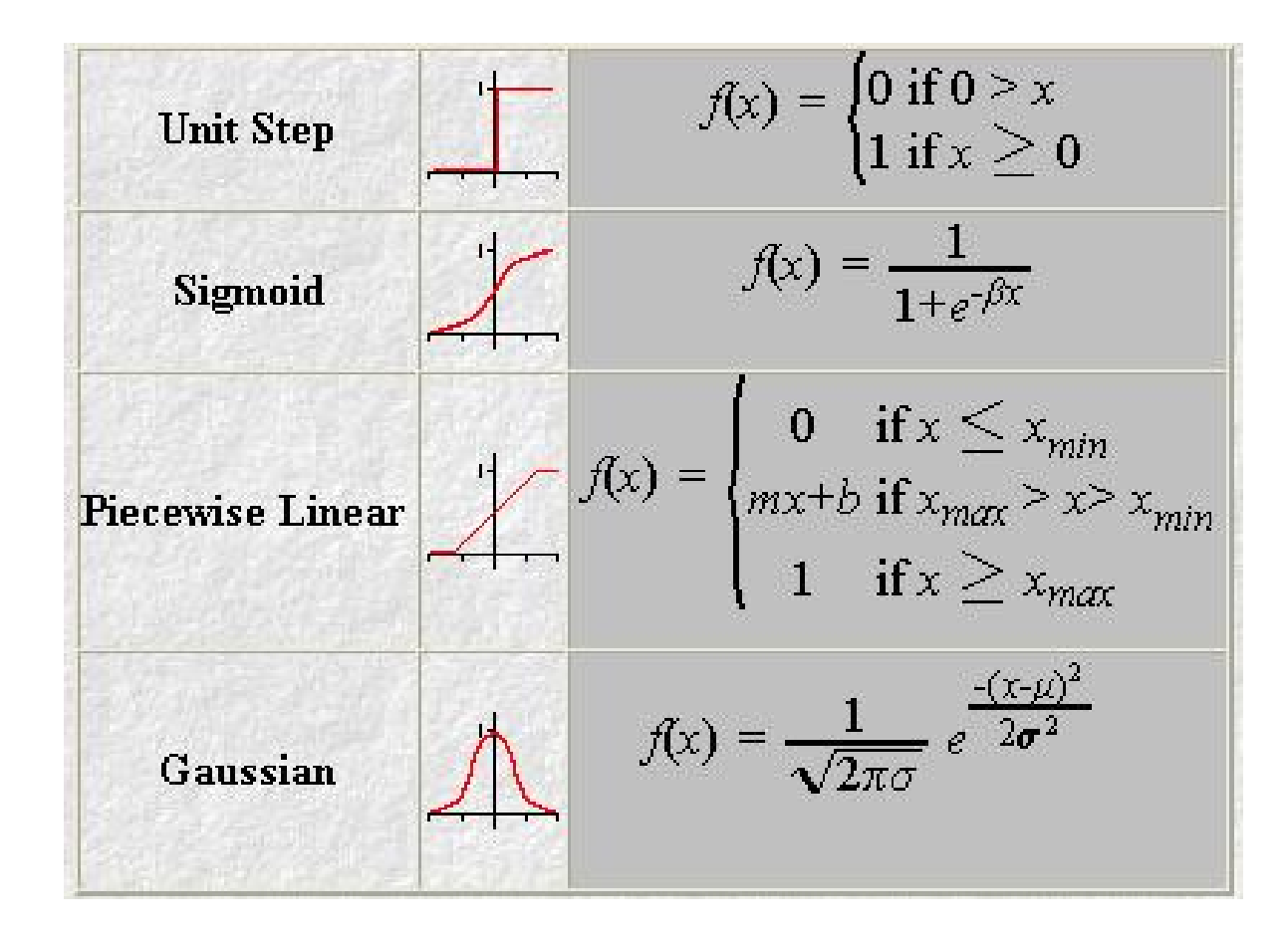

#### **Weight Adjustment or Error Propagation**

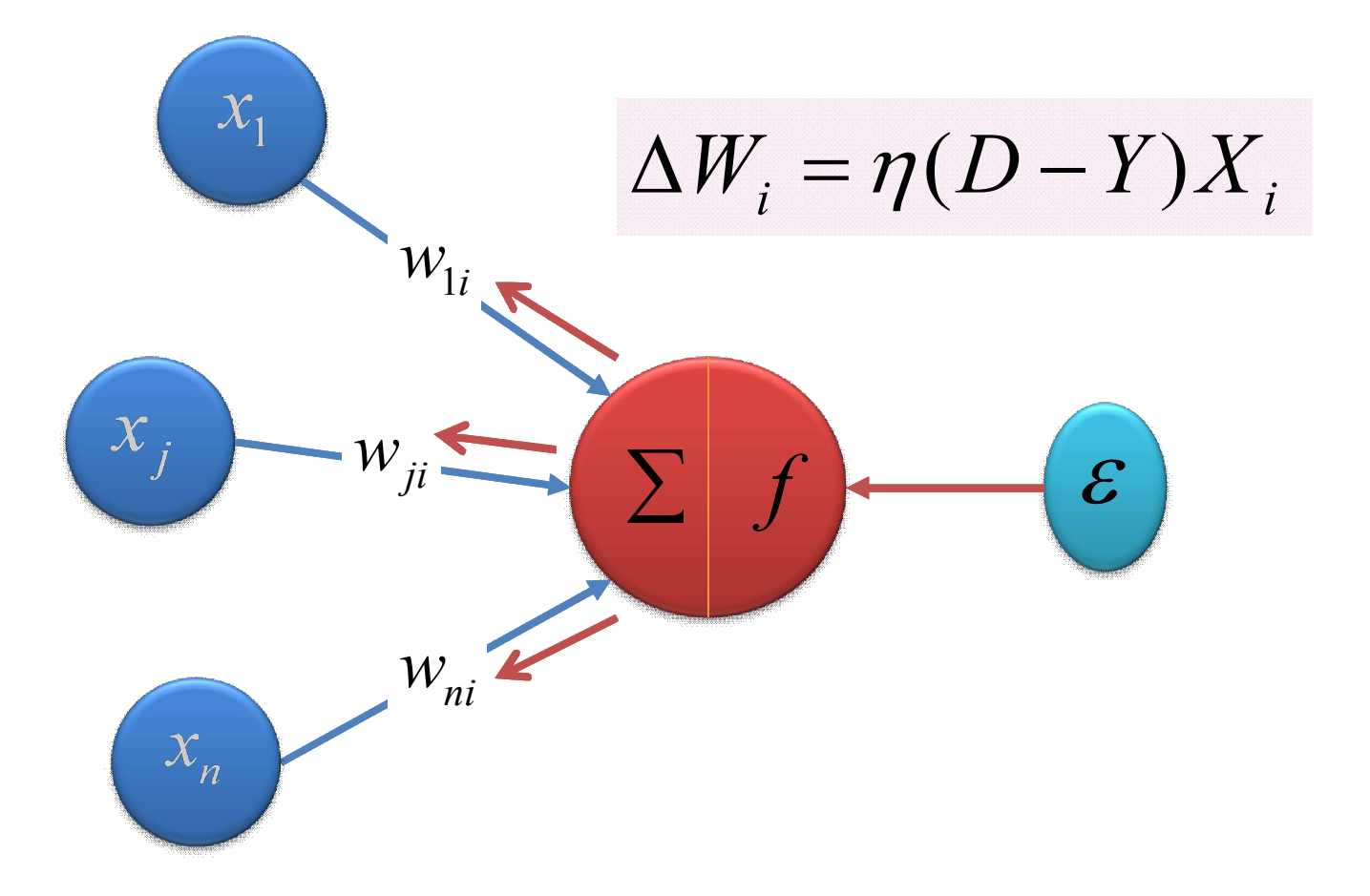

# Neural Networks

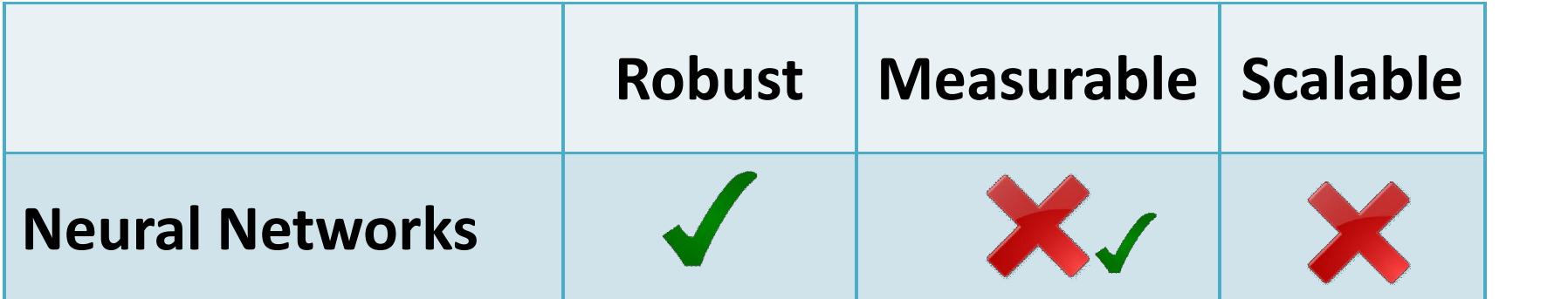

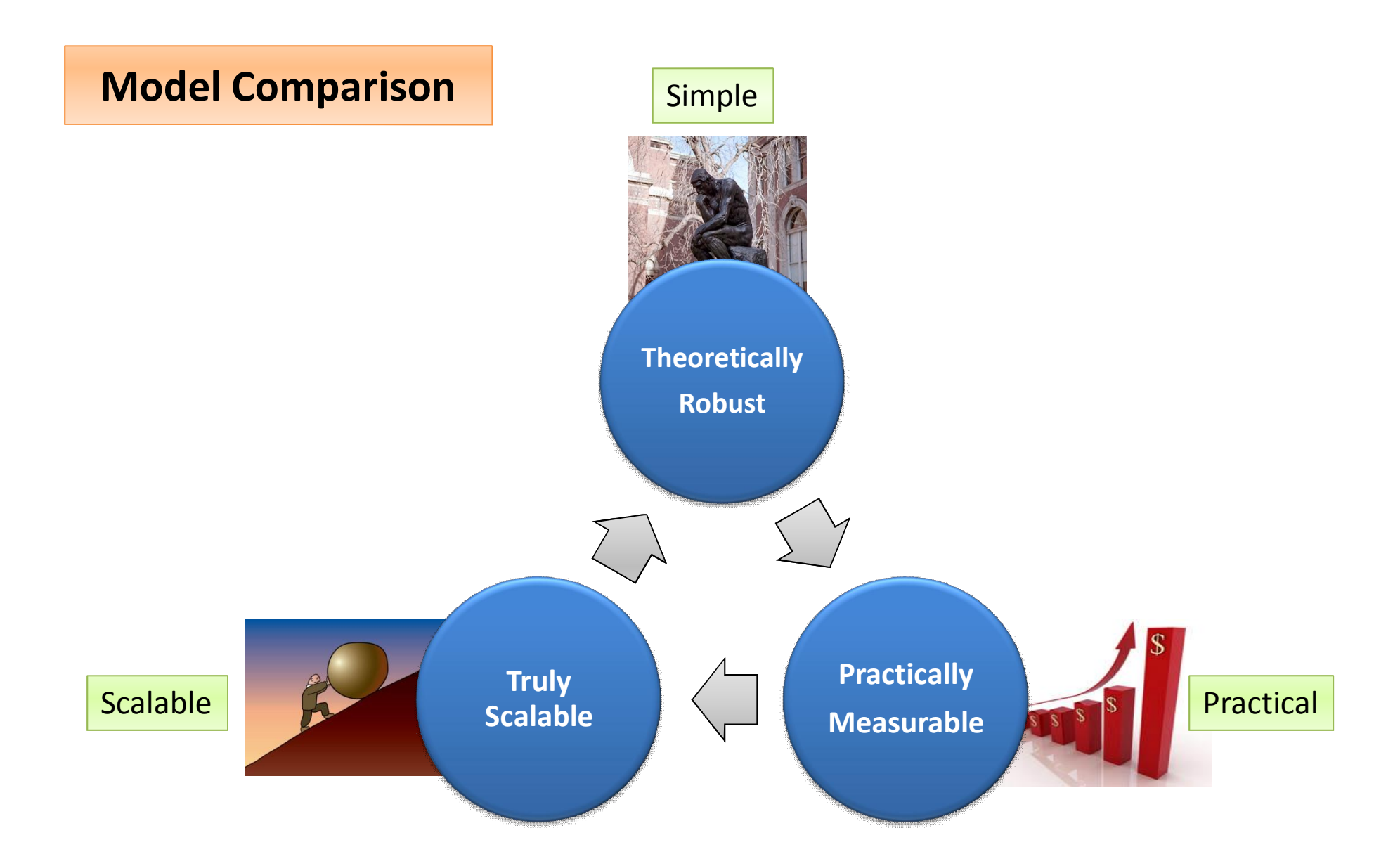

# **Measurable (Model Evaluation)**

www.ismartsoft.com 100

# Model Evaluation

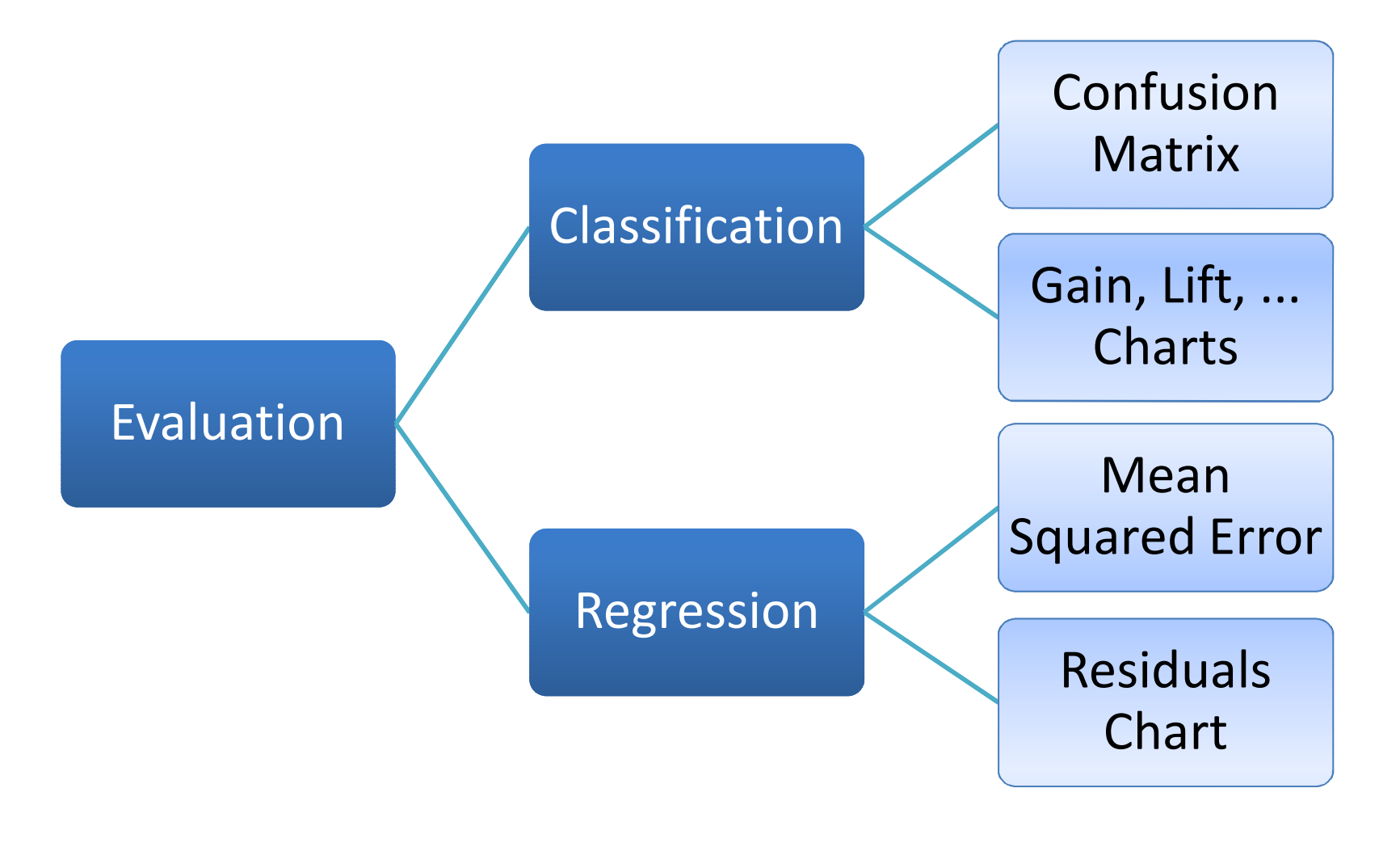

# Classification ‐ Confusion Matrix

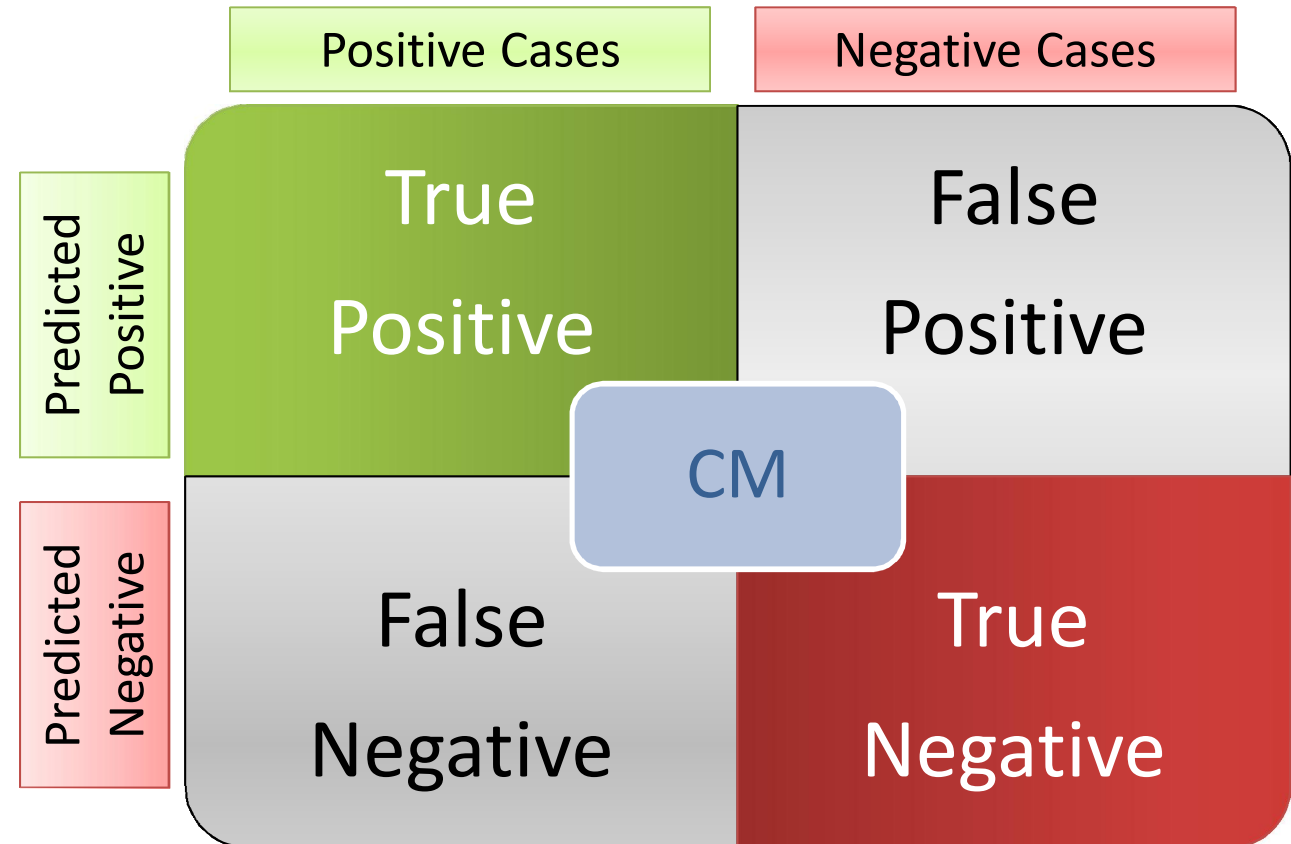

# Classification Matrix

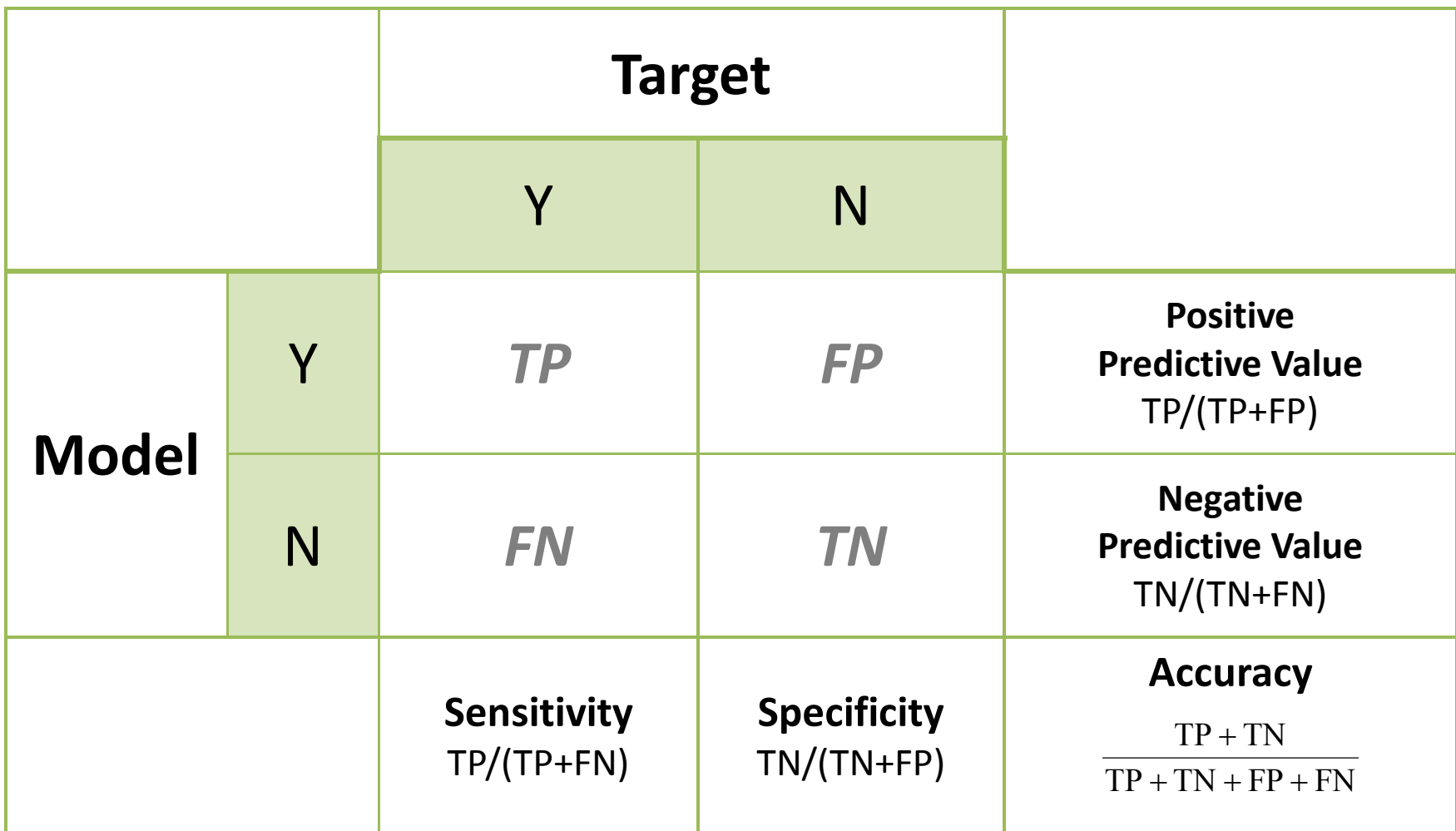

# Classification Matrix ‐ OneR

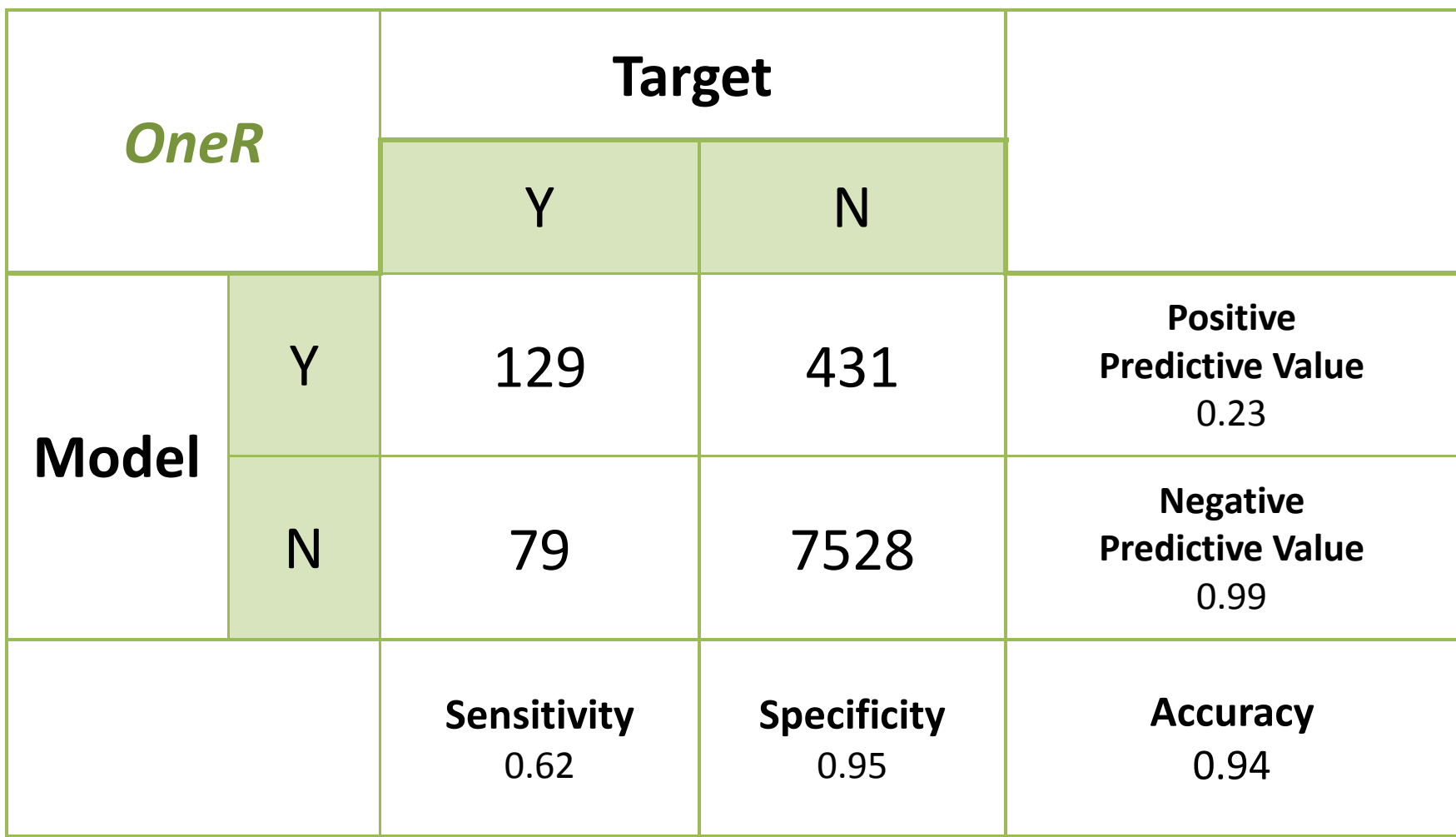

## Classification Matrix – Logistic Regression

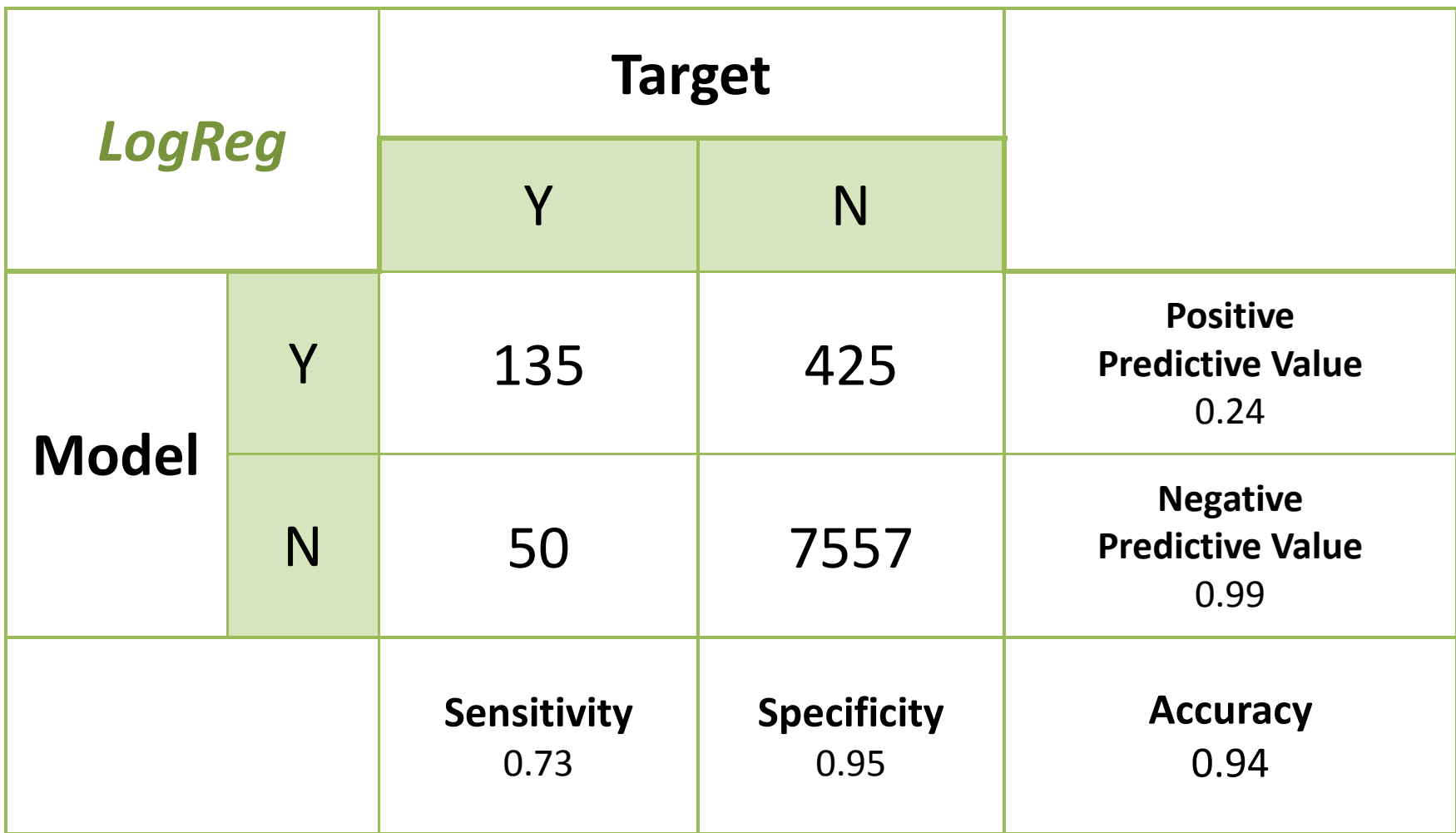

# Classification – Gain Chart

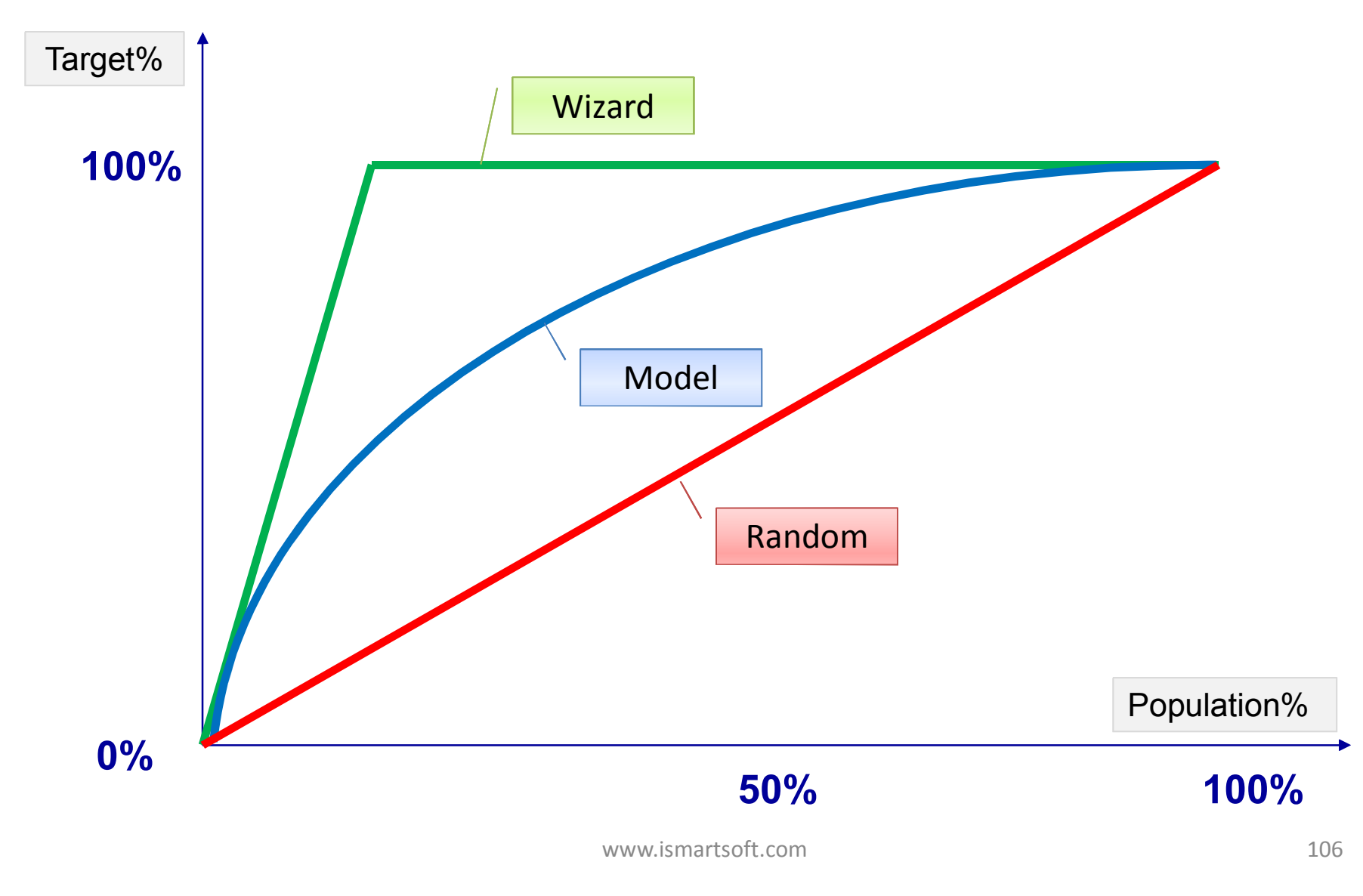

## Gain Chart

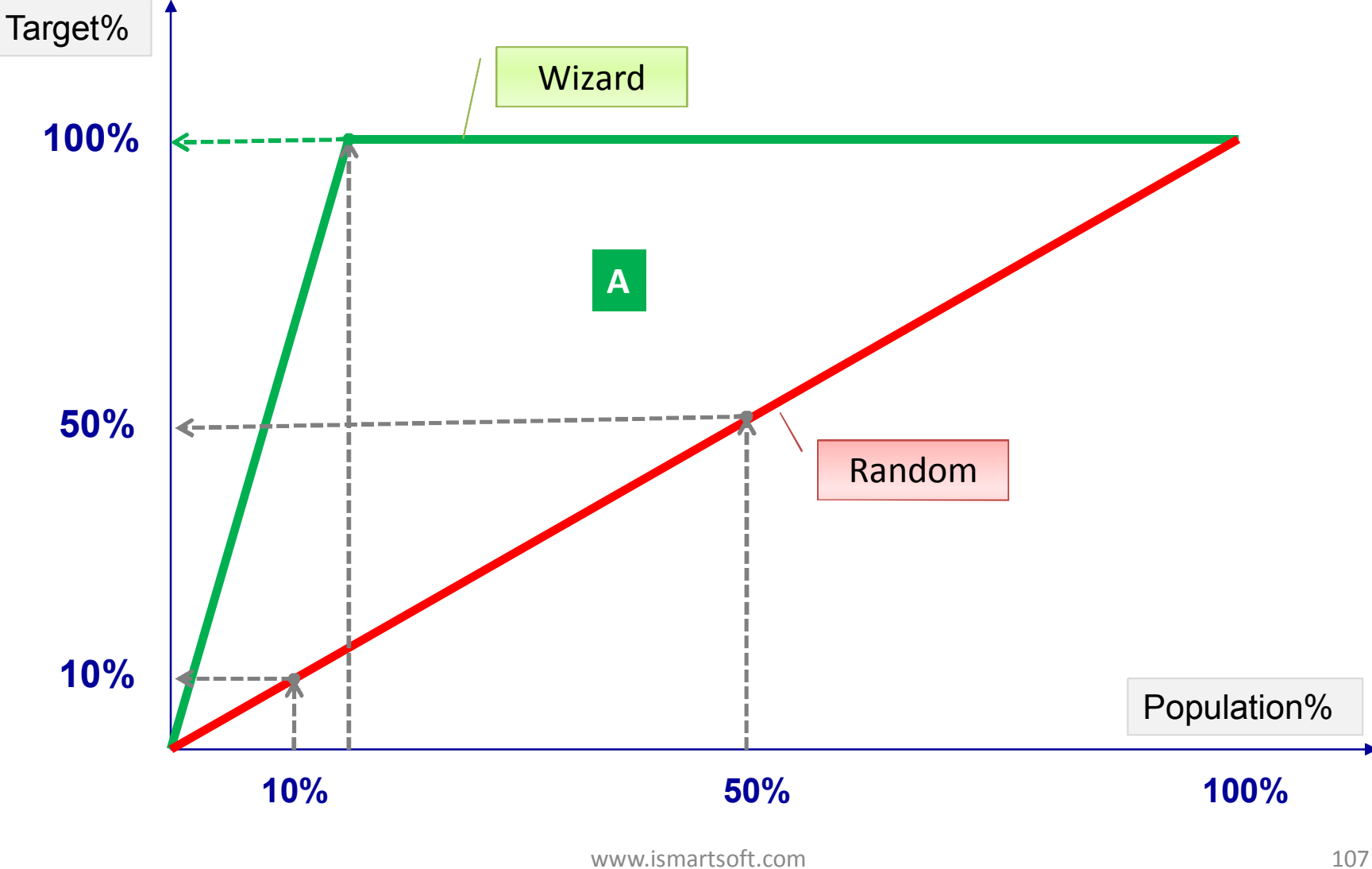

## Classification – Gain Chart

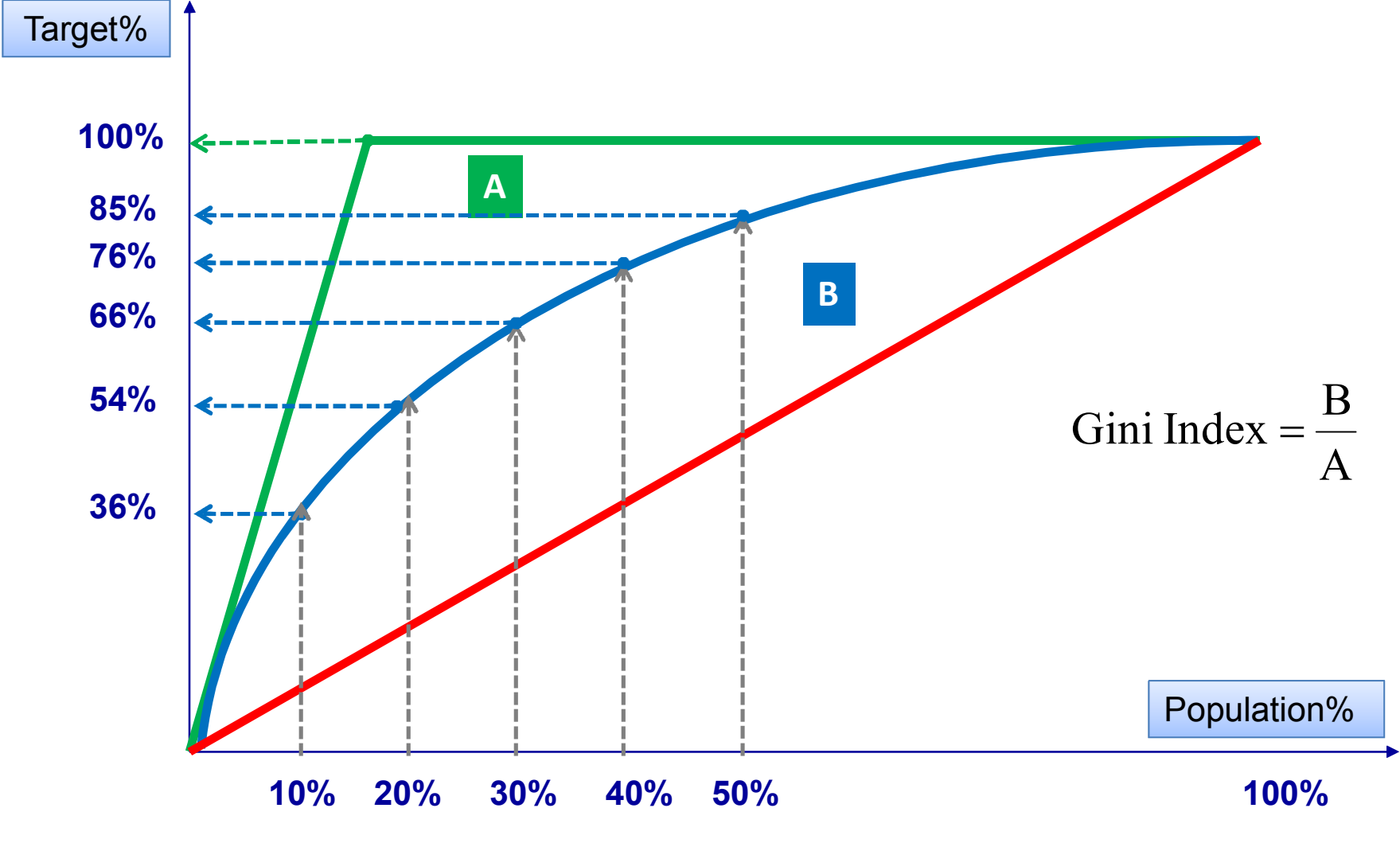

www.ismartsoft.com 108
## Gain Chart

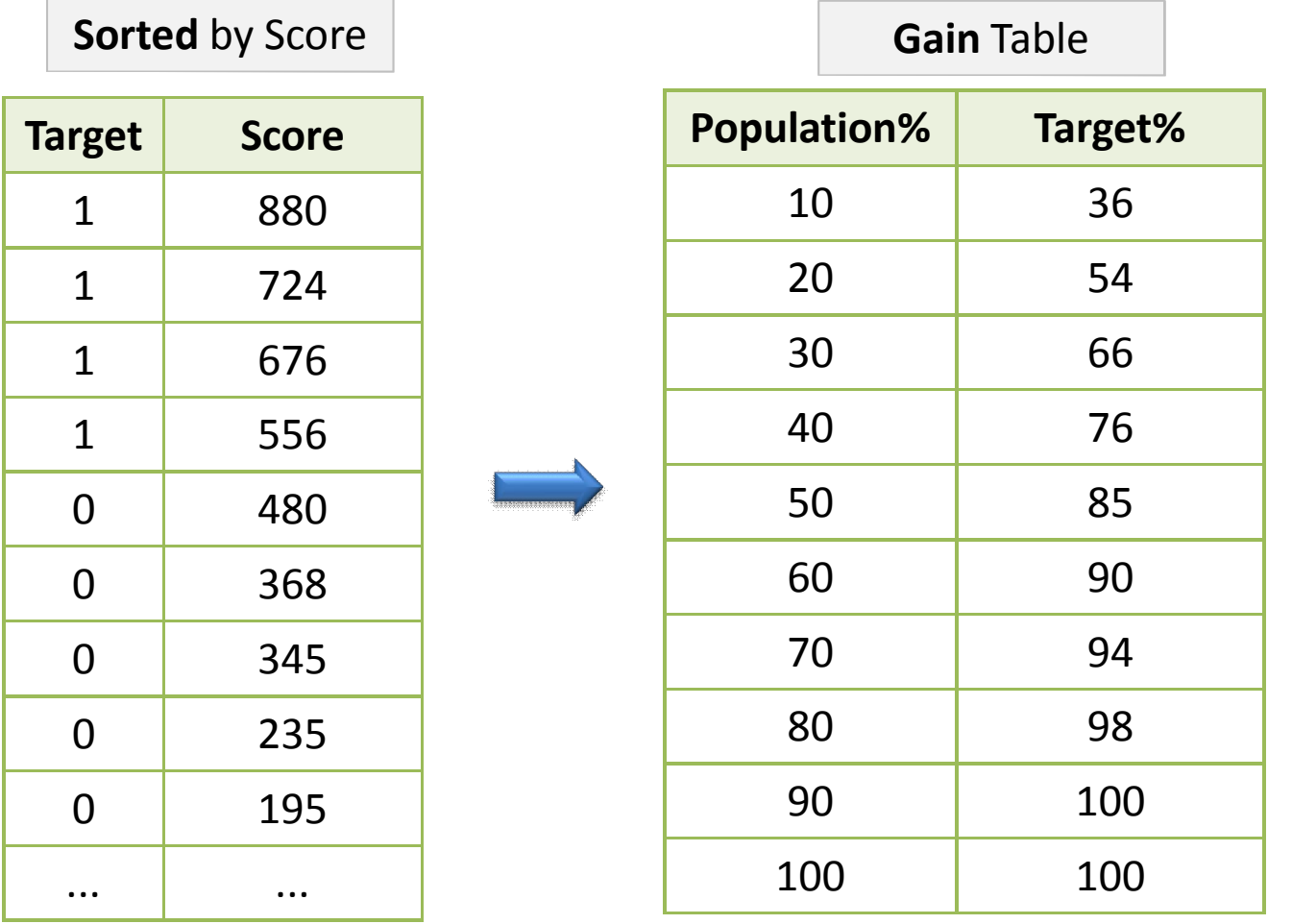

## Lift Chart

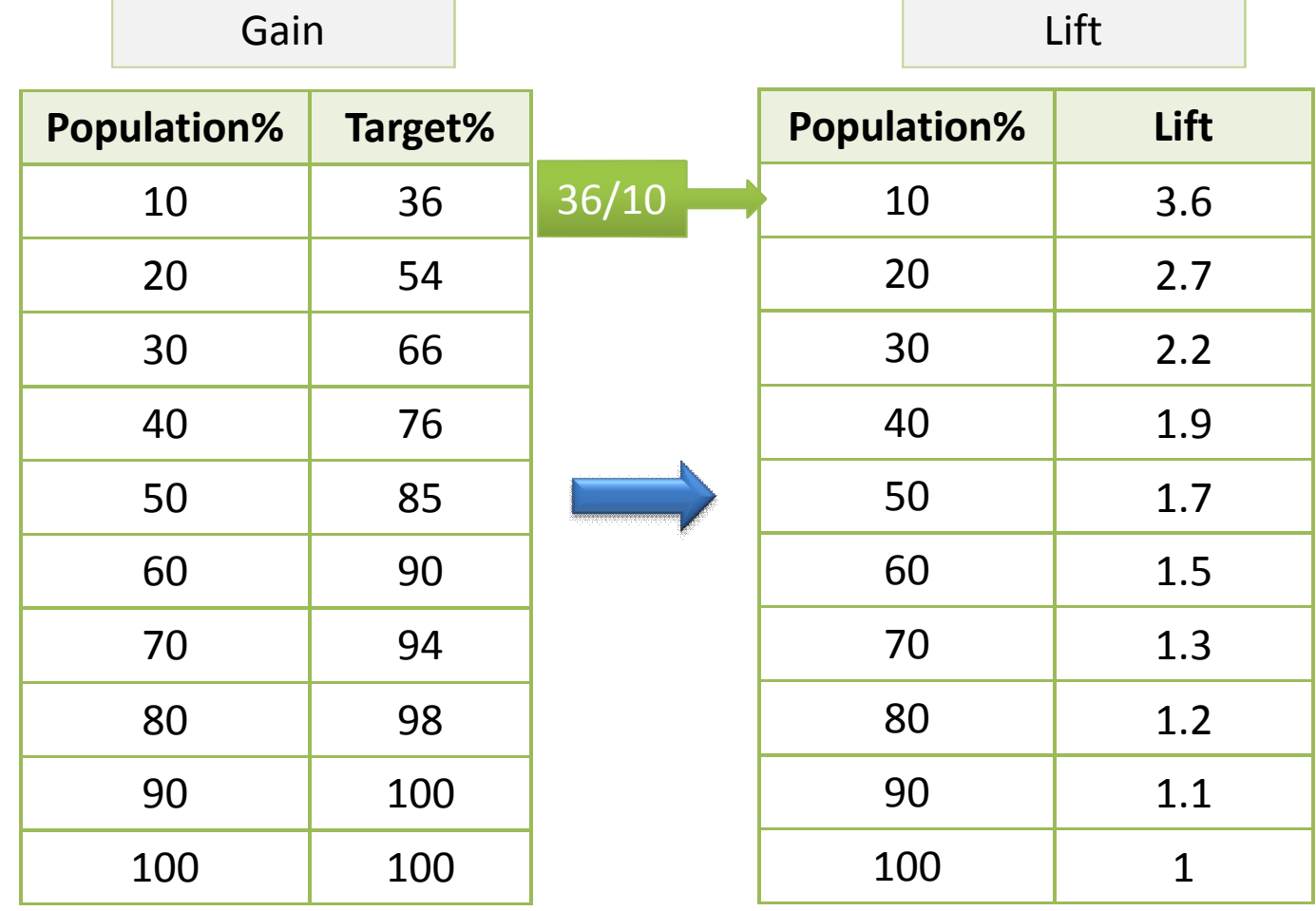

### Lift Chart

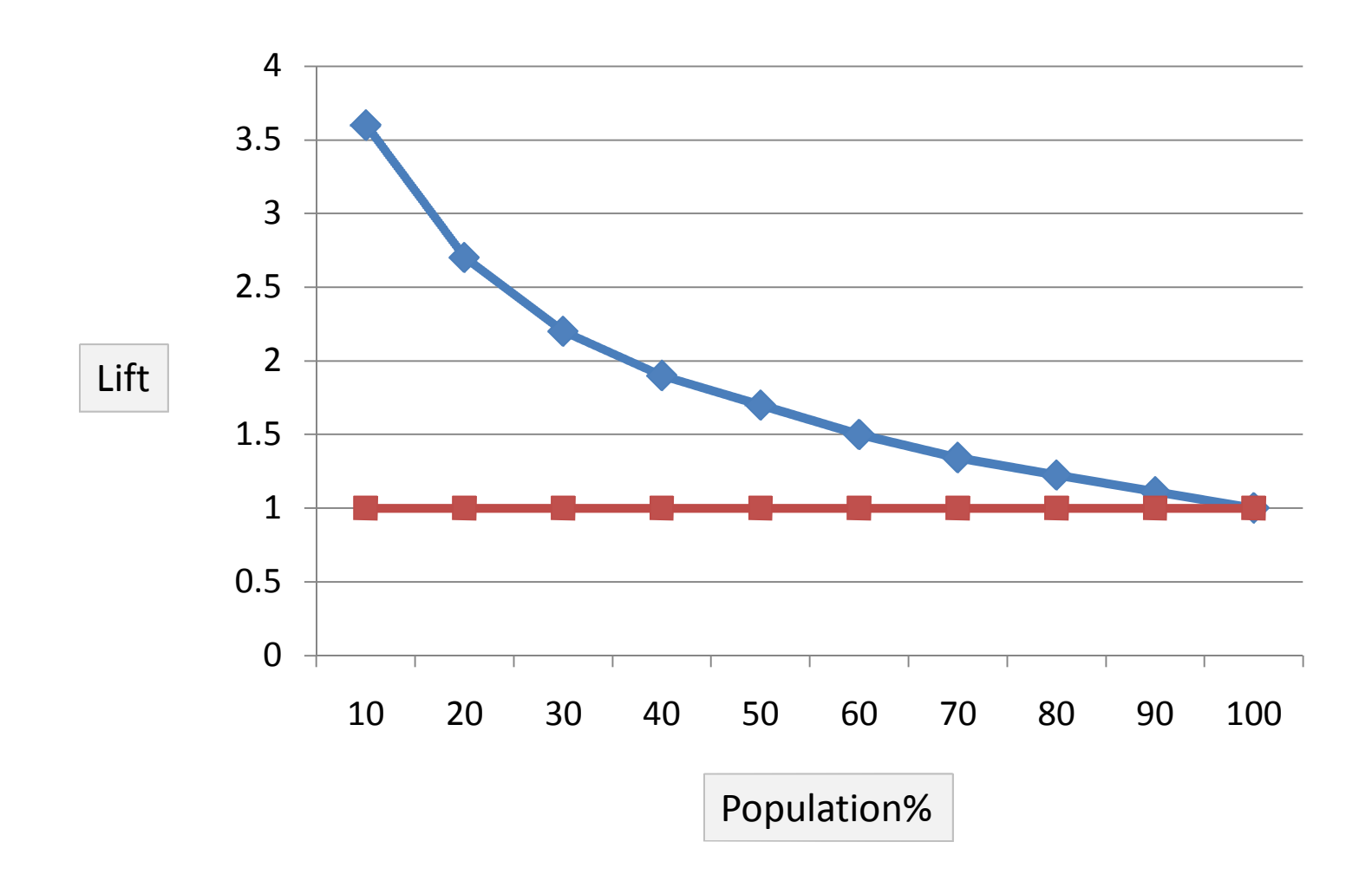

#### K‐S Chart

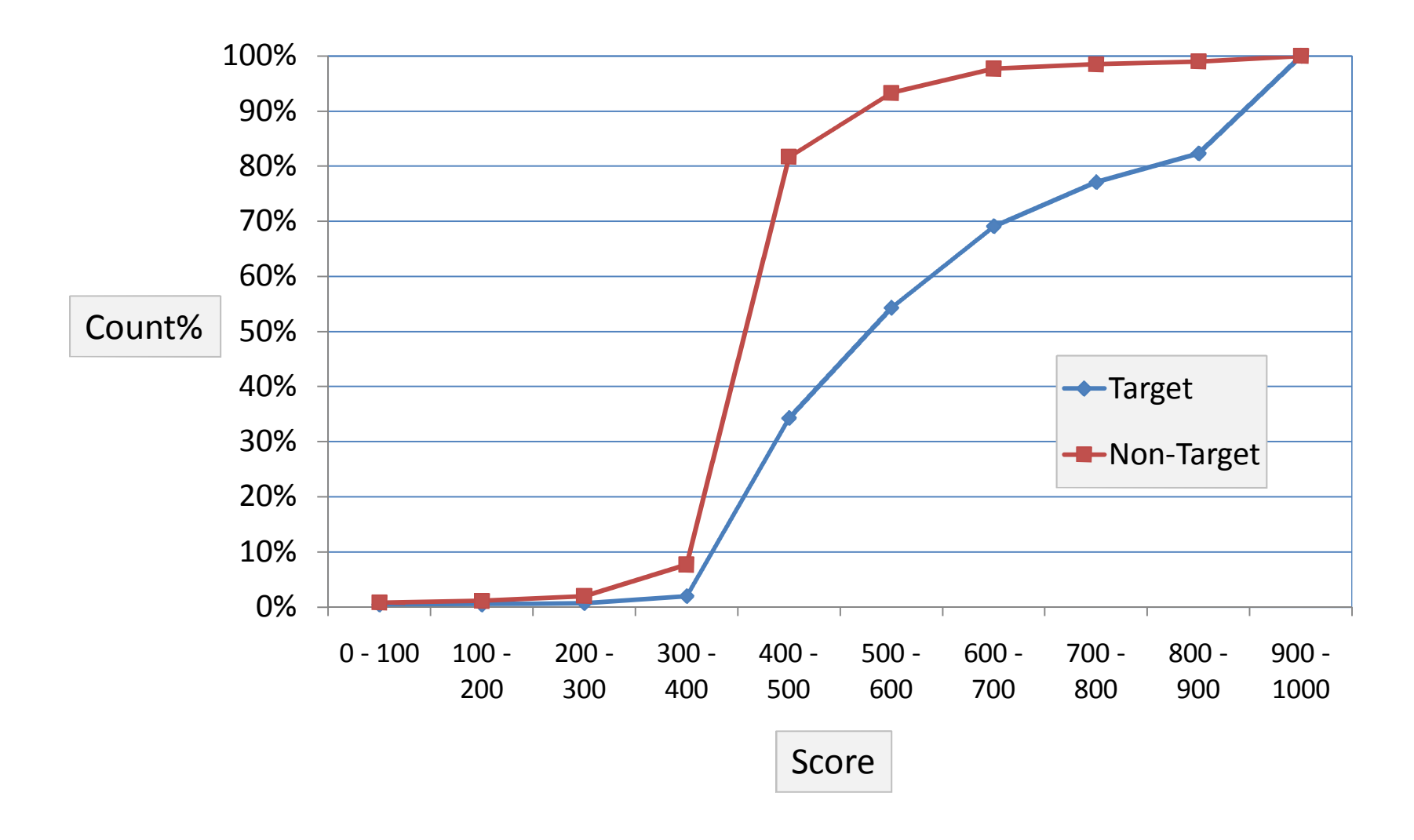

## K‐S Chart (Kolmogorov‐Smirnov)

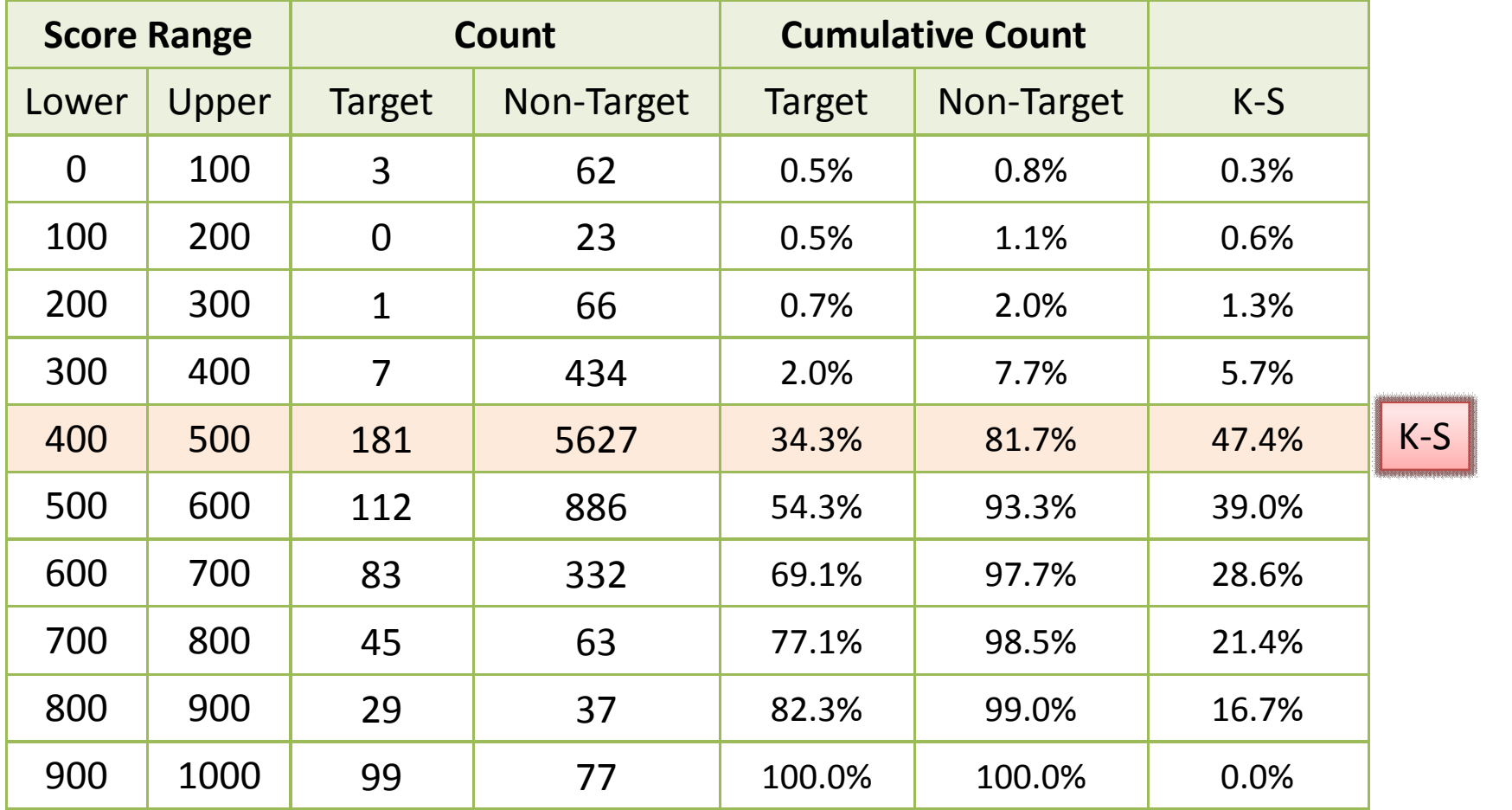

$$
K(0.95) = 6.0\%
$$
  

$$
K(0.99) = 7.1\%
$$

www.ismartsoft.com **in the community of the community of the contract of the contract of the contract of the contract of the contract of the contract of the contract of the contract of the contract of the contract of the c** 

### ROC Chart

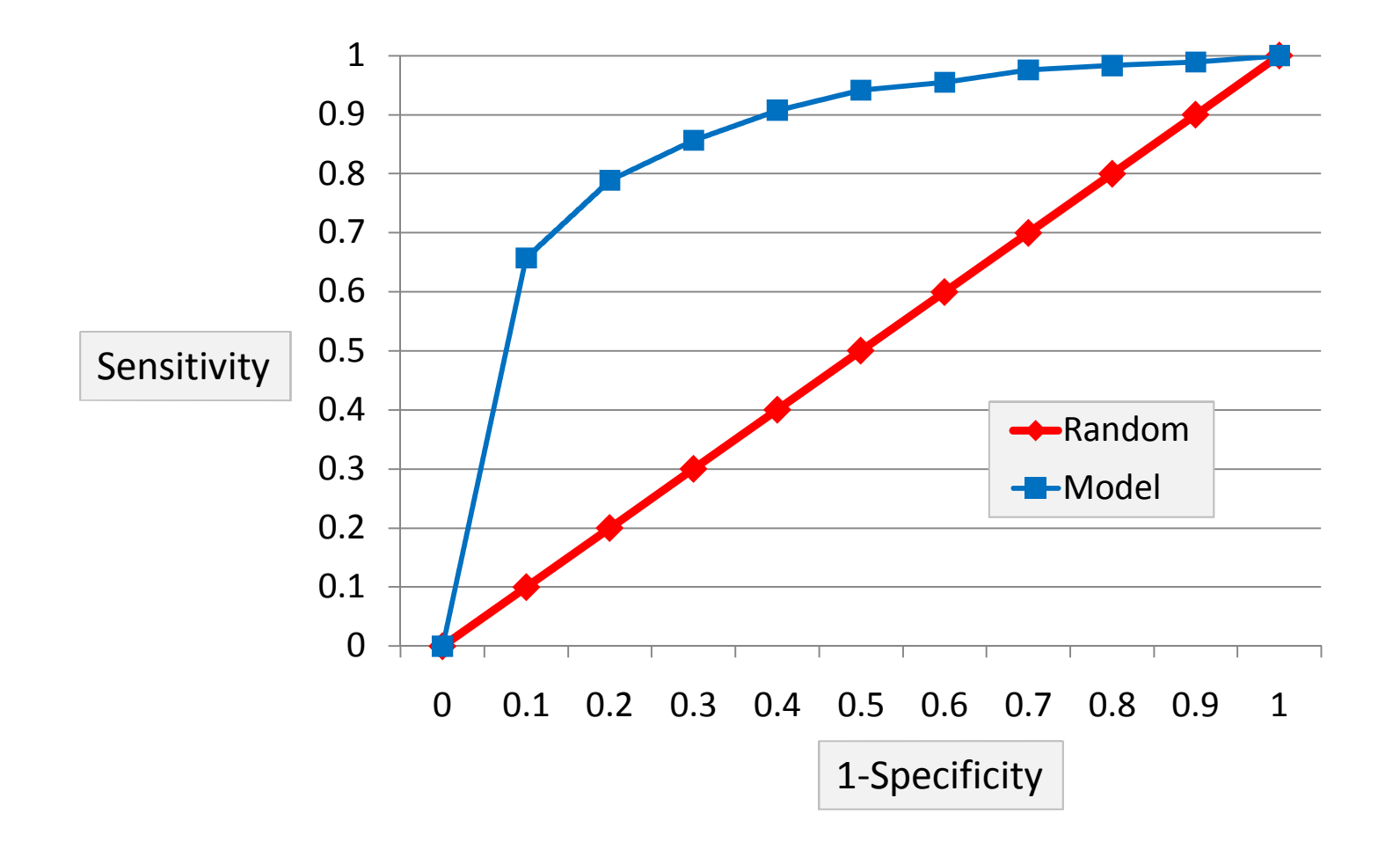

#### Area Under ROC Curve

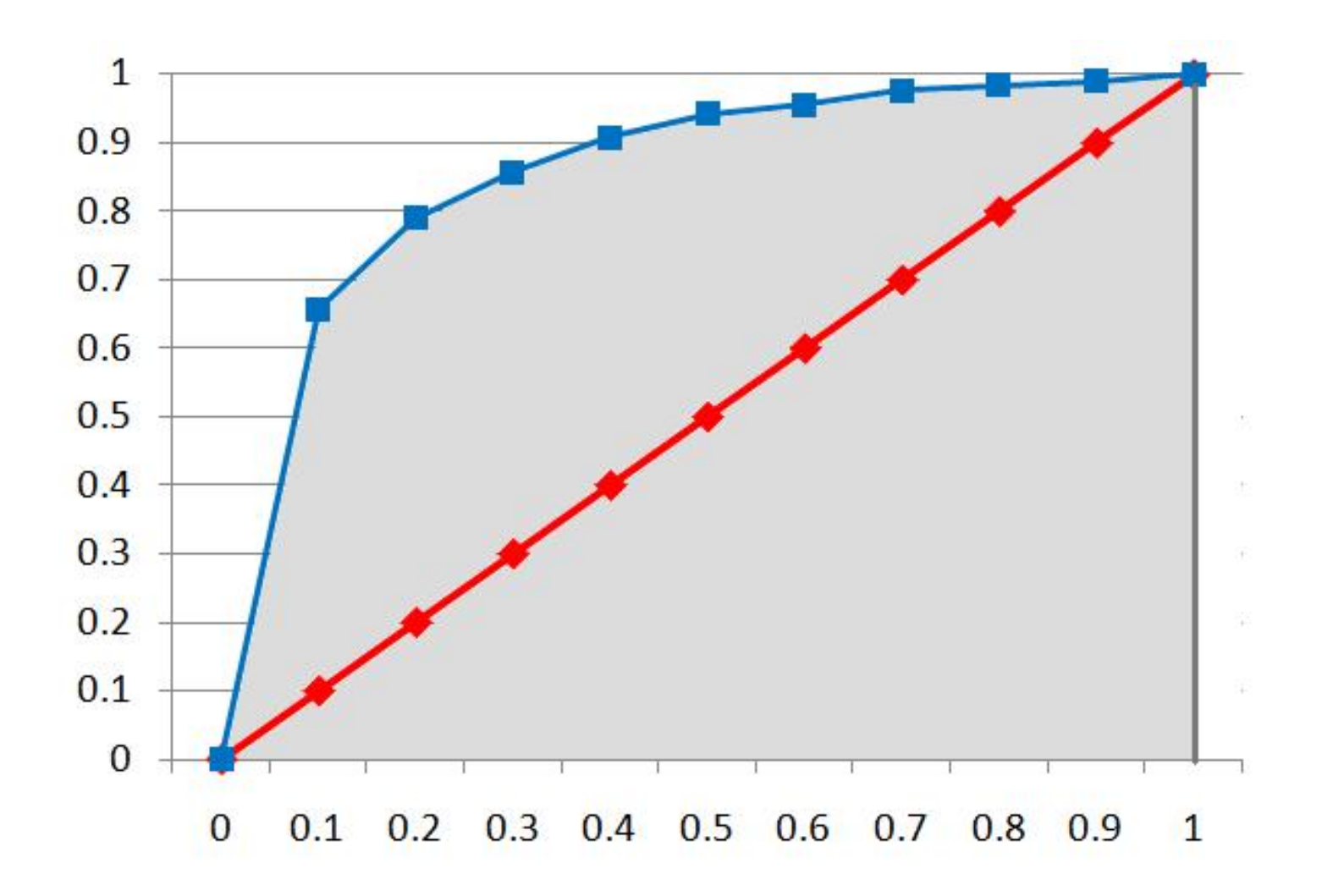

## **Model Comparison**

## Model Comparison

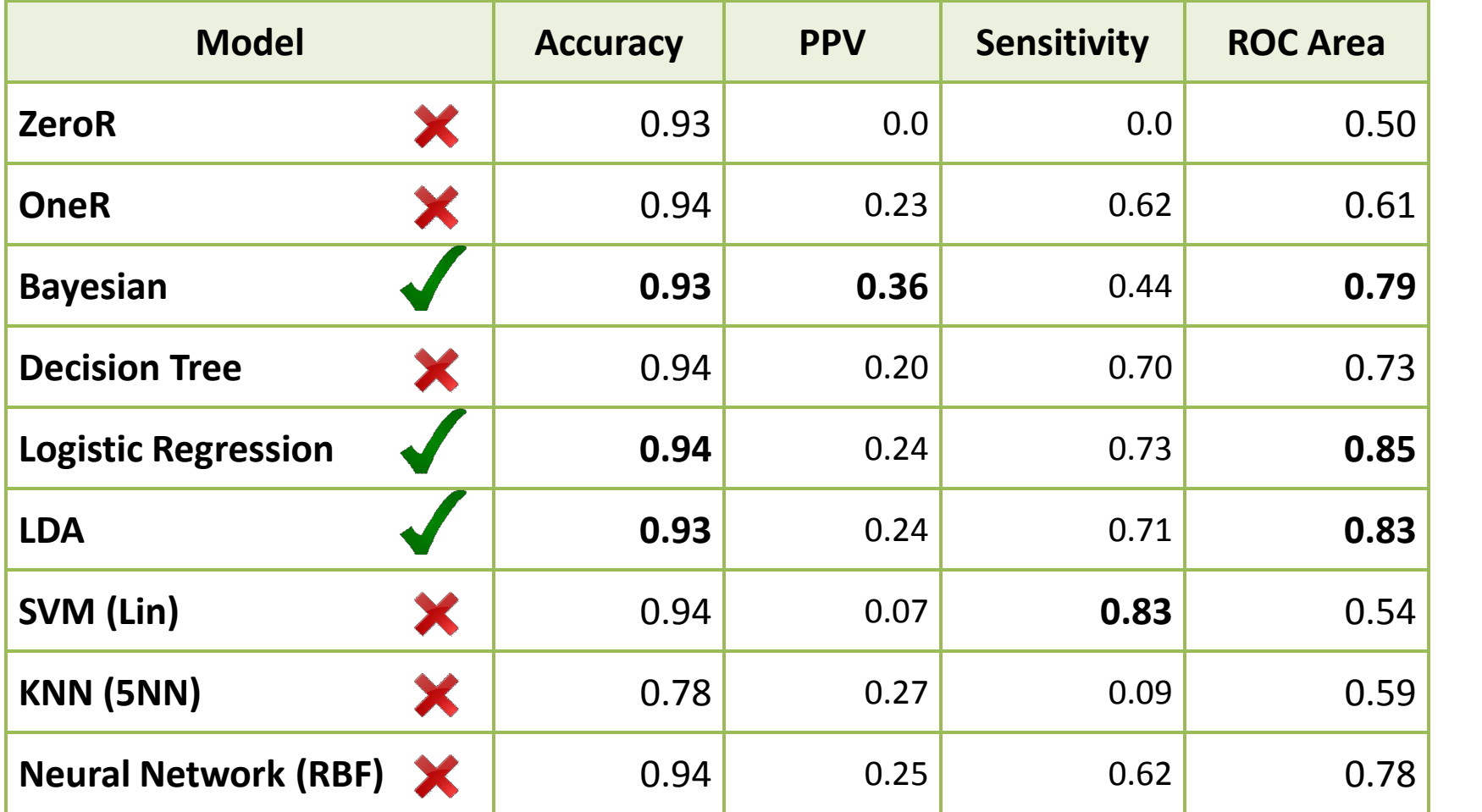

#### Evaluation – Variables Contribution

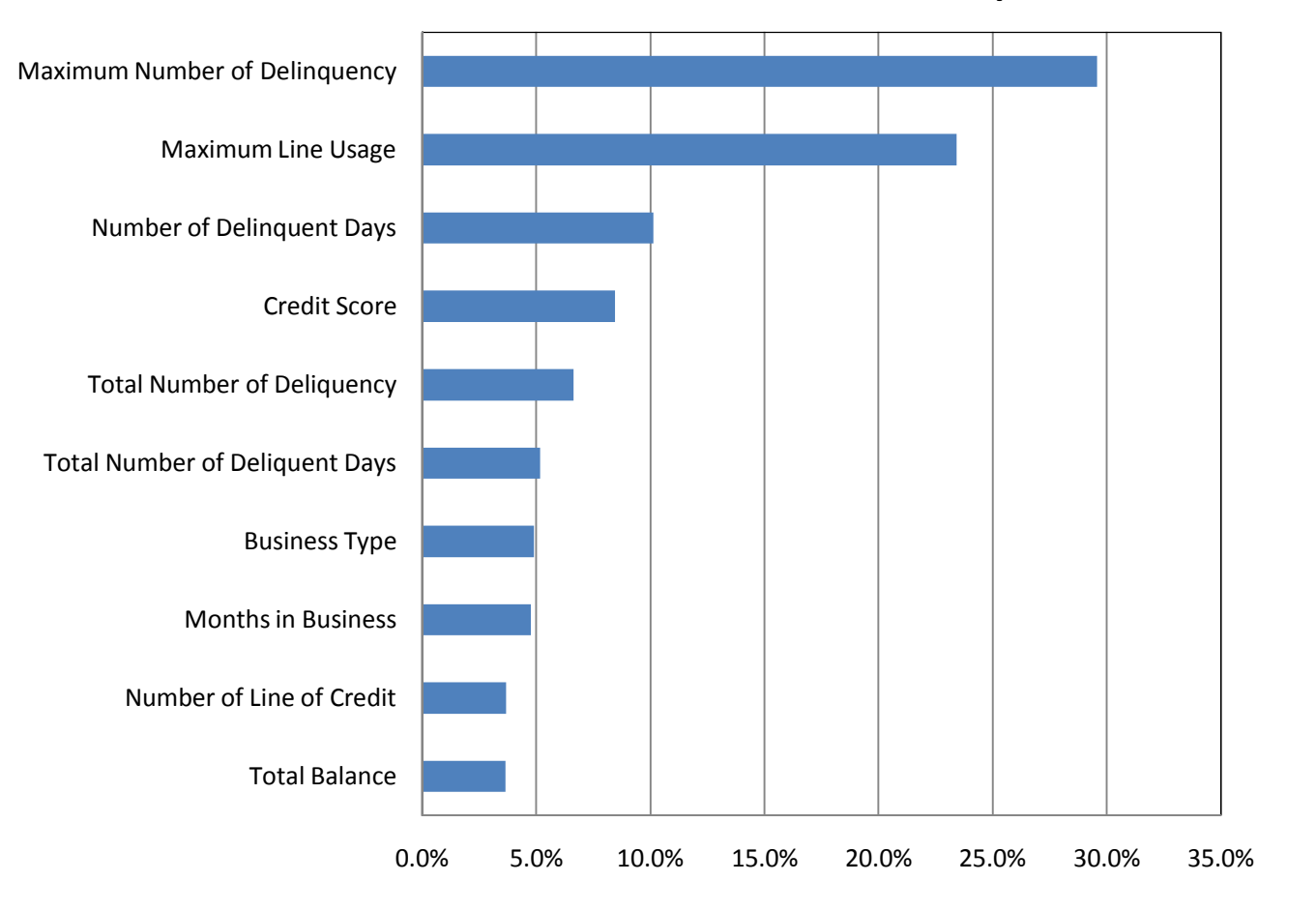

**Variables Contribution ‐ Top 10**

#### Data Exploration ‐ Bivariate

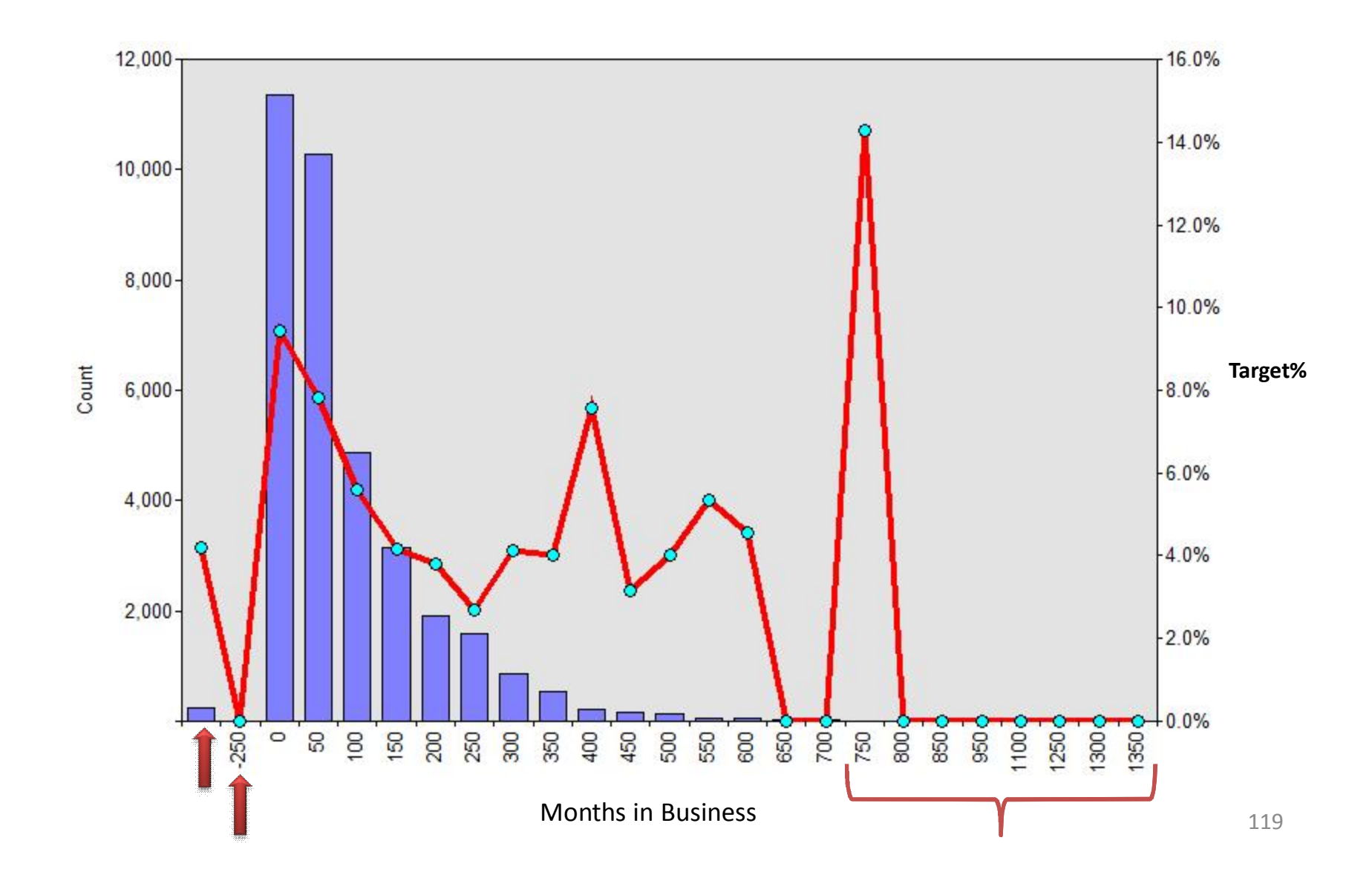

#### Evaluation – Gain Chart

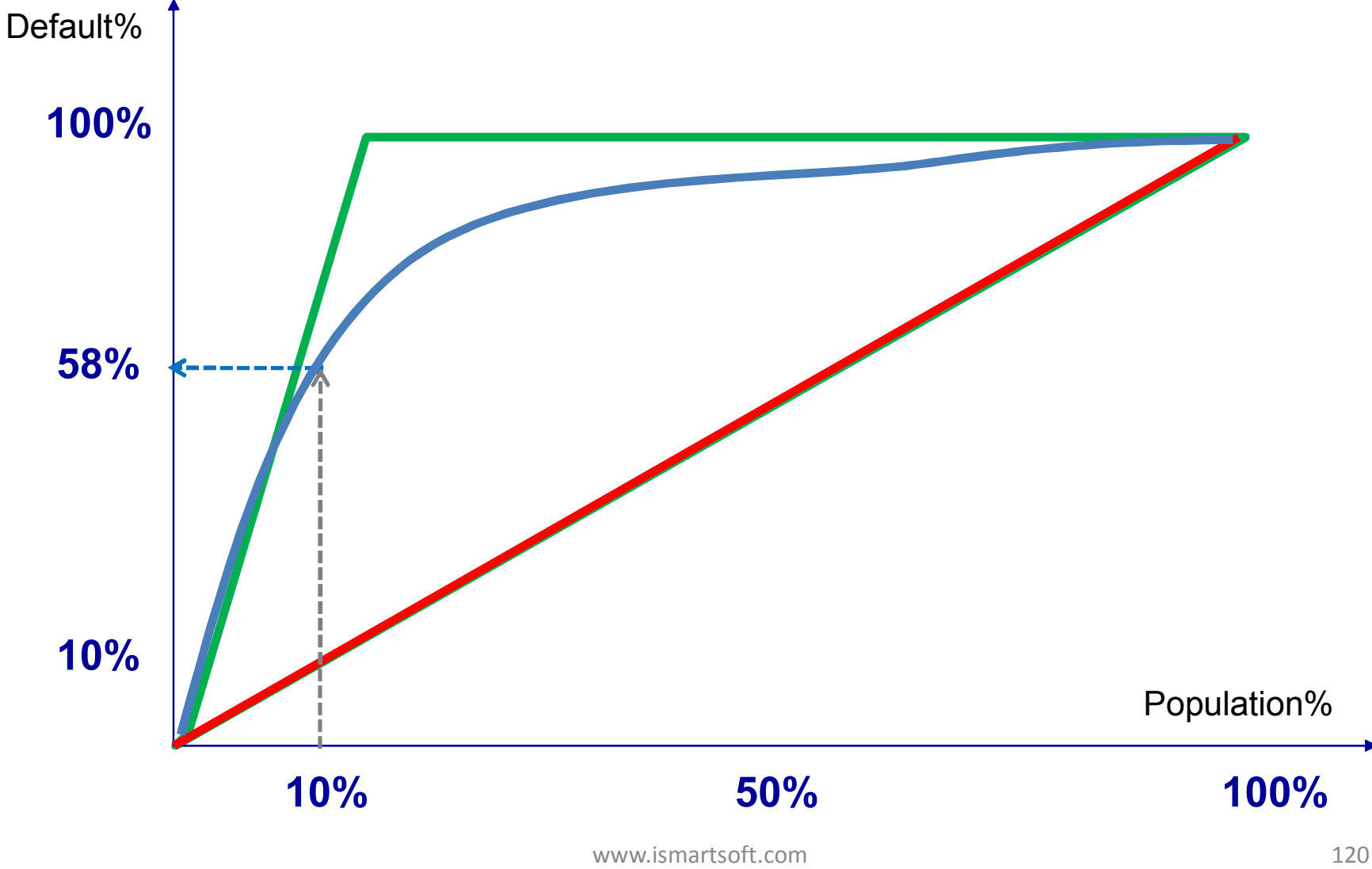

#### K‐S Chart

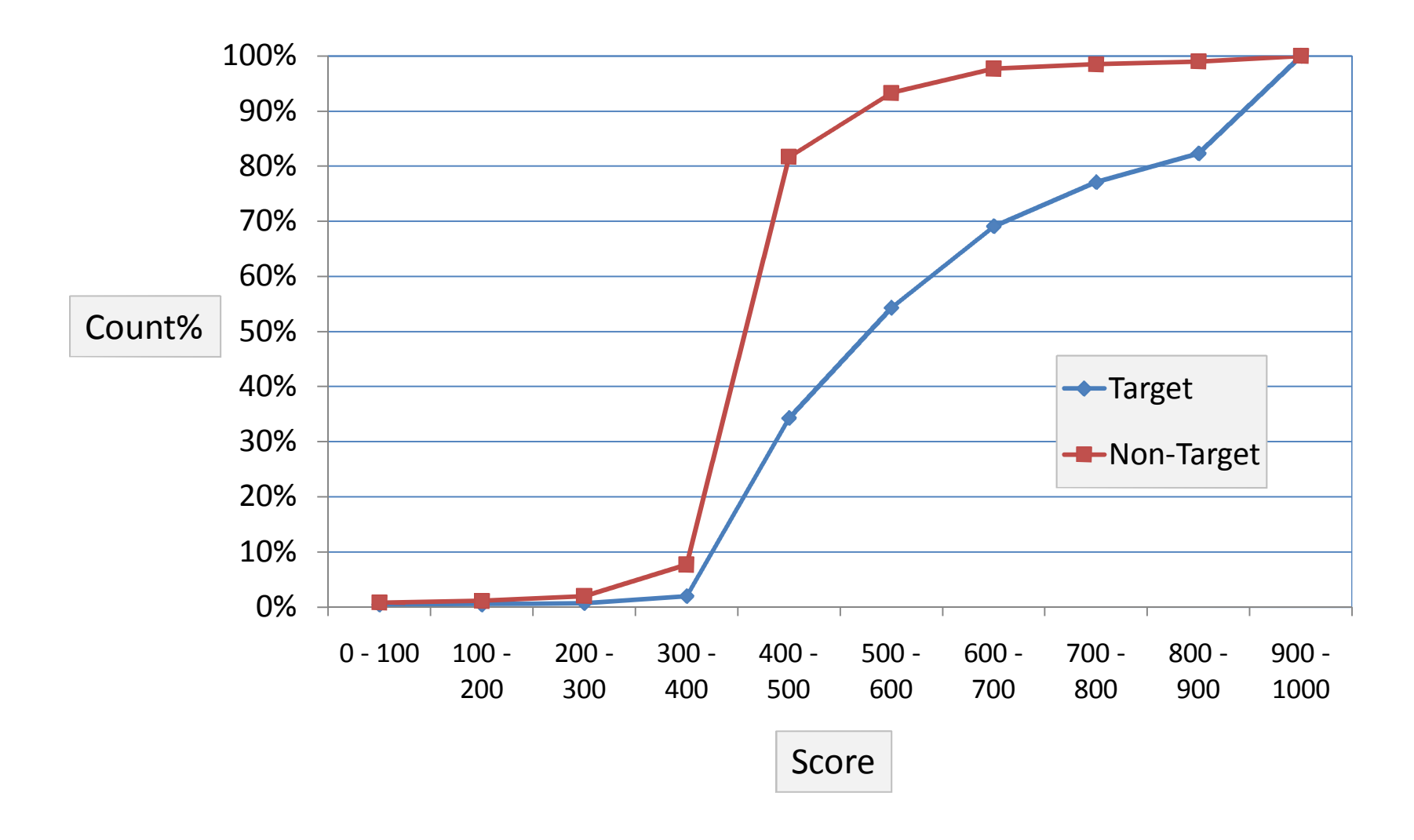

## Final Result

- Total number of cases = **8,167**
- Total number of targets = **560**
- Total balance for targets = **\$12,281,589**
- Top 10% **Random** 
	- Number of targets = **56**
	- Total balance = **\$1,230,000**
- Top 10% **Model**
	- Number of targets = **305**
	- Total balance = **\$7,655,772**

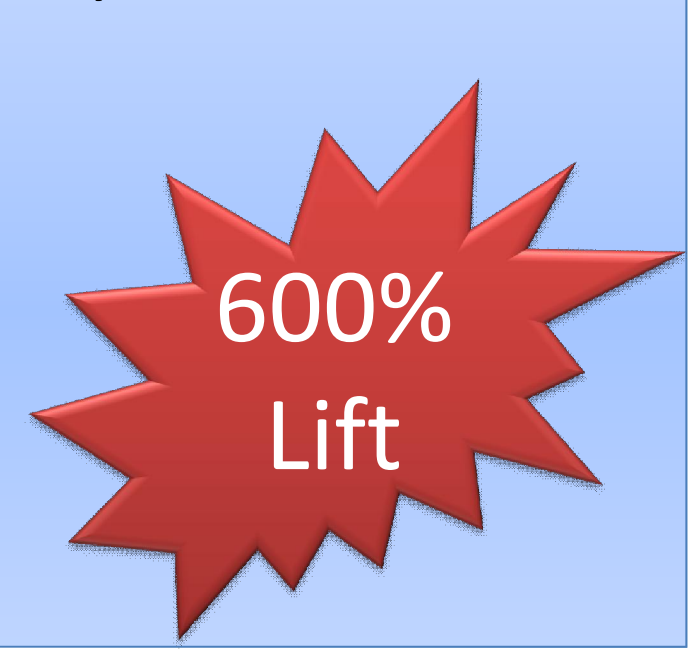

## The Amount of Balance?

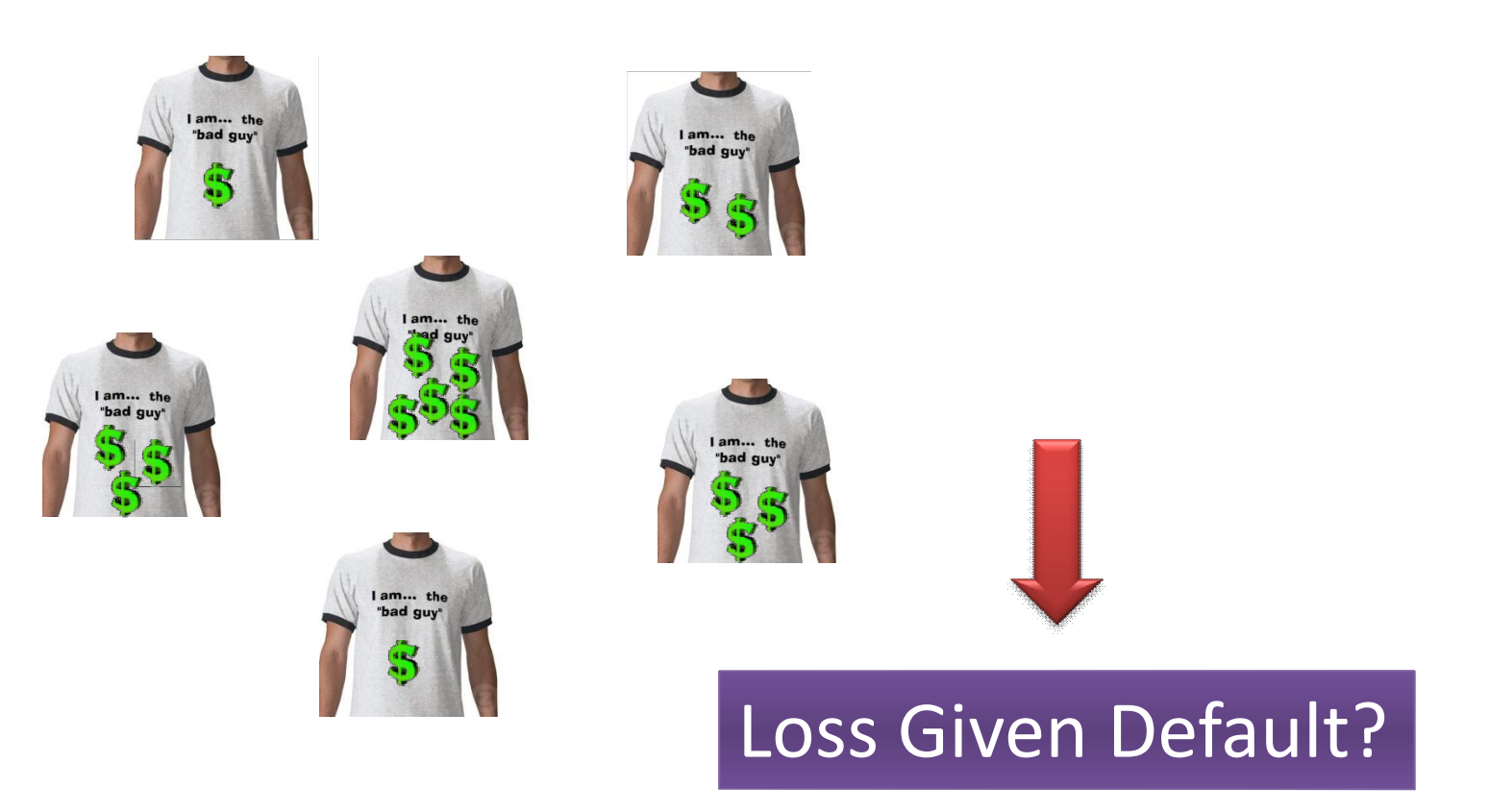

# THANK YOU!

saed.sayad@ismartsoft.com

#### Prepayment Modeling (Refinance, Move, and Default)

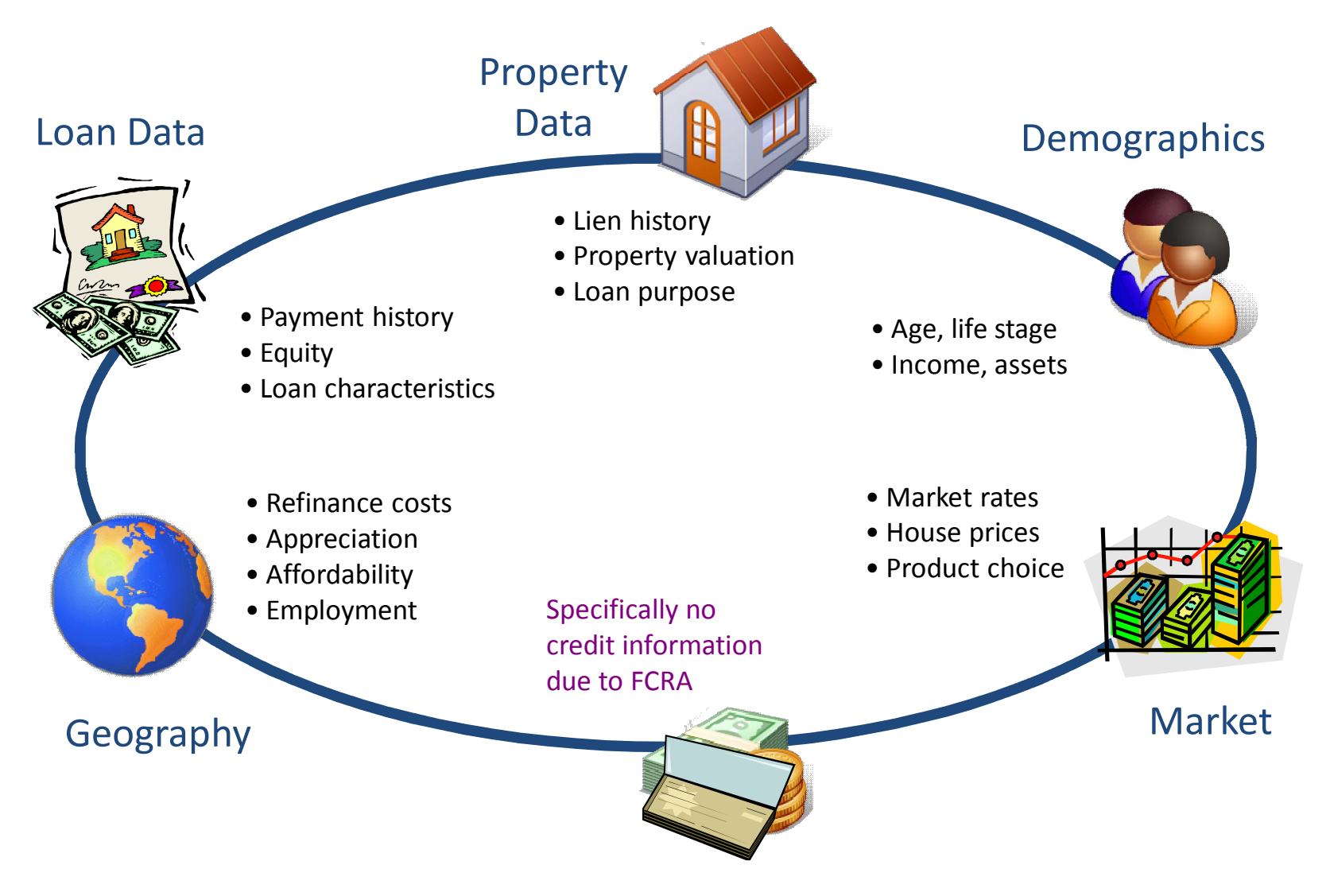